# *Tekelec EAGLE® 5 Integrated Signaling System*

# **Provisioning Database Interface Manual**

**910-4481-001 Revision A November 2006**

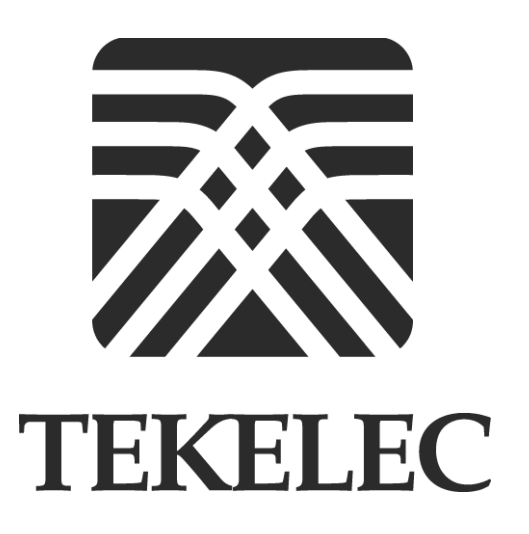

**Copyright© 2005, 2006 Tekelec. All Rights Reserved Printed in U.S.A.**

#### **Notice**

Information in this documentation is subject to change without notice. Unauthorized use or copying of this documentation can result in civil or criminal penalties.

Any export of Tekelec products is subject to the export controls of the United States and the other countries where Tekelec has operations.

No part of this documentation may be reproduced or transmitted in any form or by any means, electronic or mechanical, including photocopying or recording, for any purpose without the express written permission of an authorized representative of Tekelec.

Other product names used herein are for identification purposes only, and may be trademarks of their respective companies.

RoHS 5/6 - As of July 1, 2006, all products that comprise new installations shipped to European Union member countries will comply with the EU Directive 2002/95/EC "RoHS" (Restriction of Hazardous Substances). The exemption for lead-based solder described in the Annex will be exercised. RoHS 5/6 compliant components will have unique part numbers as reflected in the associated hardware and installation manuals.

WEEE - All products shipped to European Union member countries comply with the EU Directive 2002/96/EC, Waste Electronic and Electrical Equipment. All components that are WEEE compliant will be appropriately marked. For more information regarding Tekelec's WEEE program, contact your sales representative.

#### **Trademarks**

The Tekelec logo, EAGLE, G-Flex, G-Port,  $IP^7$ ,  $IP^7$ Edge,  $IP^7$  Secure Gateway, and TALI are registered trademarks of Tekelec. TekServer is a trademark of Tekelec. All other trademarks are the property of their respective owners.

#### **Patents**

This product is covered by one or more of the following U.S. and foreign patents:

#### U.S. Patent Numbers:

5,008,929, 5,953,404, 6,167,129, 6,324,183, 6,327,350, 6,456,845, 6,606,379, 6,639,981, 6,647,113, 6,662,017, 6,735,441, 6,745,041, 6,765,990, 6,795,546, 6,819,932, 6,836,477, 6,839,423, 6,885,872, 6,901,262, 6,914,973, 6,940,866, 6,944,184, 6,954,526, 6,954,794, 6,959,076, 6,965,592, 6,967,956, 6,968,048, 6,970,542

#### **Ordering Information**

For additional copies of this document, contact your sales representative.

# **Table of Contents**

# **Chapter 1. Introduction**

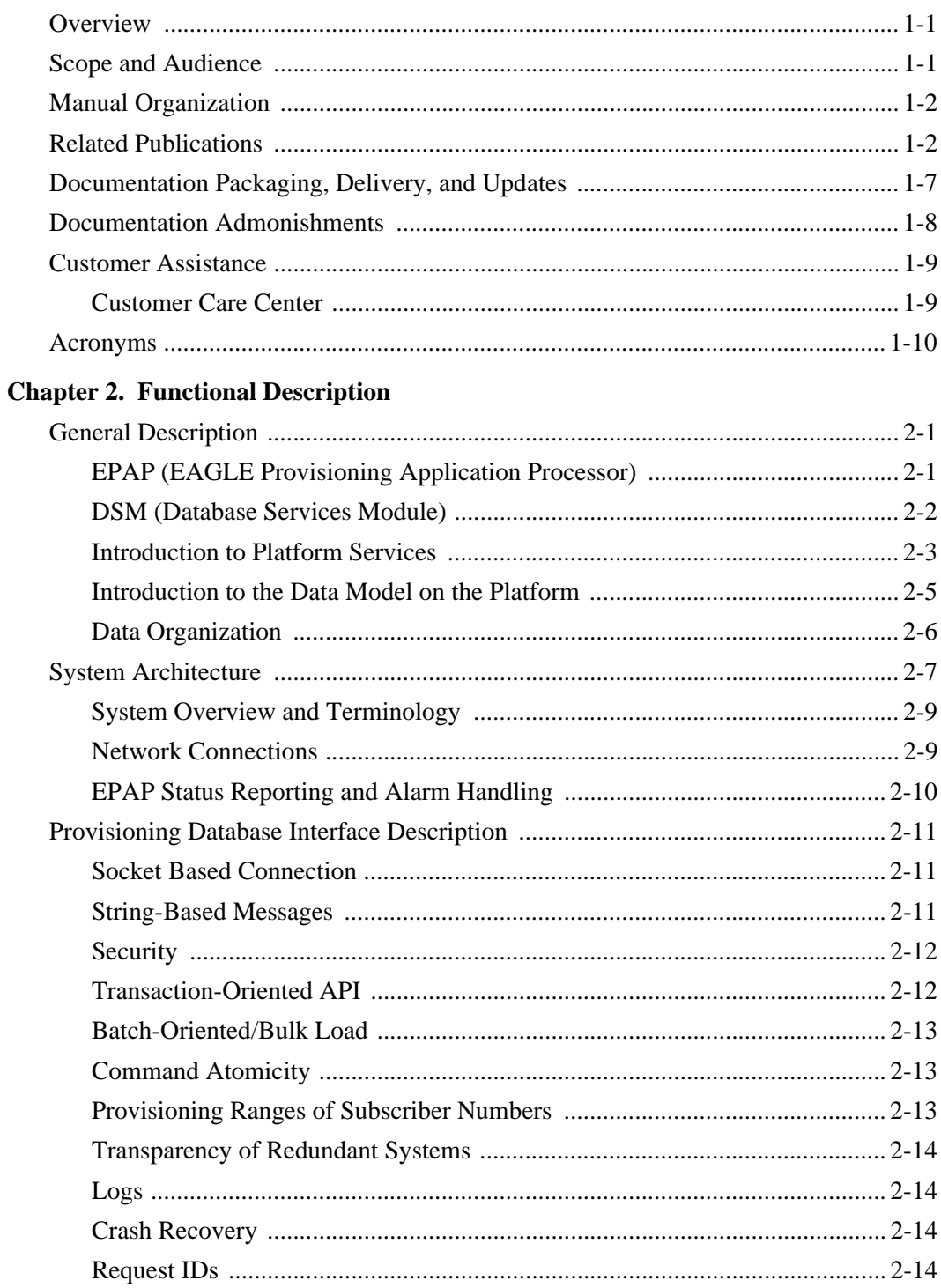

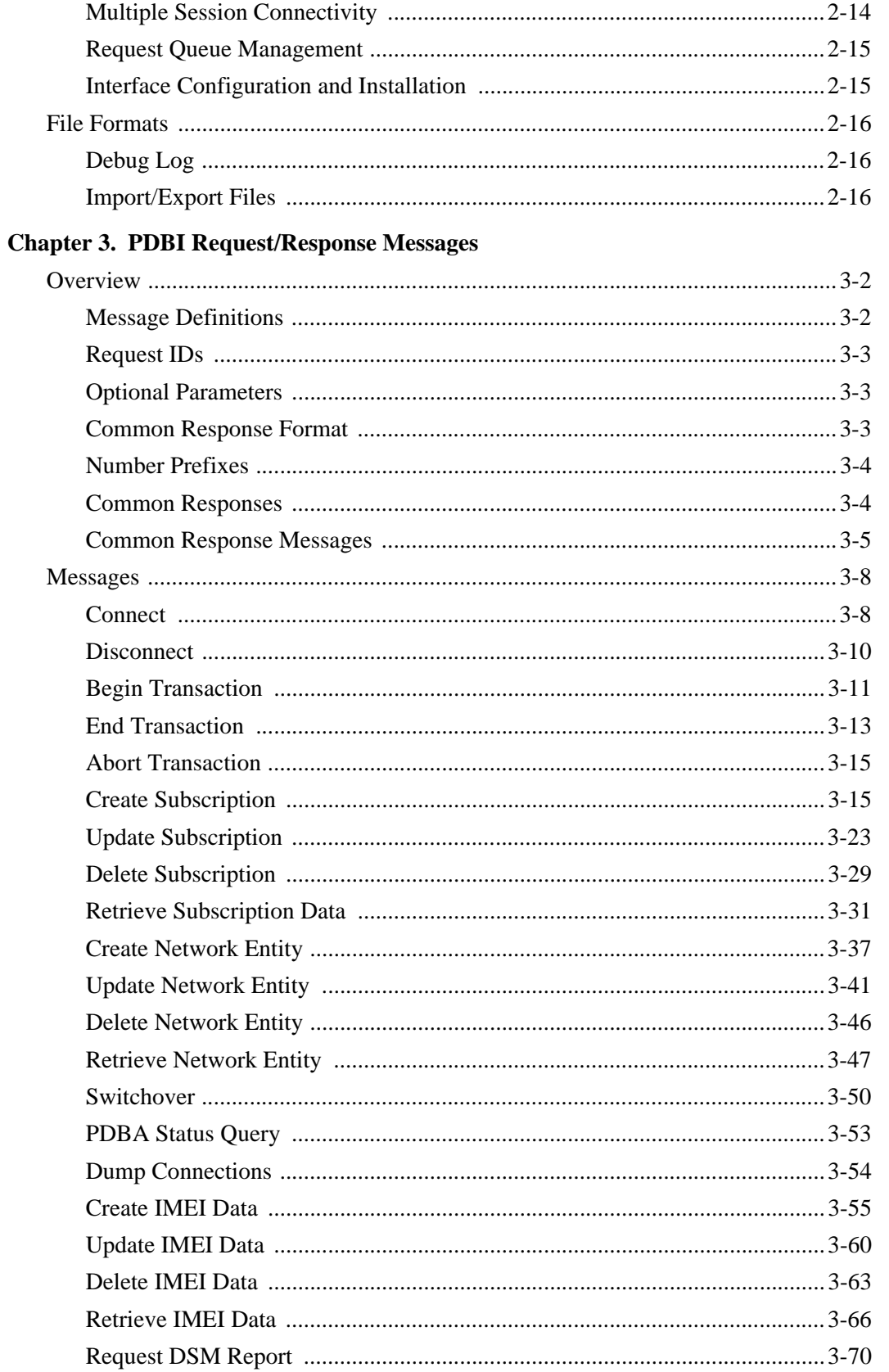

### **Chapter 4. PDBI Sample Sessions**

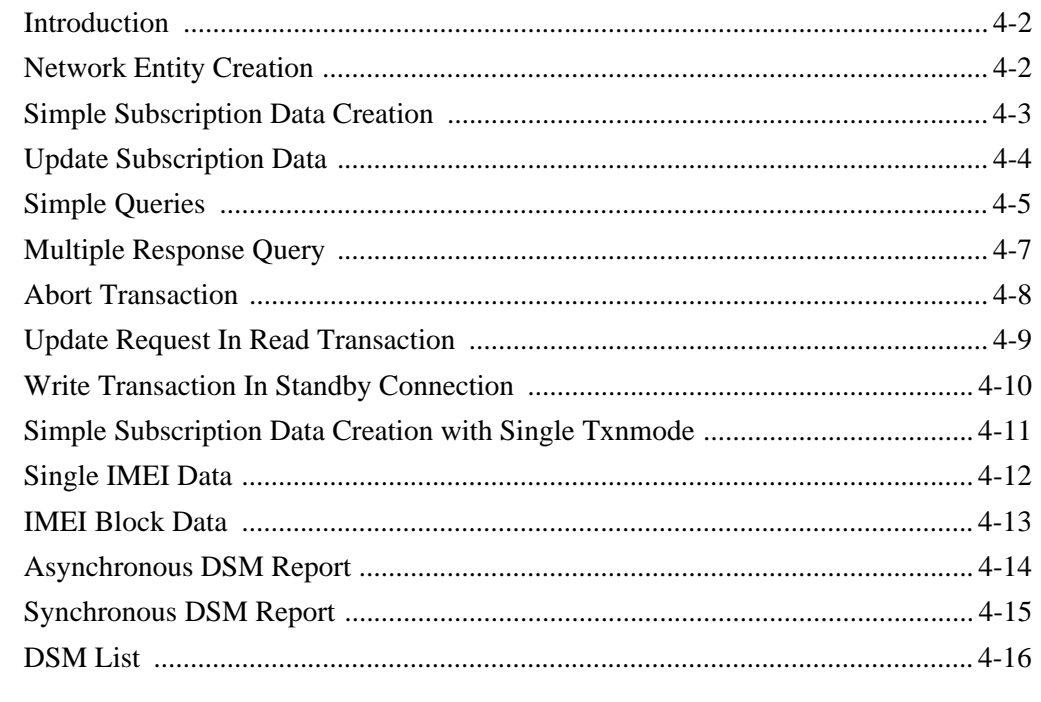

Appendix A. PDBI Message Error Codes

**Index** 

# **List of Figures**

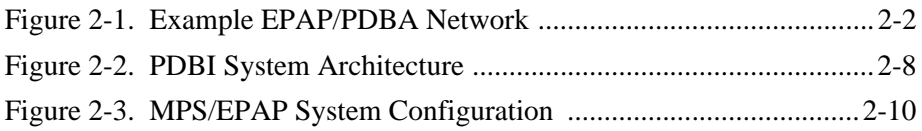

# **List of Tables**

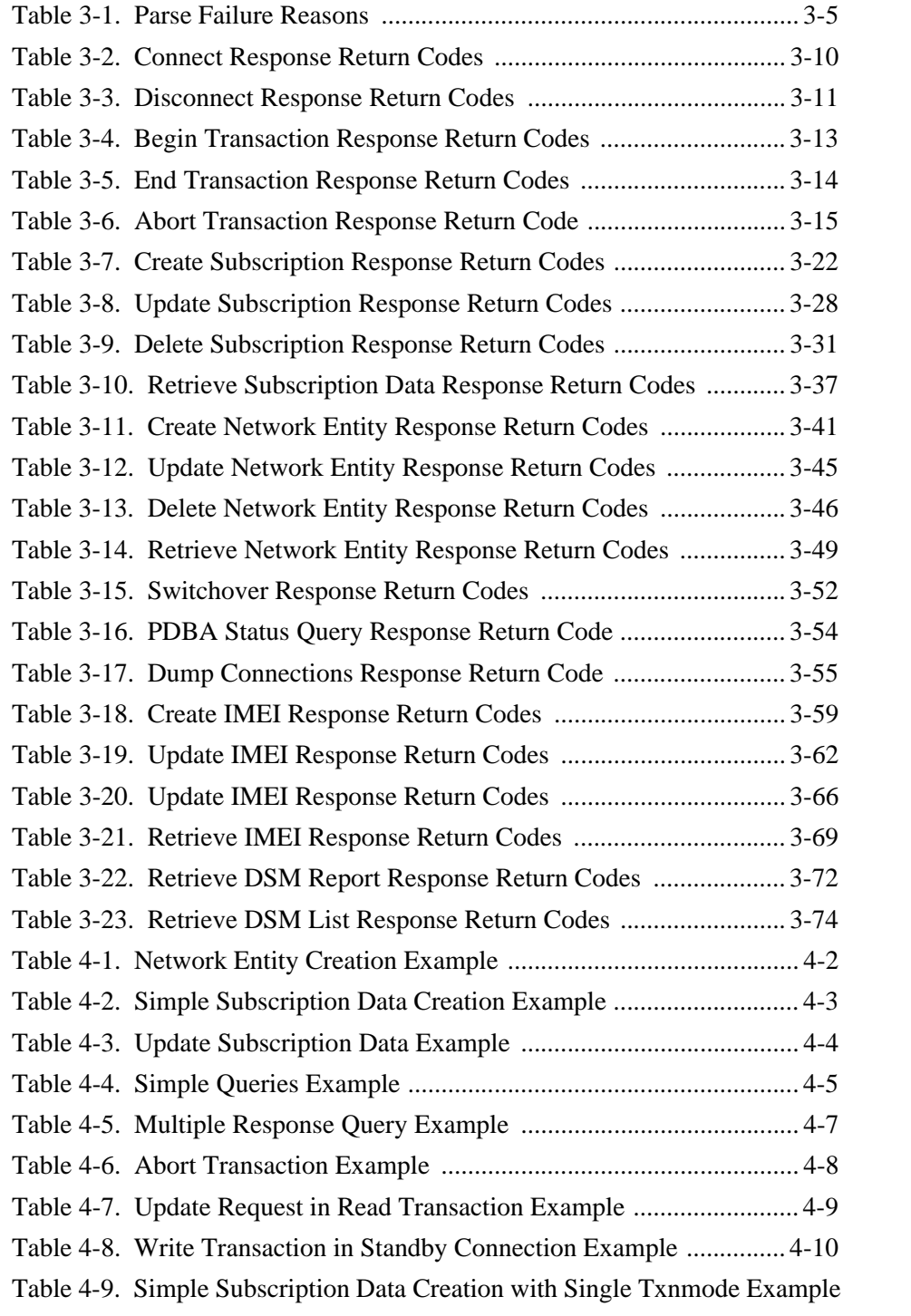

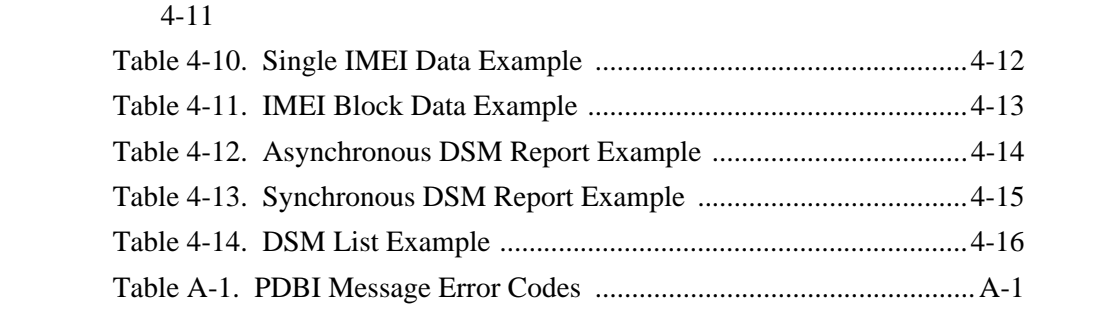

**1**

# **Introduction**

<span id="page-8-0"></span>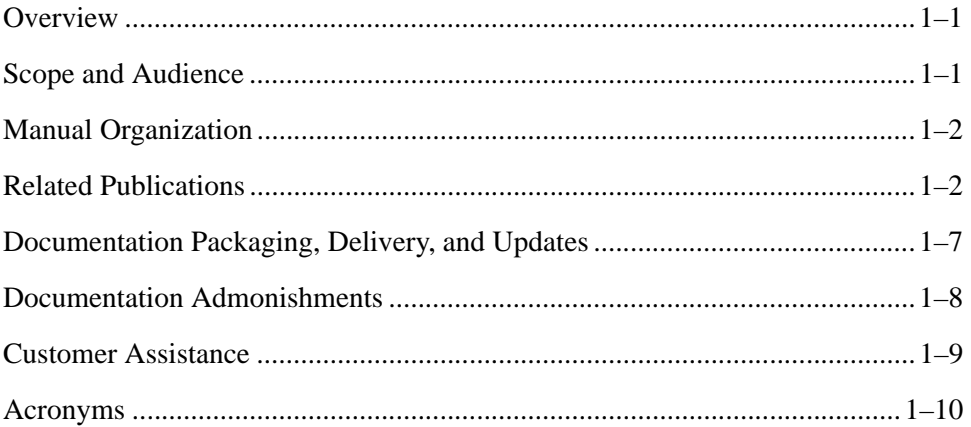

## <span id="page-8-1"></span>**Overview**

The *Provisioning Database Interface Manual* defines the interface that is used to populate the Provisioning Database (PDB) for the G-Flex, G-Port, EIR, INP, A-Port, AINPQ, and IS-41 GSM Migration features of the EAGLE 5 Integrated Signaling System (ISS). The chapters include descriptions of Provisioning Database Interface (PDBI), Provisioning Database Application (PDBA), EAGLE Provisioning Application Processor (EPAP) function, PDBI request and response messages, and PDBI sample sessions.

# <span id="page-8-2"></span>**Scope and Audience**

This manual is intended for the application personnel responsible for transferring data from the customer system through the PDBI to a PDBA in an EPAP. Users of this manual and the others in the EAGLE 5 ISS family of documents must have a working knowledge of telecommunications and network installations.

### <span id="page-9-0"></span>**Manual Organization**

This document is organized into the following chapters:

- Chapter 1, *["Introduction,"](#page-8-0)* contains general information about the PDBI documentation, the organization of this manual, and how to get technical assistance.
- Chapter 2, *["Functional Description,"](#page-22-3)* provides an overview of PDBI, EPAP, PDBA, and DSM functions.
- Chapter 3, *["PDBI Request/Response Messages,"](#page-46-1)* describes available requests and the possible responses for PDBI request/response messages.
- Chapter 4, *["PDBI Sample Sessions,"](#page-120-1)* contains example flow scenarios for the PDBI request/response messages.
- Appendix A, "*[PDBI Message Error Codes,"](#page-136-2)* lists the PDBI error codes and text.

### <span id="page-9-1"></span>**Related Publications**

The *Provisioning Database Interface Manual* is part of the EAGLE 5 ISS documentation set and may refer to one or more of the following manuals:

- The *Commands Manual* contains procedures for logging into or out of the EAGLE 5 ISS, a general description of the terminals, printers, the disk drive used on the system, and a description of all the commands used in the system.
	- X.25 Gateway
	- STP LAN
	- Database Transport Access
	- GSM MAP Screening
	- EAGLE 5 ISS Support for Integrated Sentinel
- The *Commands Error Recovery Manual* contains the procedures to resolve error message conditions generated by the commands in the *Commands Manual*. These error messages are presented in numerical order.
- The *Database Administration Manual Features* contains procedural information required to configure the EAGLE 5 ISS to implement these features:
	- X.25 Gateway
	- STP LAN
	- Database Transport Access
	- GSM MAP Screening
	- EAGLE 5 ISS Support for Integrated Sentinel

#### **Introduction** *- Draft -*

- The *Database Administration Manual Gateway Screening* contains a description of the Gateway Screening (GWS) feature and the procedures necessary to configure the EAGLE 5 ISS to implement this feature.
- The *Database Administration Manual Global Title Translation* contains procedural information required to configure an EAGLE 5 ISS to implement these features:
	- Global Title Translation
	- Enhanced Global Title Translation
	- Variable Length Global Title Translation
	- Interim Global Title Modification
	- Intermediate GTT Load Sharing
	- ANSI-ITU-China SCCP Conversion
	- Flexible Intermediate GTT Load Sharing
	- Flexible Final GTT Load Sharing
	- Origin-Based SCCP Routing.
- The *Database Administration Manual IP7 Secure Gateway* contains procedural information required to configure the EAGLE 5 ISS to implement the SS7-IP Gateway.
- The *Database Administration Manual SEAS* contains the EAGLE 5 ISS configuration procedures that can be performed from the Signaling Engineering and Administration Center (SEAC) or a Signaling Network Control Center (SNCC). Each procedure includes a brief description of the procedure, a flowchart showing the steps required, a list of any EAGLE 5 ISS commands that may be required for the procedure but that are not supported by SEAS, and a reference to optional procedure-related information, which can be found in one of these manuals:
	- *Database Administration Manual Gateway Screening*
	- *Database Administration Manual Global Title Translation*
	- *Database Administration Manual SS7*
- The *Database Administration Manual SS7* contains procedural information required to configure an EAGLE 5 ISS to implement the SS7 protocol.
- The *Database Administration Manual System Management* contains procedural information required to manage the EAGLE 5 ISS database and GPLs, and to configure basic system requirements such as user names and passwords, system-wide security requirements, and terminal configurations.
- The *Dimensioning Guide for EPAP Advanced DB Features* is used to provide EAGLE Provisioning Application Processor (EPAP) planning and dimensioning information. This manual is used by Tekelec personnel and EAGLE 5 ISS customers to aid in the sale, planning, implementation, deployment, and upgrade of EAGLE 5 ISS systems equipped with one of the EAGLE 5 ISS EPAP Advanced Database (EADB) Features.
- The *ELAP Administration Manual* defines the user interface to the EAGLE LNP Application Processor (ELAP) on the Multi-Purpose Server (MPS)/ELAP platform. The manual defines the methods for accessing the user interface, menus, screens available to the user and describes their impact. It provides the syntax and semantics of user input and defines the output the user receives, including information and error messages, alarms, and status.
- The *EPAP Administration Manual* describes how to administer the EAGLE Provisioning Application Processor (EPAP) on the MPS/EPAP platform. The manual defines the methods for accessing the user interface, menus, and screens available to the user and describes their impact. It provides the syntax and semantics of user input and defines the output the user receives, including messages, alarms, and status.
- The *Feature Manual EIR* provides instructions and information on how to install, use, and maintain the Equipment Identity Register (EIR) feature on the MPS/EPAP platform of the EAGLE 5 ISS. The feature provides network operators with the capability to prevent stolen or disallowed GSM mobile handsets from accessing the network.
- The *Feature Manual G-Flex C7 Relay* provides an overview of a feature supporting the efficient management of Home Location Registers in various networks. This manual gives the instructions and information on how to install, use, and maintain the G-Flex feature on the MPS/EPAP platform of the EAGLE 5 ISS.
- The *Feature Manual G-Port* provides an overview of a feature providing the capability for mobile subscribers to change the GSM subscription network within a portability cluster while retaining their original MSISDNs. This manual gives the instructions and information on how to install, use, and maintain the G-Port feature on the MPS/EPAP platform of the EAGLE 5 ISS.
- The *Feature Manual INP* provides the user with information and instructions on how to implement, utilize, and maintain the INAP-based Number Portability (INP) feature on the MPS/EPAP platform of the EAGLE 5 ISS.
- The *FTP-Based Table Retrieve Application (FTRA) User Guide* describes how to set up and use a PC to serve as the offline application for the EAGLE 5 ISS FTP Retrieve and Replace feature.

• The *Hardware Manual -* EAGLE 5 ISS contains hardware descriptions and specifications of Tekelec's signaling products. These include the EAGLE 5 ISS, OEM-based products such as the ASi 4000 Service Control Point (SCP), the Netra-based Multi-Purpose Server (MPS), and the Integrated Sentinel with Extended Services Platform (ESP) subassembly.

The Hardware Manual provides an overview of each system and its subsystems, details of standard and optional hardware components in each system, and basic site engineering. Refer to this manual to obtain a basic understanding of each type of system and its related hardware, to locate detailed information about hardware components used in a particular release, and to help configure a site for use with the system hardware.

- The *Hardware Manual Tekelec 1000 Application Server* provides general specifications and a description of the Tekelec 1000 Applications Server (T1000 AS). This manual also includes site preparation, environmental and other requirements, procedures to physically install the T1000 AS, and troubleshooting and repair of Field Replaceable Units (FRUs).
- The *Hardware Manual Tekelec 1100 Application Server* provides general specifications and a description of the Tekelec 1100 Applications Server (T1100 AS). This manual also includes site preparation, environmental and other requirements, procedures to physically install the T1100 AS, and troubleshooting and repair of Field Replaceable Units (FRUs).
- The *Installation Manual* EAGLE 5 ISS contains cabling requirements, schematics, and procedures for installing the EAGLE 5 ISS along with LEDs, connectors, cables, and power cords to peripherals. Refer to this manual to install components or the complete systems.
- The *Installation Manual Integrated Applications* provides the installation information for integrated applications such as EPAP 4.0 or earlier (Netra-based Multi-Purpose Server (MPS) platform) and Sentinel. The manual includes information about frame floors and shelves, LEDs, connectors, cables, and power cords to peripherals. Refer to this manual to install components or the complete systems.
- The *LNP Database Synchronization Manual LSMS with* EAGLE 5 ISS describes how to keep the LNP databases at the LSMS and at the network element (the EAGLE 5 ISS is a network element) synchronized through the use of resynchronization, audits and reconciles, and bulk loads. This manual is contained in both the LSMS documentation set and in the EAGLE 5 ISS documentation set.
- The *LNP Feature Activation Guide* contains procedural information required to configure the EAGLE 5 ISS for the LNP feature and to implement these parts of the LNP feature on the EAGLE 5 ISS:
	- LNP services
	- LNP options
	- LNP subsystem application
- Automatic call gapping
- Triggerless LNP feature
- Increasing the LRN and NPANXX Quantities on the EAGLE 5 SAS
- Activating and Deactivating the LNP Short Message Service (SMS) feature
- The *Maintenance Manual* contains procedural information required for maintaining the EAGLE 5 ISS and the card removal and replacement procedures. The *Maintenance Manual* provides preventive and corrective maintenance procedures used in maintaining the different systems.
- The *Maintenance Pocket Guide* is an abridged version of the Maintenance Manual and contains all the corrective maintenance procedures used in maintaining the EAGLE 5 ISS.
- The *Maintenance Emergency Recovery Pocket Guide* is an abridged version of the Maintenance Manual and contains the corrective maintenance procedures for critical and major alarms generated on the EAGLE 5 ISS.
- The *MPS Platform Software and Maintenance Manual* EAGLE 5 ISS *with Tekelec 1000 Application Server* describes the platform software for the Multi-Purpose Server (MPS) based on the Tekelec 1000 Application Server (T1000 AS) and describes how to perform preventive and corrective maintenance for the T1000 AS-based MPS. This manual should be used with the EPAP-based applications (EIR, G-Port, G-Flex, and INP).
- The *MPS Platform Software and Maintenance Manual* EAGLE 5 ISS *with Tekelec 1100 Application Server* describes the platform software for the Multi-Purpose Server (MPS) based on the Tekelec 1100 Application Server (T1100 AS) and describes how to perform preventive and corrective maintenance for the T1100 AS-based MPS. This manual should be used with the ELAP-based application (LNP).
- The *Provisioning Database Interface Manual* defines the programming interface that populates the Provisioning Database (PDB) for the EAGLE 5 ISS features supported on the MPS/EPAP platform. The manual defines the provisioning messages, usage rules, and informational and error messages of the interface. The customer uses the PDBI interface information to write his own client application to communicate with the MPS/EPAP platform.
- The *Previously Released Features Manual* summarizes the features of previous EAGLE, EAGLE 5 ISS, and IP<sup>7</sup> Secure Gateway releases, and it identifies the release number of their introduction.

#### **Introduction** *- Draft -*

- The *Release Documentation* contains the following documents for a specific release of the system:
	- *Feature Notice* Describes the features contained in the specified release. The Feature Notice also provides the hardware baseline for the specified release, describes the customer documentation set, provides information about customer training, and explains how to access the Customer Support website.
	- *Release Notice* Describes the changes made to the system during the lifecycle of a release. The Release Notice includes Generic Program Loads (GPLs), a list of PRs resolved in a build, and all known PRs.

#### **NOTE: The** *Release Notice* **is maintained solely on Tekelec's Customer Support site to provide you with instant access to the most up-to-date release information.**

- *System Overview* Provides high-level information on SS7, the IP7 Secure Gateway, system architecture, LNP, and EOAP.
- *Master Glossary* Contains an alphabetical listing of terms, acronyms, and abbreviations relevant to the system.
- *Master Index* Lists all index entries used throughout the documentation set.
- The *System Manual EOAP* describes the Embedded Operations Support System Application Processor (EOAP) and provides the user with procedures on how to implement the EOAP, replace EOAP-related hardware, device testing, and basic troubleshooting information.

### <span id="page-14-0"></span>**Documentation Packaging, Delivery, and Updates**

Customer documentation is provided with each system in accordance with the contract agreements. It is updated whenever significant changes that affect system operation or configuration are made. Updates may be issued as an addendum, or a reissue of the affected documentation.

The document part number appears on the title page along with the current revision of the document, the date of publication, and the software release that the document covers. The bottom of each page contains the document part number and date of publication.

Two types of releases are major software releases and maintenance releases. Maintenance releases are issued as addenda with a title page and change bars. On changed pages, the date and document part number are changed; on unchanged pages that accompany the changed pages, the date and document part number are unchanged.

When the software release has a minimum affect on documentation, an addendum is provided. The addendum contains an instruction page, a new title page, a change history page, and replacement chapters with the date of publication, the document part number, and change bars.

If a new release has a major impact on documentation, such as a new feature, the entire documentation set is reissued with a new part number and a new release number.

# <span id="page-15-0"></span>**Documentation Admonishments**

Admonishments are icons and text throughout this manual that alert the reader to assure personal safety, to minimize possible service interruptions, and to warn of the potential for equipment damage. This manual has three admonishments, listed in descending order of priority.

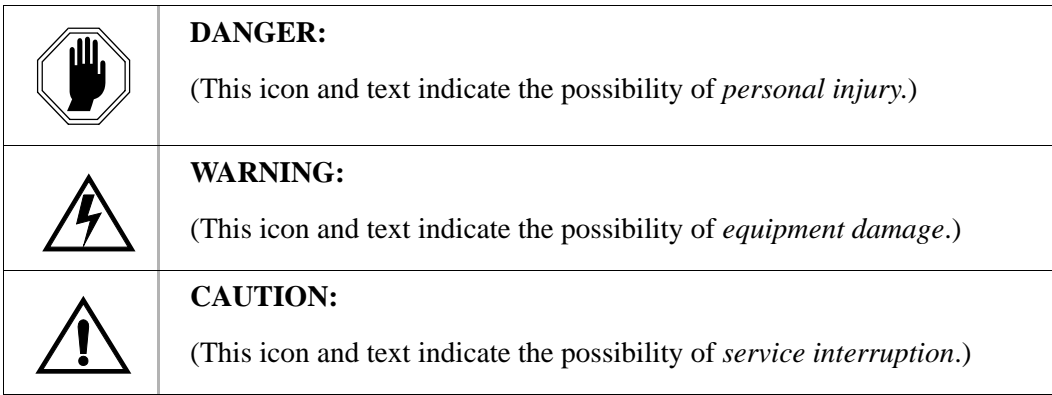

### <span id="page-16-0"></span>**Customer Assistance**

The Tekelec Customer Care Center offers a point of contact through which customers can receive support for problems. The Tekelec Customer Care Center is staffed with highly-trained engineers to provide solutions to technical questions and issues seven days a week, twenty-four hours a day. A variety of service programs are available through the Tekelec Customer Care Center to maximize the performance of Tekelec products that meet and exceed customer needs.

#### <span id="page-16-1"></span>**Customer Care Center**

To receive technical assistance, call the Tekelec Customer Care Center at one of the following locations by one of the following methods:

• Tekelec, UK

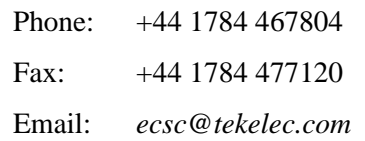

• Tekelec, USA

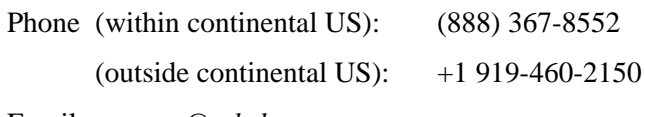

Email: *support@tekelec.com*

When the call is received, a Customer Service Report (CSR) is issued to record the request for service. Each CSR includes an individual tracking number.

Once a CSR is issued, Technical Services determines the classification of the trouble. If a critical problem exists, emergency procedures are initiated. If the problem is not critical, information regarding the serial number of the system, COMMON Language Location Identifier (CLLI), initial problem symptoms (includes outputs and messages) is recorded. A primary Technical Services engineer is also assigned to work on the CSR and provide a solution to the problem. The CSR is closed when the problem is resolved.

# <span id="page-17-0"></span>**Acronyms**

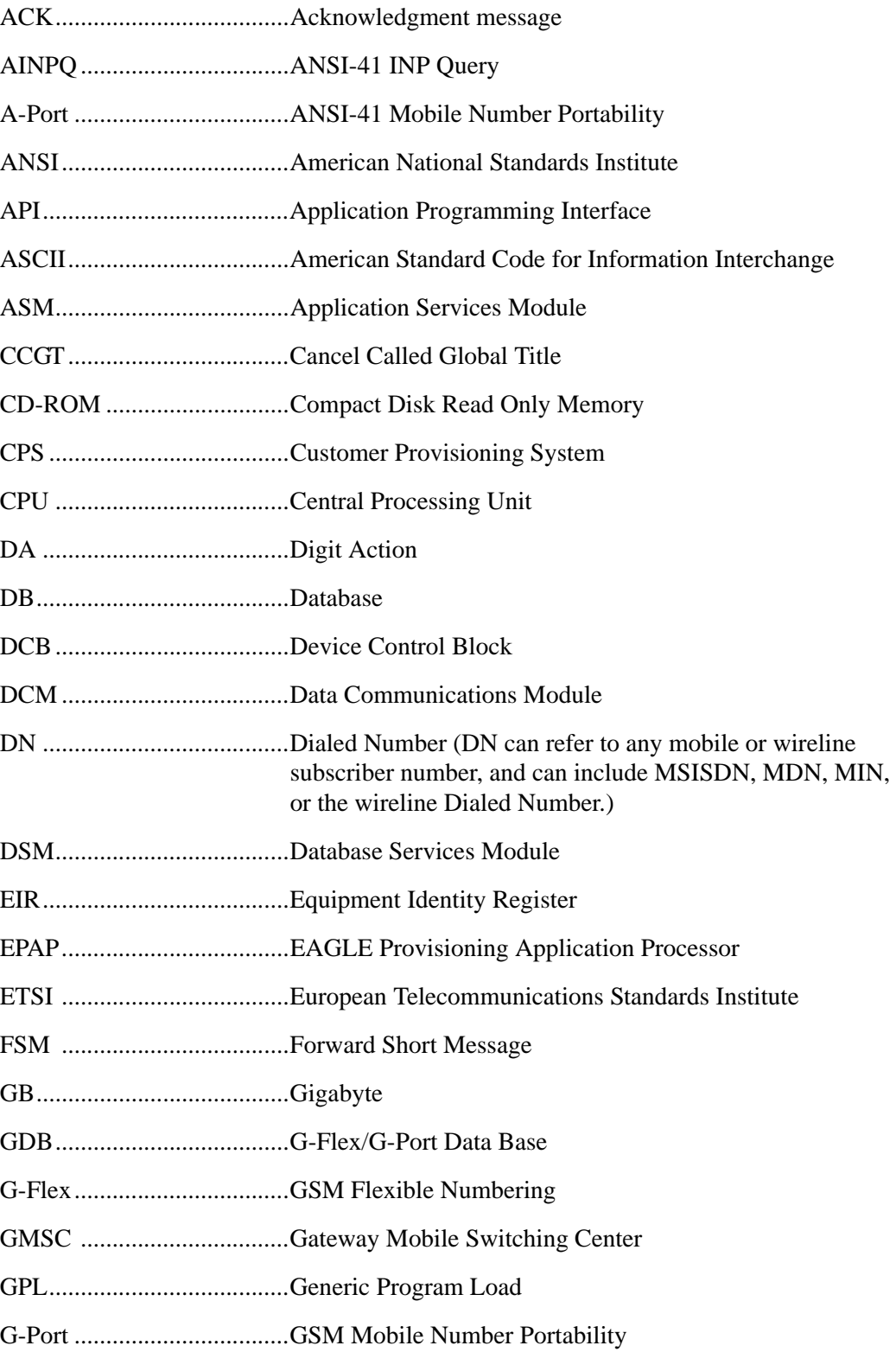

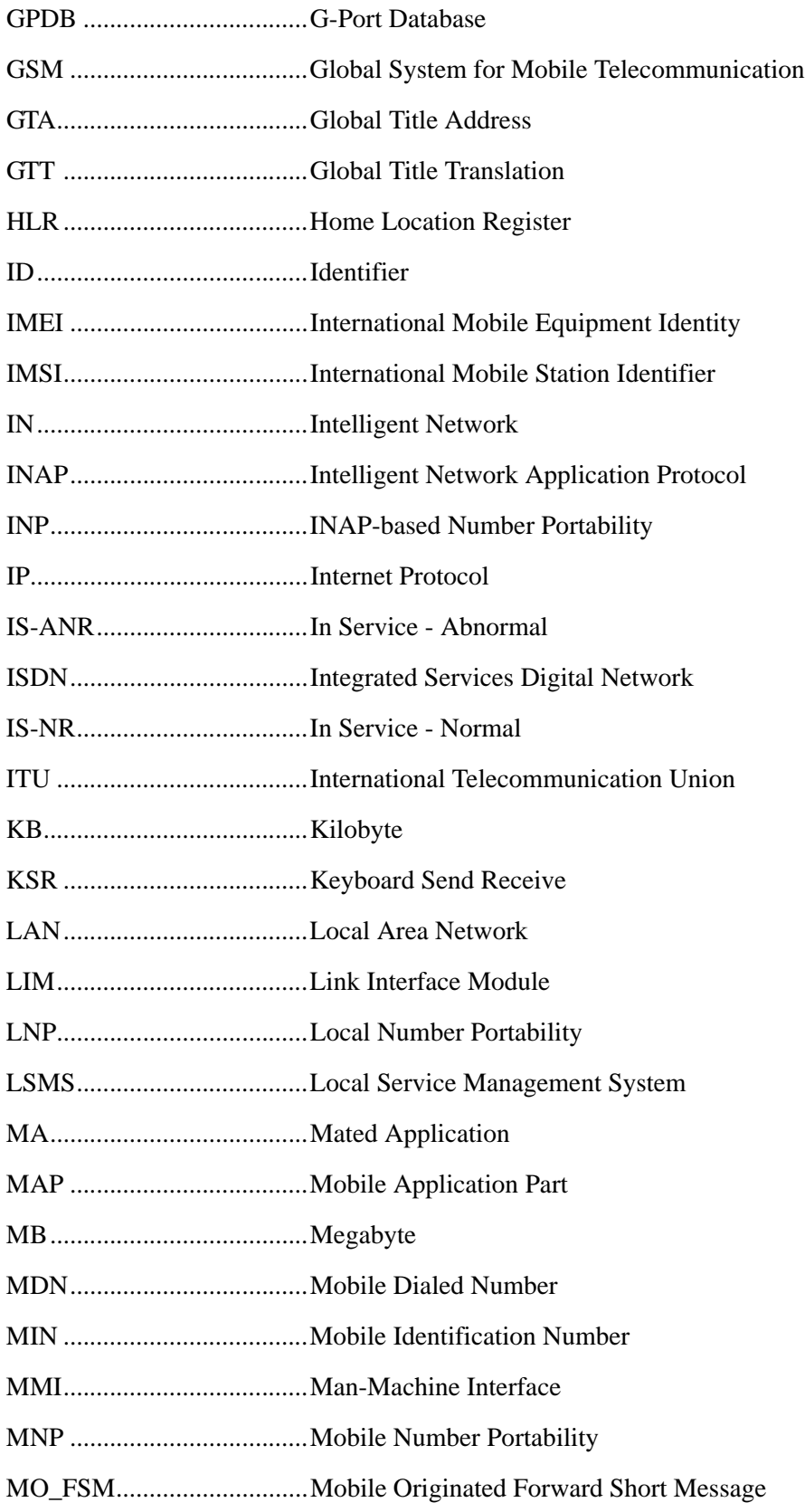

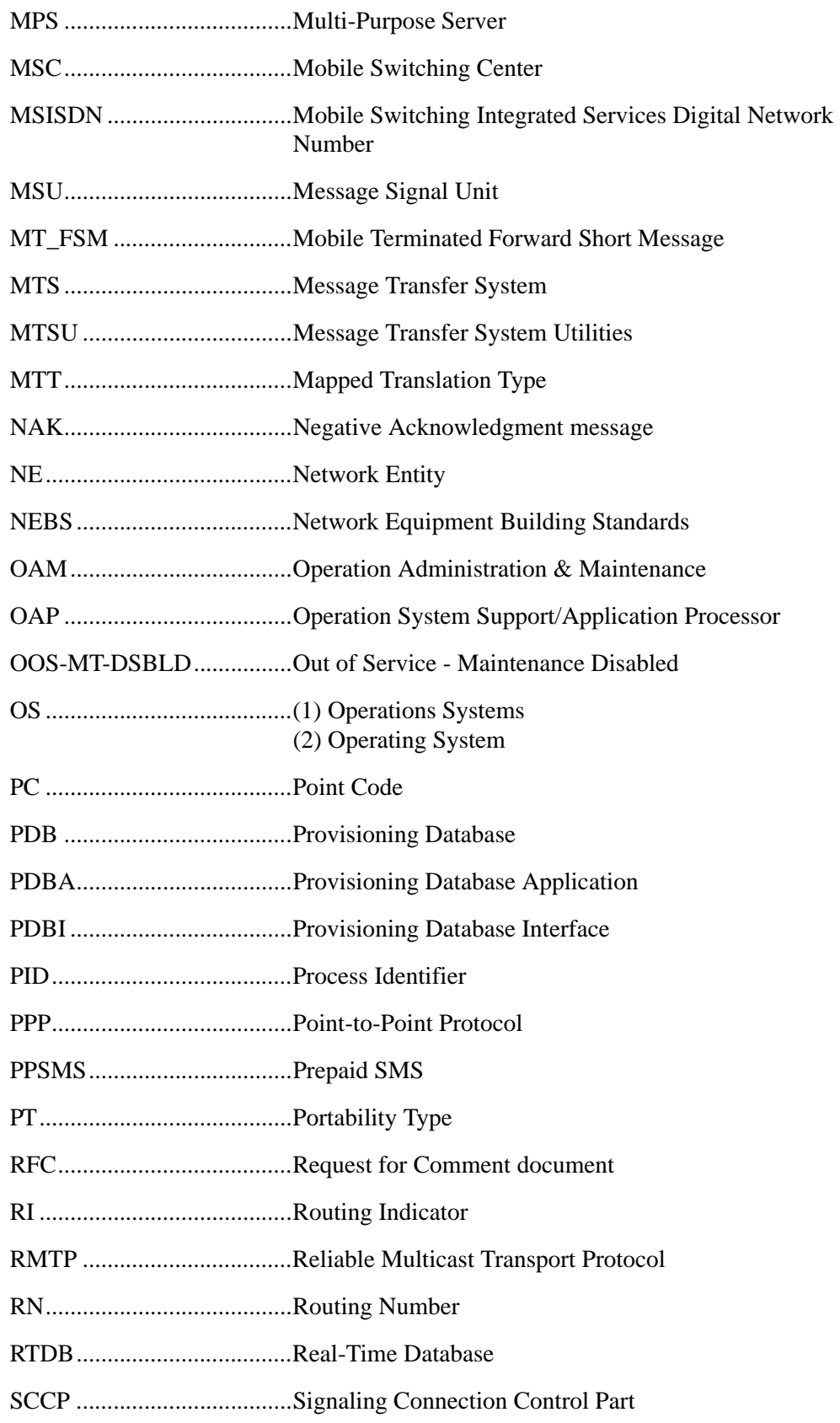

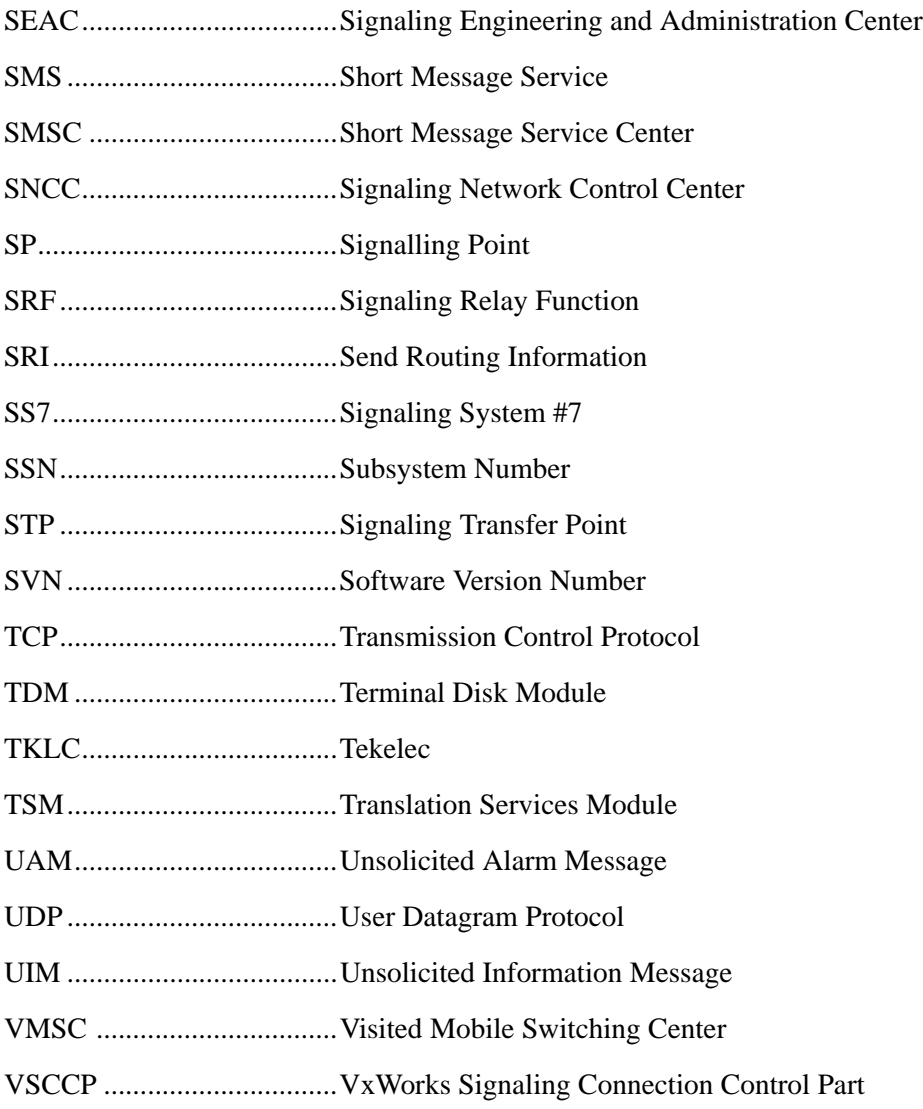

#### *- Draft -* **Introduction**

# <span id="page-22-3"></span>**Functional Description**

<span id="page-22-0"></span>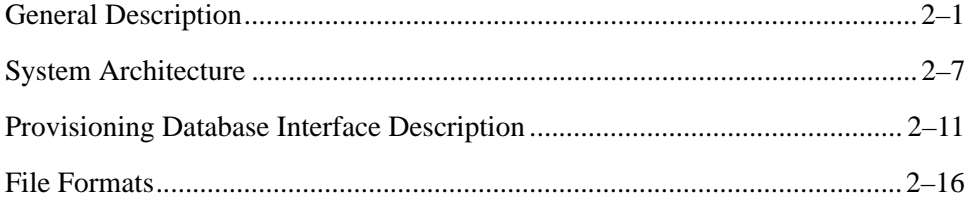

# <span id="page-22-1"></span>**General Description**

The Provisioning Database Interface (PDBI) provides commands that communicate provisioning information from the customer database to the provisioning database (PDB) in the Active PDBA in an EAGLE 5 ISS. The customer executes provisioning commands using a provisioning application. This application uses the PDBI request/response messages to communicate with the EPAP Provisioning Database Application (PDBA) over the customer network.

#### <span id="page-22-2"></span>**EPAP (EAGLE Provisioning Application Processor)**

As shown in [Figure 2-1 on page 2-2](#page-23-1), the provisioning system contains two mated EPAPs. Of the two mated EPAPs, only one is the Active PDBA, while the other acts as a Standby PDBA.

Each EPAP maintains two copies of the RTDB in the B-Tree format. When a DSM needs a copy of the RTDB, the Active RTDB downloads the B-Tree file to the DSM. Each DSM then uses the B-Tree file to create its own copy of the RTDB database.The primary purpose of an EPAP is to download the RTDB to the DSMs.

The Active PDBA interfaces with the customer database through the Provisioning Database Interface (PDBI), which provides PDB updates. When the customer submits provisioning requests, the Active PDBA updates its PDB. After the updates are applied to the PDB of the Active PDBA, the updates are sent to the Standby PDBA.

#### <span id="page-23-0"></span>**DSM (Database Services Module)**

As [Figure 2-1](#page-23-1) shows, the provisioning system uses up to 25 DSM cards. The DSMs run a version of the SCCP application that has been ported to the VxWorks OS. To differentiate the DSM-VxWorks-SCCP from the SCCP that runs on the TSM cards, the DSM version has been named VSCCP. The extra memory is required to hold a copy of the RTDB. Multiple DSMs are used to provide a means of load balancing in high-traffic situations. The database is in a B-Tree format to facilitate rapid lookups.

#### <span id="page-23-1"></span>**Figure 2-1.** Example EPAP/PDBA Network

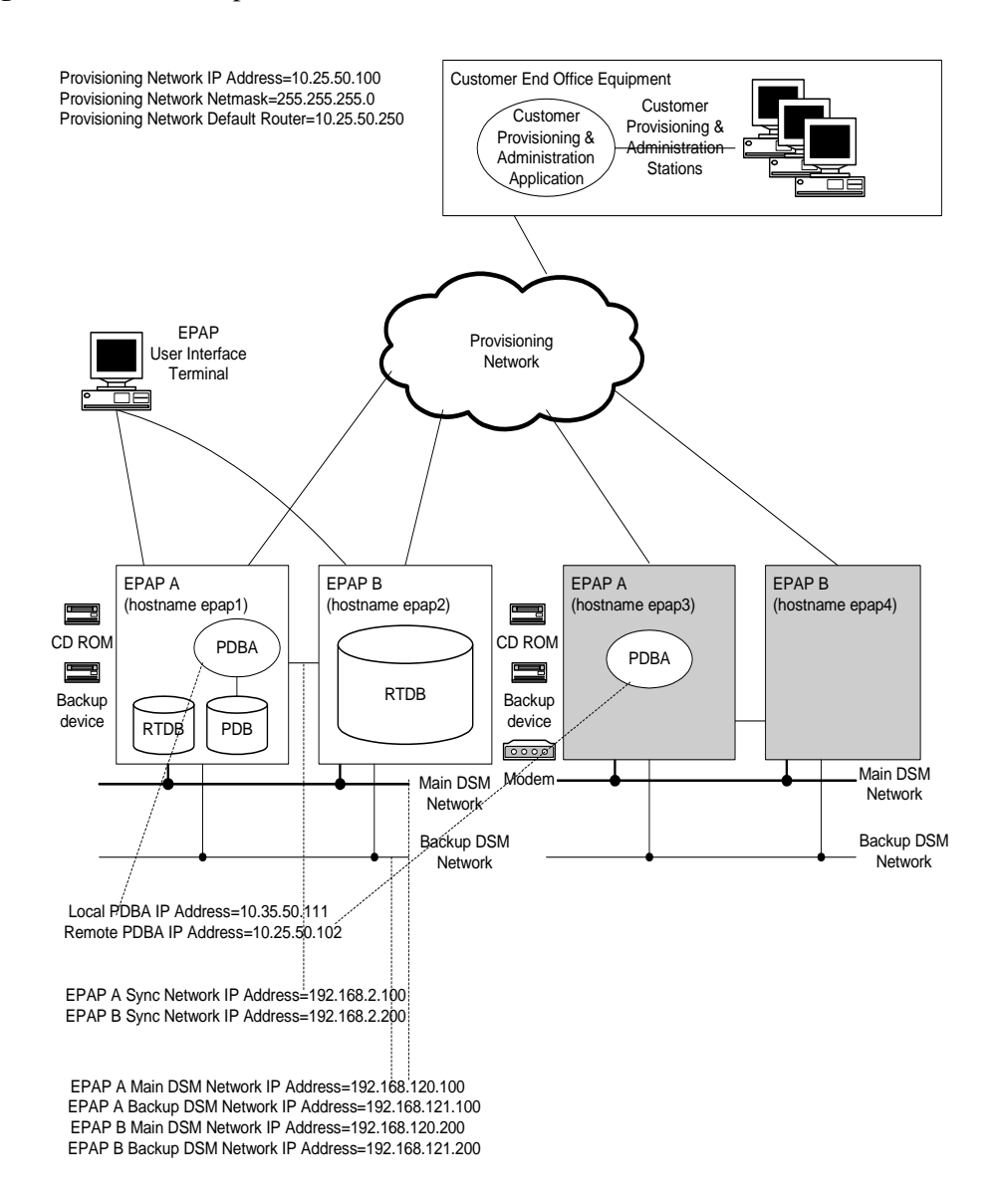

Each DSM contains an identical database. The DSM RTDBs need to be identical to the ones maintained by the EPAPs. However, there are several reasons why the various databases might not be identical. When a DSM card is initialized, it has to download a

current copy of the B-Tree RTDB file from the EPAP. While that card is being downloaded, it cannot be used to provide VSCCP services. Another condition that leads to the databases being out-of-sync occurs when the EPAP processes update from its provisioning source. These updates are applied immediately to the Active EPAP PDB as they are received, but there is a delay before sending the updates to each EPAP RTDB and then subsequently to the DSMs.

Two possible scenarios lead to the condition where a DSM might not have enough memory to hold the entire database. In the first case, the database is downloaded successfully to the DSM but subsequent updates eventually increase the size of the database beyond the DSM memory capacity. In this situation, it is desirable to continue message processing, even though the database might not be as up-to-date as it could be. The other case occurs when a DSM is booted. At that time, if it is determined that the card does not have sufficient memory to hold the entire database, the database is not loaded on that card. The DSM is responsible for recognizing and reporting out-of-memory conditions. Under this condition, DSMs cannot process provisioning traffic.

#### <span id="page-24-0"></span>**Introduction to Platform Services**

The PDBI allows one or several independent information systems supplied and maintained by the network operator to be used for provisioning the G-Flex, G-Port, INP, EIR, A-Port, IS-41 GSM Migration, and AINPQ databases and for configuring the G-Flex, G-Port, INP, EIR, A-Port, IS-41 GSM Migration, and AINPQ systems. Through the PDBI, the independent information systems can add, delete, change or retrieve information about any IMSI/MSISDN/SP association or portability information.

The active/standby status of the PDBA can also be changed. For the G-Flex and G-Port features, SP generally refers to an HLR. Also note that the terms MSISDN and DN are used interchangeably throughout this document.

The ANSI-41 Mobile Number Portability (A-Port) feature supports mobile number portability in ANSI-based networks.The ANSI-41 Mobile Number Portability feature uses the EAGLE Provisioning Application Processor (EPAP) provisioning database to retrieve the subscriber portability status and provision directory numbers for exported and imported IS-41 subscribers. The A-Port feature supports both IS-41 LOCREQ and SMSREQ messages for number portability handling. The A-Port feature uses the MNP SCCP Service Selector to process GTT-routed LOCREQ and SMSREQ SCCP messages.

The IS-41 GSM Migration feature refers to the movement of the subscribers of an ANSI IS-41 MAP protocol based network to a GSM MAP protocol based network while retaining their mobile telephone numbers.

After migration, subscribers are able to:

- Use GPRS-based data services that are provided only by GSM networks.
- Enhance their roaming capability to a larger number of countries because GSM networks are more widely deployed worldwide than IS-41 networks.

The IS-41 GSM Migration feature uses the G-Port MSISDN portability type (PT) field to identify subscribers that have migrated from IS-41 to GSM, but maintain only a single GSM handset. This category also includes new subscribers who sign up for GSM service only and have only one handset, but are given a number from the existing IS-41 number range. Since these subscribers are either migrated or not migrated, the new PT values do not logically overlap the existing values.

The ANSI-41 INP Query (AINPQ) feature provides number portability in networks that support a mix of ITU and ANSI protocols by allowing ANSI-41 NPREQ queries on the EAGLE 5 ISS database. Operators can use the ANSI-41 INP Query feature to enable the EAGLE INP feature to accept INP database queries through the ITU-N ANSI NPREQ messages, which otherwise accepts ITU-N and ITU-N24 INAP IDP message queries.By default, the ANSI-41 INP query feature is disabled in the EAGLE 5 ISS. A new FAK, "INAP INP Query", is provided with the feature for enabling and turning it on. Once enabled, the ANSI-41 INP query feature cannot be disabled.

The G-Flex feature allows mobile network operators to optimize the use of subscriber numbers (IMSIs and MSISDNs) and number ranges by providing a logical link between any MSISDN and any IMSI. This allows subscribers to be easily moved from one HLR to another. It also allows each HLR to be filled to 100 percent capacity by allowing MSISDN/IMSI ranges to be split over different HLRs and individual MSISDNs/IMSIs to be assigned to any HLR. G-Flex also eliminates the need to maintain subscriber routing information at every MSC in the network.

The G-Port MNP feature implements mobile number portability for GSM networks and supports the SRF-based MNP solution as defined in ETSI standards. G-Port allows the subscriber to retain the MSISDN number when changing subscription networks. The user's IMSI is not portable. For call-related messages, G-Port acts as a "NP HLR", in the case where the number has been exported, by responding to the switch with a MAP SRI ack message. For calls to imported numbers and non-call related messages, G-Port performs message relay.

The INP (INAP-based Number Portability) feature implements IN-based number portability (using INAP protocol). It is also used by wireline network operators in accordance with ITU Number Portability supplements, or by wireless network operators in accordance with ETSI NP standards. INP provides both query/response and message relay functionality.

The EIR (Equipment Identity Register) feature implements handset security within the GSM network. It does this by allowing carriers to provision IMEIs (International Mobile Equipment Identity) in the database and assigning them a list type. List types are Black, Gray, and White. When an IMEI is placed on the Black list, the carrier is able to prevent the handset from accessing their network. A White listed IMEI is allowed access to the network, while a Gray may require additional screening but is typically allowed access to the network.

The PPSMS (Prepaid Short Message Service) feature uses the G-Port DN portability type (PT) field to identify prepaid subscribers. These subscribers can be categorized as subscribers that are ported and subscribers that are not ported. The originated short messages (as part of SMS) of these subscribers need to be intercepted and forwarded to a

corresponding intelligent network platform for verification. However, the new PT values of the subscribers that are ported in or not ported do not logically overlap with the existing values. Therefore, the PT values for these subscribers cannot be set when the DN associated with an SP is removed. In order to minimize changes to the interface, the PT field is not added to the commands where an IMSI is provided as input. PPSMS is a part of G-Port that is activated separately.

G-Port, G-Flex and INP share the same database when operated together on a single node.

The EPAP Provisioning Blacklist feature helps prevent provisioning of protected E.164 address strings in the EPAP G-Flex database. Provisioning a protected E.164 address string as a DN, DN Block, or IMSI may result in unintended and incorrect routing of messages by the EAGLE 5 ISS DSM. The EPAP Provisioning Blacklist feature allows the user to define a list of address strings that cannot be provisioned as DN, DN Block or IMSI address strings. The E.164 addresses of all HLRs must be provisioned in the provisioning blacklist.

#### <span id="page-26-0"></span>**Introduction to the Data Model on the Platform**

The PDB uses an object-oriented approach for data organization. The data is organized into three independent "objects" that correspond to MSISDNs, IMSIs and SPs/RNs. These "objects" are a subset of the database. Associations are established between an IMSI and MSISDN, IMSI and SP/RN, MSISDN and SP/RN or IMSI, MSISDN and SP/RN through the use of pointers between the objects.

The database is created as follows:

- When an IMSI, MSISDN or NE (that is, an SP identifier) is created, this data is added to the corresponding object, which is a subset of the database.
- When an IMSI, MSISDN or NE is deleted, the related data is removed from the corresponding object.
- When an association is established between an IMSI, MSISDN and SP/RN, pointers are set up between the appropriate objects.
- When an association is removed, the pointers between the objects are removed.

For example, assume that the database already contains several IMSIs, MSISDNs and SP addresses, but that no associations have been established. The IMSIs exist in the 'IMSI object,' that is, the IMSI portion of the database. Likewise, the MSISDNs exist in the 'MSISDN object' and the SP addresses exist in the 'SP object.' When the **ent\_sub** or **upd\_sub** commands are used to establish an association between an IMSI and an MSISDN, a pointer is created that points to the correct location in the 'MSISDN object,' that is, the correct portion of the database where the MSISDNs reside. The same process occurs when other associations are established, such as IMSI pointing to SP, MSISDN pointing to SP, or IMSI pointing to MSISDN pointing to SP.

The EIR feature introduces the IMEI to the database. The IMEI for EIR may be associated with up to 8 IMSIs, but it is important to note that this IMSI has no relationship to the existing IMSI used by the G-Port/G-Flex feature (ent\_sub, upd\_sub,dlt\_sub, rtrv\_sub)

commands. In other words, IMSIs provisioned for EIR are strictly added to the EIR database only. An IMSI may appear in both the G-Port/G-Flex database and the EIR database, but must be provisioned by both sets of commands (ent-eir and ent-sub).

#### <span id="page-27-0"></span>**Data Organization**

MSISDN data is provisioned into two tables: a single instance table (Single DNs) and a block instance table (DN Blocks). The database considers both Single DNs and DN Blocks as entities in their own right. Therefore, a distinction must be made between the terms 'DN range' and 'DN Block' as they are used in this document. A DN Block is considered to be an autonomous entity, just as a Single DN is. A DN range is just a range of numbers. Within a specified DN range, several Single DNs and also several DN Blocks may exist. For instance, consider the following example:

Assume the following single DNs are provisioned:

10050 10080

10900

Also assume the following DN blocks are provisioned:

10000-10100 10500-10800

11000-12000

Some commands accept a DN range as a requesting parameter (for example, the rtrv sub command). Assume the following DN ranges are used in a command:

10080-10600 10850-11500 10000-10040 10400-13000

Then the following relationships are true:

- DN range 10080-10600 encompasses the Single DN 10080 and DN Blocks 10000-10100 and 10500-10800
- DN range 10850-11500 encompasses the Single DN 10900 and DN Block 11000-12000
- DN range 10000-10040 encompasses no Single DNs and DN Block 10000-10100
- DN range 10400-13000 encompasses the Single DN 10900 and DN Blocks 10500-10800 and 11000-12000

The IMEI is also provisioned into two tables: a single instance table (Individual IMEIs) and a block instance table (IMEI Blocks). IMEIs work the same way as the DNs and DN Blocks.

### <span id="page-28-0"></span>**System Architecture**

There are two PDBAs, one in EPAP A on each EAGLE 5 ISS. They follow an Active/Standby model. These processes are responsible for updating and maintaining the Provisioning Database (PDB). Customer provisioning applications connect to the Active PDBA and use PDBI request/response messages to populate and query the PDB. The PDBA then forwards the updates to the EPAP real-time database (RTDB). See [Figure 2-2.](#page-28-1)

<span id="page-28-1"></span>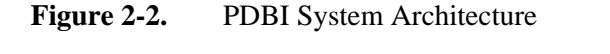

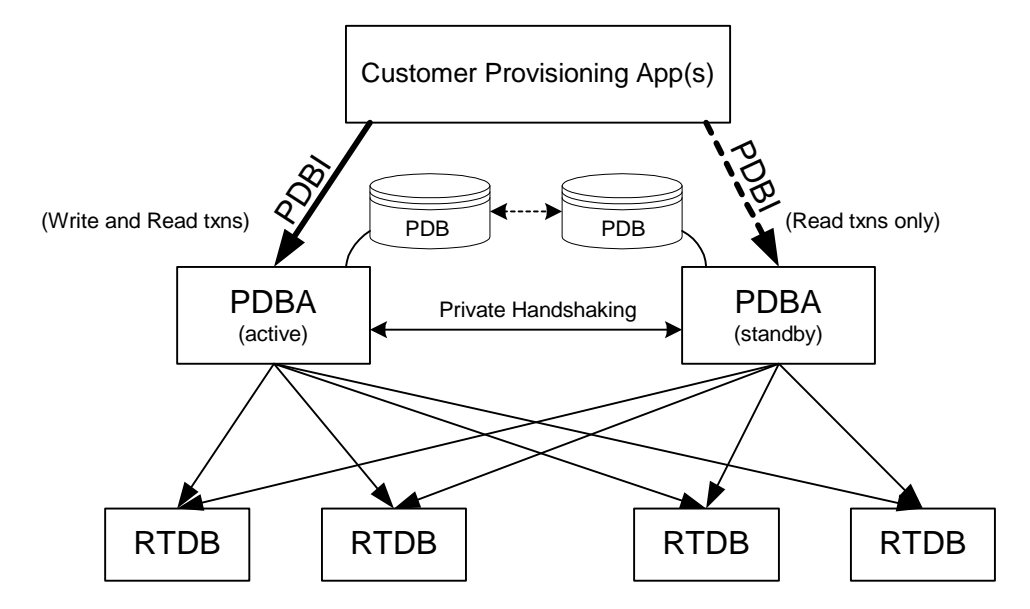

Updates that are sent to the active PDBA are also sent asynchronously to the standby PDBA after being successfully committed into the active PDB. This methodology allows for provisioning to be performed quickly from the PDBI client's point of view because the client receives the success message as soon as the update is committed to the active database. The client does not have to wait for the update to be forwarded across their WAN and replicated on the standby database.

This design contains an inherent short delay between the time the active PDB receives the update and when the standby PDB does. Because of this delay, clients only reading the database might be better off reading from the standby PDBA. It should also be noted that both PDBA clients must be up for the asynchronous replication to occur.

#### **NOTE: The active/standby status of the two PDBA processes can be switched through a PDBI command or through the configuration user interface for the PDBA.**

#### **Also, the PDBA uses 5873 as its well-known listen port, although this value is modifiable through a command line argument.**

It can be configured from which PDBA each RTDB receives its input. Due to the asynchronous nature of the PDBA replication, it is recommended that the RTDBs select the standby PDBA. This configuration ensures that there are no problems with differing levels if the active PDBA is stopped while there are many levels left to send to the standby PDBA. The RTDBs are guaranteed to always be on the PDBA that has the lower level number.

#### <span id="page-29-0"></span>**System Overview and Terminology**

[Figure 2-3 on page 2-10](#page-30-1) shows a block diagram of the MPS/EPAP platform. It also shows a mated pair of EAGLE 5 ISSs. The EAGLE 5 ISSs are the large blocks at the bottom. The MPSs, which are attached to the EAGLE 5 ISSs, are above the EAGLE 5 ISSs and contain EPAP A and EPAP B.

An MPS system consists of two MPS servers and associated hardware, including a modem, CD-ROM, etc. Each EAGLE 5 ISS in a mated pair has one MPS system attached. The two MPS systems are referred to as a mated MPS system. Within one MPS system (i.e., the MPS system for one EAGLE 5 ISS), the two MPS servers are considered mated MPS servers and are referred to as MPS A (the upper server) and MPS B (the lower server).

The application bundle that runs G-Flex, G-Port, INP, EIR, A-Port, AINPQ, and IS-41 GSM Migration is referred to as the EPAP. The EPAP consists of software applications needed to provision the databases, including the Provisioning database. That is the database referred to as the PDB. In terms of G-Flex, G-Port, INP, EIR, A-Port, AINPQ, and IS-41 GSM Migration provisioning, the MPS upper and lower servers are called simply EPAP A and EPAP B or MPS A and MPS B.

EPAP A and EPAP B are slightly different in their configuration. EPAP A runs the PDBA software and thus holds a copy of the PDB. This is the EPAP that is accessed using the PDBI. EPAP A also holds a copy of the RTDB for downloading to the DSM cards. EPAP B contains a redundant copy of the RTDB, but contains none of the PDBA software. This architecture is duplicated on the mated MPS system on the mated EAGLE 5 ISS. Typically the redundant EAGLE 5 ISSs are called EAGLE 5 ISS A and EAGLE 5 ISS B.

The EPAPs are connected to the DSM cards via a 10/100 BASE-T ethernet for the downloading of the RTDB; these ethernet connections are called the main and backup DSM networks.

#### <span id="page-30-0"></span>**Network Connections**

Connections and IP addressing for the customer (or provisioning) network, the main and DSM networks, the RTDB, and the Dialup PPP network are described in greater detail in the *EPAP Administration Manual*.

<span id="page-30-1"></span>**Figure 2-3.** MPS/EPAP System Configuration

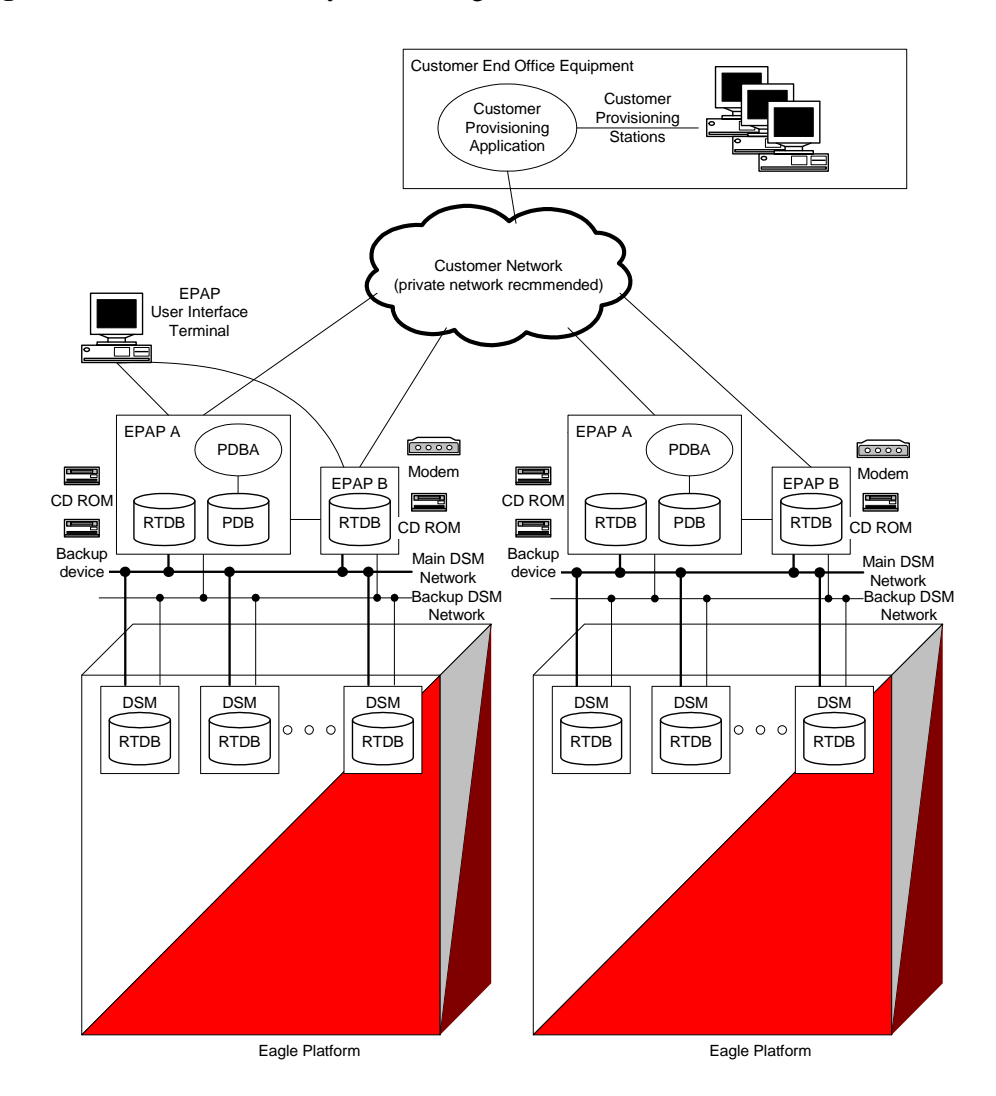

#### <span id="page-31-0"></span>**EPAP Status Reporting and Alarm Handling**

Maintenance, measurements, status, and alarm information is routed from the Active EPAP to a primary DSM through EPAP Maintenance Blocks and DSM Status Requests.

The status reporting, message format, and various alarm messages are discussed in detail in the *EPAP Administration Manual*.

# <span id="page-32-0"></span>**Provisioning Database Interface Description**

This section describes the Provisioning Database Interface (PDBI) at a high level. The interface consists of the definition of provisioning messages only.

The customer must write a client application that uses the PDBI request/response messages to communicate with the PDBA. Details of the request/response messages appear in Chapter 3, *["PDBI Request/Response Messages."](#page-46-1)*

#### <span id="page-32-1"></span>**Socket Based Connection**

The PDBI messages are sent across a TCP/IP socket. The client application is responsible for connecting to the PDBA well-known port and being able to send and receive the defined messages. It is also the responsibility of the customer's provisioning system to detect and deal with socket errors. Tekelec recommends that the TCP 'keepalive' interval on the customer's socket connection be set such that a socket disconnection problem is promptly detected and reported.

There is a limit to the number of PDBI connections; the default is 16 clients. If an attempt is made to connect more than the current client limit, a response is returned to the client: PDBI\_TOO\_MANY\_CONNECTIONS. After the response is returned, the socket is automatically closed.

#### **NOTE: Although the default limit is 16 PDBI connections, Tekelec is able to configure and support up to 128 connections. If you require more than 16 concurrent client connections, contact Tekelec for information.**

#### <span id="page-32-2"></span>**String-Based Messages**

The PDBI messages (requests and responses) are NULL-terminated strings. This has several benefits.

- It simplifies sending and receiving the messages from any language that has socket capability (for example, Perl or Java).
- It is easier for the PDBA to support any combination of the G-Flex, G-Port, INP, EIR, A-Port, AINPQ and IS-41 GSM Migration features at previous and new levels. Because the messages are not tied to C structures, differences between previous and new versions of the PDBI calls do not cause possible memory corruption. For example, if a new parameter is added to the **connect(…)** command, a client using the previous version of the command simply receives a parsing error. The same change in a C structure-based interface could result in the new C structure being filled in with wrong data.
- Because the messages are user readable, debugging errors in messages is easier.
- Messages can easily be stored in a request log for review or replay later.

#### <span id="page-33-0"></span>**Security**

The PDBA maintains a list of IP addresses that are allowed to connect through the PDBI. Any connect request coming from an IP address that is not in the list is rejected. Each IP address in the list has either READ or READ/WRITE permission. IP addresses can be added to and removed from the list and permissions can be modified using the EPAP user interface PDBA menu items (refer to the PDBA Menu description in the *EPAP Administration Manual*.).

#### <span id="page-33-1"></span>**Transaction-Oriented API**

The PDBI is a transaction-oriented API. This means that all subscription-related commands are sent within the context of a transaction. Two transaction modes are supported, normal and single.

#### **Normal Transaction Mode**

The normal transaction mode is the default method and has two main benefits:

- Many updates can be sent in a large transaction, and written to the database all at once when the transaction is completed. This results in a much faster rate of updates per second.
- It provides transaction integrity by allowing updates to be aborted or rolled back if there is an unexpected failure of some kind before the transaction is completed. Updates are not committed to the database until the **end\_txn** command is issued. If an unexpected failure occurs or if the transaction is manually aborted, the database is maintained in the state before the start of the transaction (refer to ["Command](#page-34-1)  [Atomicity" on page 2-13\)](#page-34-1).

#### **Single Transaction Mode**

When sending a series of single-update transactions in normal transaction mode, considerable overhead is required for sending transaction boundary tags. Because some clients want to send only one update per transaction, an alternative PDBI connection type is available, called 'single transaction mode.'

When using this connection type, PDBI clients can send updates outside of the 'begin' and 'end' transaction delimiters. The PDB treats each single transaction mode update as being its own transaction. However, transaction delimiters are not ignored in 'single mode'. If the PDBI client issues these delimiters, the series of updates encapsulated by them are treated as one transaction, as they are been under the default normal transaction mode. For details on the PDBI connect options, refer to the ["Connect"](#page-52-2) command on [page 3-8](#page-52-2) and the **txnmode** parameter.

#### <span id="page-34-0"></span>**Batch-Oriented/Bulk Load**

The system can also accept batch files via FTP (File Transfer Protocol) or removable media (that is, MO, CD-R). The preferred method is FTP.

The format of the batch file looks like a series of normal PDBI commands, such as **ent\_sub**, **dlt\_sub**, etc. However, the connect/disconnect request and transaction begin/end commands are not included.

During a batch file import, transactions are handled in the same manner as with individual commands: the write transaction must be released by the client doing the batch file import before a new write transaction may be granted. Read transactions are always available, assuming the customer's interface network is available. The import file can contain as many commands as the storage media used to hold the batch file allows. The PDBA does not have a limit on the number of commands allowed.

The batch file is committed in stages; several transactions are opened to import the entire file. There is one commit for approximately every 200 entries. Therefore, it is impossible to rollback or abort a transaction after the import is complete. This also means that the dblevel returned at the end of the import may be increased by several levels since each transaction would increment it. The time needed to complete an import of a batch file depends upon several variables, including the size of the file.

Although the import is processed as a series of transactions, the write transaction is unavailable to other clients for the entire duration of the import, that is until all transactions related to the import have been processed.

#### <span id="page-34-1"></span>**Command Atomicity**

Commands are atomic, that is, they are uninterruptible. Once a command is begun, it is performed completely or not at all; an atomic command cannot be partly performed or partly completed.

Consequently, if one command in a transaction fails, the results of that one command are not committed to the database upon execution of the **end\_txn** command. However, all the other commands in the transaction that did execute successfully are committed upon execution of the **end\_txn** command.

#### <span id="page-34-2"></span>**Provisioning Ranges of Subscriber Numbers**

Currently, there is no method directly accessible from the PDBI for provisioning ranges of IMSIs (only individual IMSIs are supported), but provisioning MSISDNs Blocks and IMEIs Blocks is supported.

Note that the EPAP GUI provides menus to provision IMSI Ranges, however these are not equivalent to MSISDN Blocks or IMEI Blocks. These IMSI Ranges are not provisioned via PDBI and are not downloaded to the EPAP RTDBs or DSM RTDBs.

#### <span id="page-35-0"></span>**Transparency of Redundant Systems**

The network operator is responsible for provisioning to only one PDBA. Once the active PDB is provisioned, the system automatically passes down the data to the active and standby RTDBs on that EAGLE 5 ISS. At the same time, the data is also passed, asynchronously, to the standby PDB and subsequently to the mated RTDBs on the mated EAGLE 5 ISS. Provisioning of redundant systems, therefore, is transparent to the user.

When the active PDBA becomes unavailable, the standby PDBA does not automatically switch to active. The PDBA client must send a switchover command to tell the standby PDBA to become active.

#### <span id="page-35-1"></span>**Logs**

Several logs are available to the user, including a Command Log, which contains a trace of the commands sent to the PDBA, and an Error Log, which contains a trace of all errors encountered during provisioning, in addition to several other options.

#### <span id="page-35-2"></span>**Crash Recovery**

If a crash occurs while a transaction is in process and does not cause database corruption, the database remains in the state before the crash after the reboot.

In the event of a catastrophic failure or corruption of a database, several options exist for reloading the data. For more information, refer to the *EPAP Administration Manual*.

#### <span id="page-35-3"></span>**Request IDs**

Each request has an ID, called the '**iid**', as its first element. Its purpose is to allow responses to be matched up with requests as they arrive back at the client. Its value is an integer between 1 and 4294967295, expressed as a decimal number in ASCII.

The **iid** is optional. If an **iid** is not provided on a request, the corresponding response also does not have one. The **iid** is selected by the client when a command is sent and the selected value is returned by the PDBA in the subsequent response. A different **iid** could be selected for each request.

#### <span id="page-35-4"></span>**Multiple Session Connectivity**

Multiple information systems can be connected via the PDBI simultaneously. All systems can open read transactions, but only one system at a time can open a write transaction. If more than one system requests a write transaction, contention for write access is handled as follows:

- The first user to submit a write request is granted access, if it is authorized for write access.
- If a second user submits a write request while the first transaction is still open, the second user is either immediately rejected or is queued for a specified timeout period.
- The time out period can be specified by the user in the write request as a value from 0 to 3600 seconds. If the value is not included or is set to 0, the second write request is immediately rejected.
- If the time out value is set to any non-zero value, the second request is held for that time period before being rejected. If the first user releases the write transaction before the second user time out period has expired, the second user is then granted write access.
- If a third user submits a write request after the second user with a specified time out period, the third user's request is queued behind the second user's request. When the first user releases the transaction, the second user is granted access. After the second user releases the transaction, the third user is granted access, and so forth. Of course, whenever any user's time out period expires, his/her request is rejected immediately.
- If the third user sets a time out period longer than the second user and the second user's time out period expires before the first user releases the transaction, the second user's request is dropped from the queue. The third user subsequently moves up in the queue. Thus, if the first user releases the transaction before the third user's time out has expired, the third user is granted access.

## **Request Queue Management**

If multiple command requests are issued simultaneously, each request is queued and processed in the order it was received. The user is not required to wait for a response from one command before issuing another.

Incoming requests, whether multiple requests from a single user or requests from multiple users, are not prioritized. Multiple requests from a single user are handled on a first-in, first-out basis. Simply put, requests are answered in the order in which they are received. Servicing of requests from multiple users is dependent upon traffic in the data network.

## **Interface Configuration and Installation**

In addition to this manual, additional information concerning PDBI installation, configuration and integration with the network operator's information system is provided in the *EPAP Administration Manual*.

# **File Formats**

All file formats described in this section are text files.

The EPAP menu items for importing files to the PDB and exporting files from the PDB are described in the PDBA menu section of the *EPAP Administration Manual*.

## **Debug Log**

The debug log format varies from process to process. Most entries contain a timestamp followed by a description of the logged event and some relevant data.

The EPAP menu for viewing the PDBA debug log is described in the PDBA menu section of the *EPAP Administration Manual*.

## **Import/Export Files**

The Import/Export files use the PDBI **create** command format (see ["Create](#page-60-0)  [Subscription" on page 3-15](#page-60-0) and ["Create Network Entity" on page 3-37](#page-82-0)). A carriage return separates each command in the file.

## **Import File**

To achieve faster loading rates, large numbers of PDBI commands can be placed together in a file and loaded into the PDB through the Import option on the EPAP user interface. (For more information, refer to the *EPAP Administration Manual*.) The format of the commands in the file is exactly the same as the PDBI commands specified in this document. The valid commands to be placed in an import file are:

- **ent\_sub**
- **upd\_sub**
- **dlt\_sub**
- **ent\_entity**
- **upd\_entity**
- **dlt\_entity**
- **ent\_eir**
- **upd\_eir**
- **dlt\_eir**

There is no need to place any other commands, such as **begin\_txn**, in the file. If the PDBI user interface is used to send the import command, the user interface automatically handles establishing a connection with an open **write** transaction. Because the import operation has the **write** operation throughout its entire duration, normal updates from other PDBI users cannot obtain the write transaction until the import operation is finished. Any errors encountered while processing the file are logged in the error log file of the PDBA. The processing of the import file continues. When the file is completely processed, the user interface displays a warning that errors were encountered. The error log file of the PDBA can then be viewed through the EPAP user interface. (For more information, refer to the *EPAP Administration Manual*.)

Commands in the import file are handled as though they were received across a normal PDBI connection. It is important that dependencies are listed in the file in the correct order. For example, if a DN is to be created and assigned to a specific NE (either SP/RN), that NE must exist before the DN can be created. The NE could either already exist in the database before the import file was sent, or it could be created in the import file before any DNs that need it.

Since there is limit to the number of commands that can be contained in a single transaction (see ["Transaction Too Big Response" on page 3-6](#page-51-0)), the PDBA may have to break up the import into several separate transactions. This is handled internally in the PDBA. The user may notice only that the database level has grown by more than one.

Blank lines and lines beginning with the '#' character are skipped.

If any PDBI commands other than the six mentioned above are placed in an import file, each occurrence generates a BAD\_IMPORT\_CMD error internally while parsing the file. The total import error count is incremented, and the processing of the import file continues with the next line. The BAD\_IMPORT

CMD return code never actually is returned to the PDBI client, but it may be seen in the PDBA error log file.

## **Export File**

It is possible to export the contents of the PDB to an ASCII file. Perform this through the Export option on the EPAP user interface. (For more information, refer to the *EPAP Administration Manual*.) The data can be formatted in two ways, either as PDBI commands or as raw delimited ASCII.

Three modes of export are supported in the EPAP software. Depending on the mode of export selected, the EPAP may be blocked from performing database updates or allowed to provision new data and data retrieve operations on the EPAP provisioning database PDB) during the export.

EPAP provides the following modes of operation:

• Blocking mode

The Blocking mode blocks write requests to the EPAP database during a database export. Writes will not be allowed until the export completes.

Snapshot mode

The Snapshot mode allows write operations on the database during a database export. This mode provides the exported database as a complete snapshot of the database at the time the export started. This implies that changes to the database after the export started are not reflected in the exported database.

• Real Time mode

The Real Time mode also allows write operations during a database export. In addition, this mode replicates database changes that correspond to the unprocessed portion of the database after the export started.

## *PDBI Format*

Formatting the output as PDBI commands allows the resulting file to be used as an import file. The format of the commands in the file is exactly the same as the PDBI commands specified in this document.

Commands placed in the export file may not be the actual commands that originally created the instances. For example, if a DN was created originally on SP1 and subsequently updated to move to SP2, there would only be one command that creates the DN on SP2.

If the Number Prefix feature is turned on in the EPAP user interface, the generated PDBI commands follow the Number Prefix rules described in the Number Prefix section.

The file is ordered as follows:

- 1. Network Entities
- 2. IMSIs (with associated DNs if any exist)
- 3. Single DNs (that are not associated with any IMSI)
- 4. DN Blocks
- 5. IMEIs (with associated IMSIs)
- 6. IMEI blocks

## *Raw Delimited ASCII Format*

Formatting the output as raw delimited ASCII creates a file that can easily be read by other client applications. The delimiter can be chosen on the EPAP user interface from a short list of possible delimiter types (for example, comma, pipe, space). The resulting file contains four separate sections.

Each section corresponds to a data type. The start of each section has a comment line (line starting with #) as its header. The content of the data lines depends on the section. In an effort to keep the resulting file as small as possible, fields whose values come from enum-like list of strings use only the first character of the choice.

## *Section 1. Network Entities*

The first section in the file contains all of the Network Entities. The data on each line is similar to the data that can be provided on a **ent** entity command.

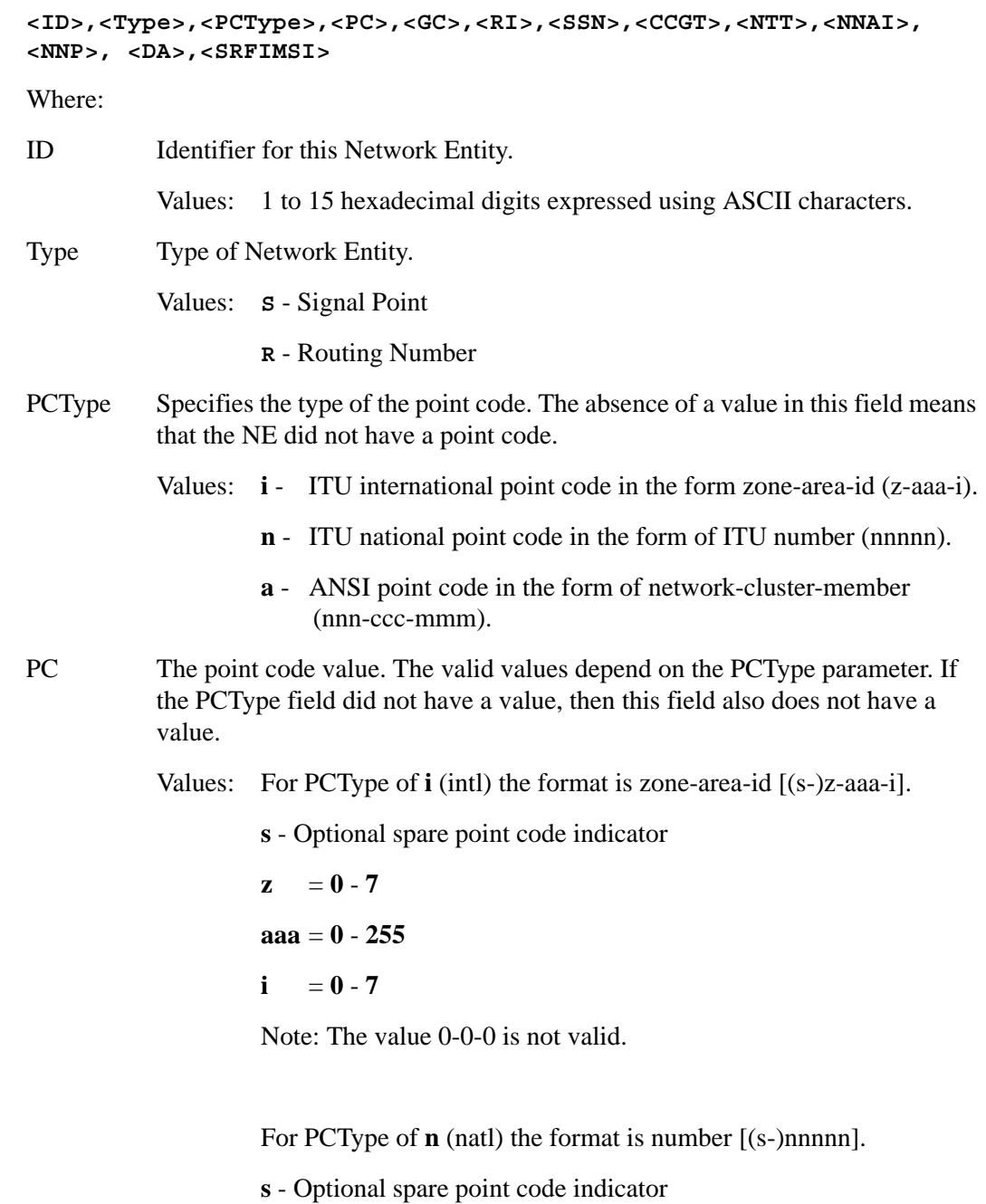

**nnnnn**= **0** - **16383**

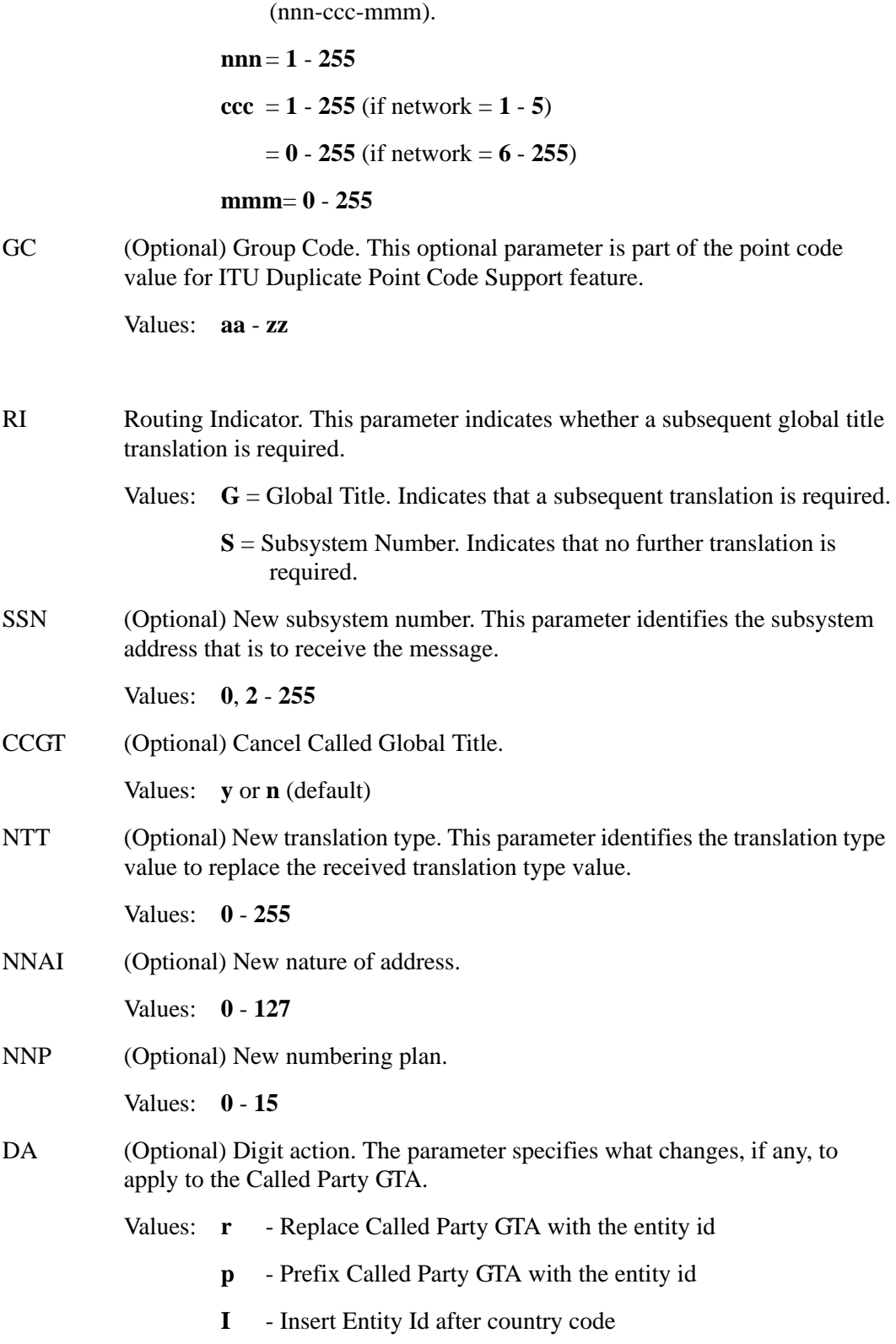

For PCType of **a** (ANSI), the format is network-cluster-member

SRFIMSI (Optional) The IMSI returned by a SRF indicating the Subscription Network of the subscriber. This parameter is only used by the G-Port features and only for RNs.

> Values: a string with 5 to 15 characters where each character must be a number from **0** to **F**.

For example:

**101010,s,a,2-2-2,g,100,,,,,r,**

## *Section 2. IMSIs*

The second section contains the IMSI data. For the raw delimited format, any DNs that an IMSI has are not listed with the IMSI. There is a field on the DN entry that points to the IMSI. This leaves only three pieces of data for the IMSI entries.

**<IMSI>,<SP>**

Where:

SP (Optional) Specifies which SP the DN is on. The SP and RN fields do not both have values at the same time.

Values: 1 to 15 hexadecimal digits expressed using ASCII characters.

For example:

**1234567890,101010**

Since it is not possible to have an IMSI without an SP, at least one field must be populated.

## *Section 3. Single DNs*

The third section in the export file contains the single DNs. The data in the entries is similar to the data in the **ent** sub command.

**<DN>,<IMSI>,<PT>,<SP>,<RN>**

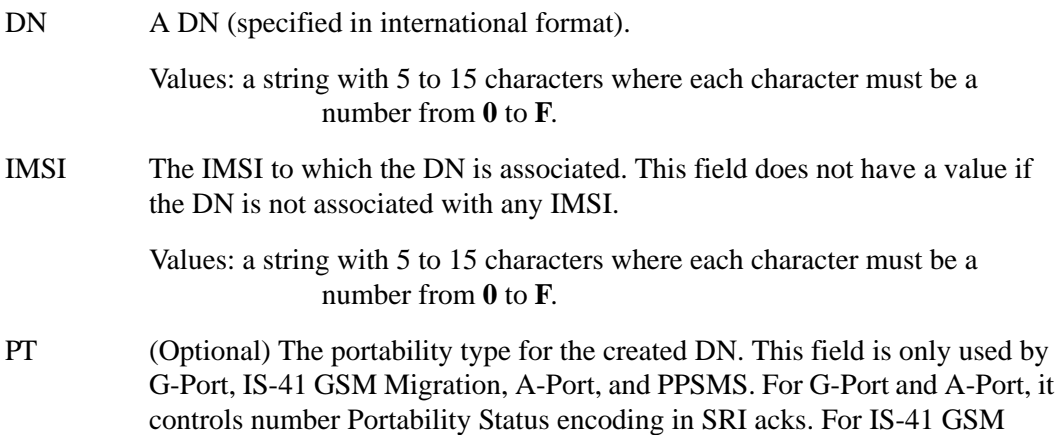

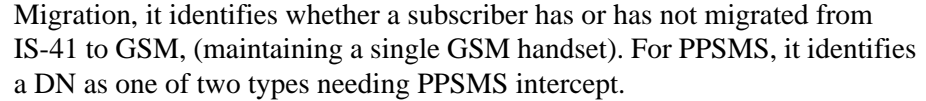

Values: **0** – not known to be ported

migrated to IS41 or non-migrated IS41 sub (used for IS-41 GSM Migration)

- **1** own number ported out (used for G-Port and A-Port)
- **2** foreign number ported to foreign network (used for G-Port and A-Port)
- **3** prepaid 1 (used by PPSMS)
- **4** prepaid 2 (used by PPSMS)
- **5** migrated to GSM (used for IS-41 GSM Migration)
- SP (Optional) Specifies which SP the DN is on. The SP and RN fields do not both have values at the same time.

Values: 1 to 15 hexadecimal digits expressed using ASCII characters.

RN (Optional) Specifies which RN the DN is on. The SP and RN fields do not both have values at the same time.

Values: 1 to 15 hexadecimal digits expressed using ASCII characters.

For example,

**12345,1234567890,,101010**

## *Section 4. DN Blocks*

The last section in the export file contains the DN Blocks. The data in the entries are similar to the data in the **ent** sub command.

#### **<BDN>,<EDN>,<PT>,<SP>,<RN>**

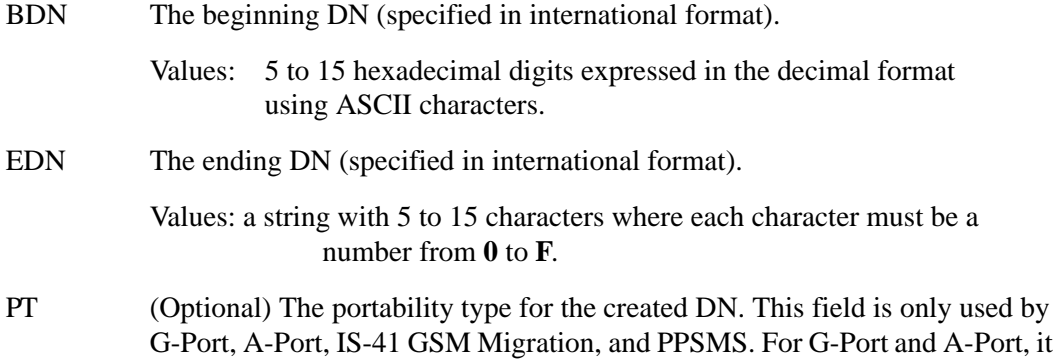

controls number Portability Status encoding in SRI acks. For IS-41 GSM Migration, it identifies whether a subscriber has or has not migrated from IS-41 to GSM, (maintaining a single GSM handset). For PPSMS, it identifies a DN as one of two types needing PPSMS intercept.

Values: **0** – not known to be ported

migrated to IS41 or non-migrated IS41 sub (used for IS-41 GSM Migration)

- **1** own number ported out (used for G-Port and A-Port)
- **2** foreign number ported to foreign network (used for G-Port and A-Port)
- **3** prepaid 1 (used by PPSMS)
- **4** prepaid 2 (used by PPSMS)
- **5** migrated to GSM (used for IS-41 GSM Migration)
- SP (Optional) Specifies which SP the DN Block is on. The SP and RN fields do not both have values at the same time.

Values: 1 to 15 hexadecimal digits expressed using ASCII characters.

RN (Optional) Specifies which RN the DN Block is on. The SP and RN fields do not both have values at the same time.

Values: 1 to 15 hexadecimal digits expressed using ASCII characters.

For example,

**9195550000,919555ffff,0,,e1e10**

## *Section 5. Single IMEIs*

The 5th section in the export file contains the single IMEIs. The data in the entries are similar to the data in the **ent\_eir** command. 8 IMSIs can be provided. If 8 IMSIs are not provisioned for that IMEI, then a NULL value is supplied.

**<IMEI>,<SVN>,<WHITE>,<GRAY>,<BLACK>,<IMSI>,….,<IMSI>**

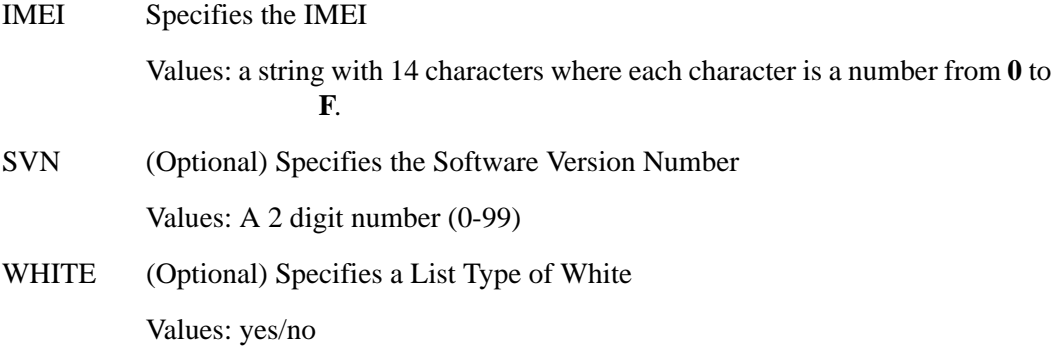

- GRAY (Optional) Specifies a List Type of Gray Values: yes/no
- BLACK (Optional) Specifies a List Type of Black

Values: yes/no

IMSI The IMSI to which the IMEI is associated. This field will not have a value if the IMEI is not associated with any IMSI.

> Values: a string with 5 to 15 characters where each character must be a number from **0** to **F**.

## *Section 6. IMEI Blocks*

The 6th section in the export file contains the block IMEIs. The data in the entries are similar to the data in the **ent\_eir** command.

#### **<BIMEI>,<EIMI>,<WHITE>,<GRAY>,<BLACK>**

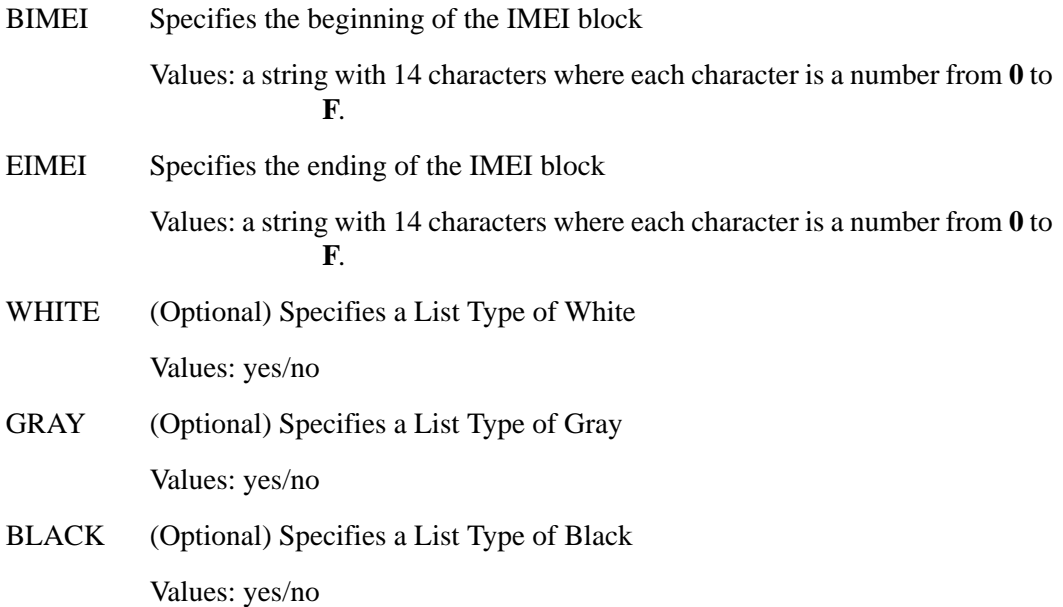

# **PDBI Request/Response Messages**

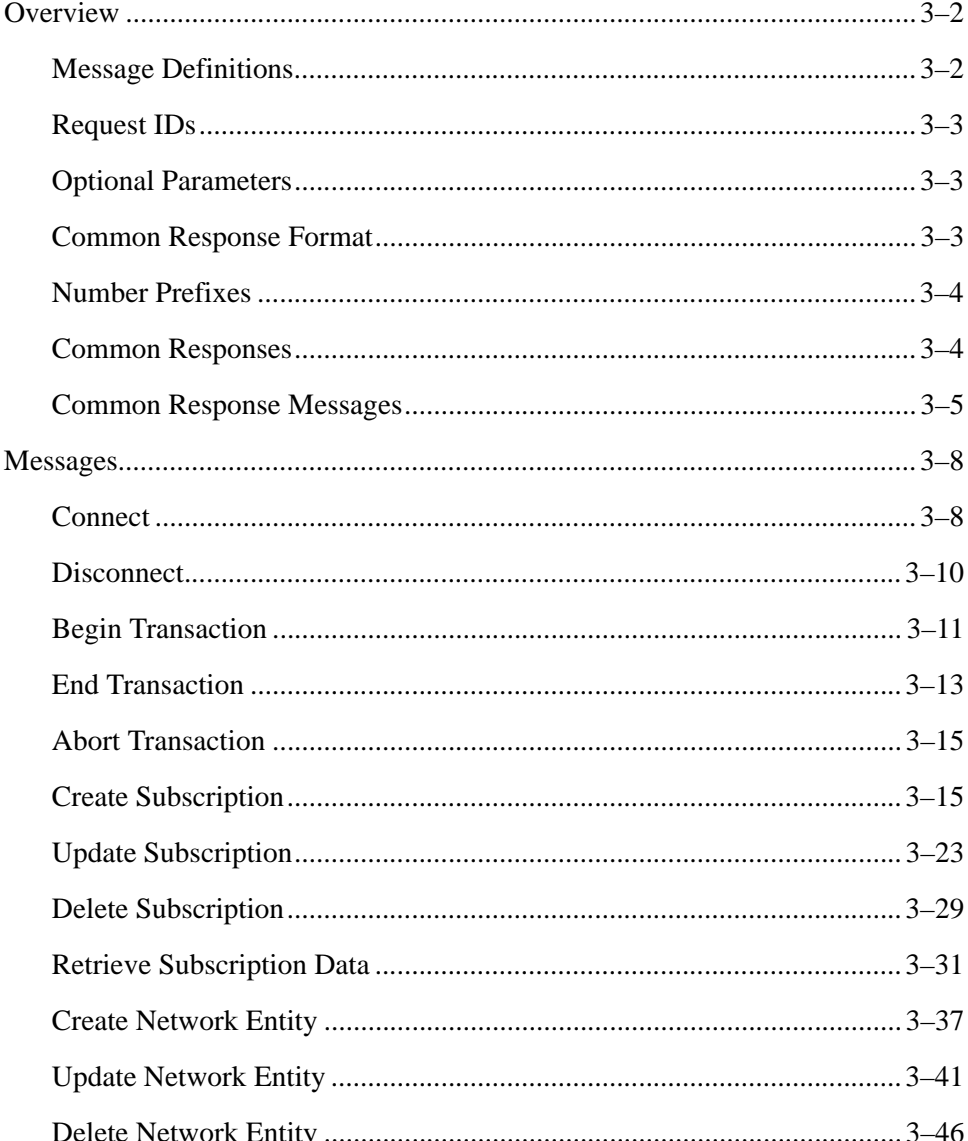

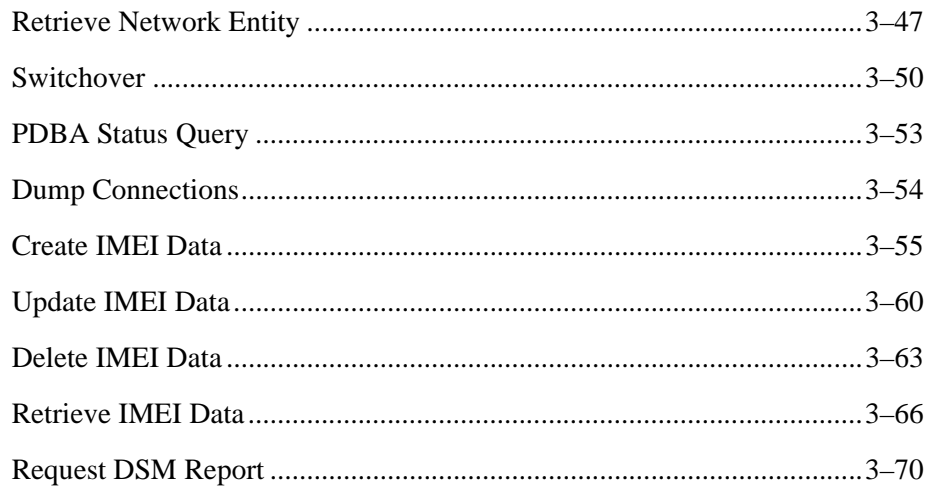

# <span id="page-47-1"></span>**Overview**

This chapter defines the Provisioning Database Interface (PDBI) request and response messages. The messages are listed in alphabetical order.

Provisioning clients connect to the EAGLE Provisioning Application Processors (EPAPs) through the PDBI. The PDBI consists of commands and their parameters, which allow you to define the messages that provision the G-Flex, G-Port, INP, EIR, A-Port, and/or IS-41 GSM Migration features and allow the retrieval of feature data.

PDBI messages are sent across a TCP/IP socket. The client application (defined by the customer) is responsible for connecting to the Provisioning Database Application (PDBA) well-known port and being able to send and receive the defined messages.

## **NOTE: The customer must write his own client application that uses the PDBI to communicate with the PDBA.**

PDBI messages (requests and responses) are NULL-terminated strings, which allows sending and receiving the messages from any language that has socket capability (for example, Perl or Java).

## <span id="page-47-0"></span>**Message Definitions**

Each message definition consists of one request and one or more responses. A request is a message sent by the client to the client application to invoke a service. A response is a message returned to the client by the client application to confirm that the a requested service has been invoked, the transaction has been completed, or a connection has been established.

## <span id="page-48-0"></span>**Request IDs**

Each request has an integer identification (**iid**) as its first element. The client can use the **iid** to match returned responses with the original requests The integer is expressed as a decimal number in ASCII and has a range from 1 to 4294967295. The **iid** is optional. If an **iid** is not provided on a request, the corresponding response also does not have one.

#### <span id="page-48-1"></span>**Optional Parameters**

Optional parameters are surrounded by square brackets [ ] in the syntax examples. If you want to omit an optional parameter from the request command, omit the entire field including the label, value, and following comma. Do not leave a comma in as a place holder. The parameter labels in the fields that are sent on the request provide enough information to determine which parameters were omitted. However, the field labels must be present on all specified parameters.

For example, examine the following syntax:

**sample\_msg(field1 #, field2 #, [field3 <yes/no>], field4 <0..255>)**

If you want to omit the **field3** parameter of a request, you might enter the request command using the following syntax:

**sample\_msg(field1 123, field2 456, field4 128)**

#### <span id="page-48-2"></span>**Common Response Format**

Responses use the same basic format.

If an integer identification (**iid**) was provided in the request, the response **iid** corresponds to the **iid** of the original request. A return code indicates either success (zero) or failure (non-zero). See [Appendix A, "PDBI Message Error Codes,"](#page-136-0) for a mapping between the return code labels described in this section and the real integer value.

Additionally, an optional **data** element returns request-specific return information.

Each defined response declares the errors it returns (with their meanings) and what the data section should look like for each error. If a response does not require a data section (meaning it is just a simple ACK or NAK), the data section does not appear at all. In that case, the last item in the response is the return code (**rc**).

The following example shows the syntax of the common response format. This format applies to all response messages described in this chapter unless stated otherwise.

**rsp ([iid <iid from request>,] rc <return code>, [data (. . .)])**

The format of each command response is shown in this chapter. The response information for each command is described in detail in the *Commands Manual*.

## <span id="page-49-1"></span>**Number Prefixes**

The PDBA has the concept of default number prefixes. These are PDBA parameters that are configurable from the *EPAP Administration Manual*. There are two number prefixes, one for DNs and DN Blocks and the other for IMSIs. They are completely separate and can be set or not set independently. When set, the number prefix values are automatically prepended to all DNs and DN Blocks or IMSIs (depending on the prefix type) in PDBI requests. The values are also stripped off of the DNs, DN Blocks and IMSIs in PDBI responses.

For example, if the DN Prefix is set to "34" in the UI and then an ent sub request is sent to create DN 12345, the actual DN stored in the database and sent to the EAGLE 5 ISS is "3412345". If a PDBI query is done for DN "12345" while the number prefix is still "34", the "3412345" is found in the database, but only the DN value "12345" is returned in the PDBI response.

It is possible to override a default number prefix. The symbol '#' at the beginning of a DN, DN Block, or IMSI means that it is the actual value and that no number prefix should be applied. This can occur in both requests and responses.

For example, if the PDBI client sends a value "#12345" in a request, it means that he literally means the value "12345", not "3412345" (assuming that "34" is the that type's number prefix). If a PDBI response comes back with a "#12345", it means that the DN, DN Block or IMSI literally had the value "12345", not "3412345" (still assuming that "34" is the Number Prefix). A response with a "#" value is returned if a DN, DN Block or IMSI is found in the database that did not match its type's number prefix.

It is important to note that the "#" number prefix override is only valid for DNs, DN Blocks, and IMSIs. The "#" symbol at the beginning of any other parameter value does not parse.

Since the number prefix and the number prefix override apply to all requests and responses that have DNs, DN Blocks or IMSIs, it is not mentioned on each command separately. It is described only here.

## <span id="page-49-2"></span>**Common Responses**

The response code examples given for each message indicate those codes that are specific for that message. Other response codes may apply, such as the more general error responses like PDBI\_NOT\_CONNECTED, PDBI\_NO\_ACTIVE\_ TXN, PDBI\_NOT\_FOUND, PDBI\_BAD\_ARGS. These are not repeated for each message for simplicity.

No command can be issued until a connection has been established by issuing the connect request to a PDBA. This restriction includes data provisioning commands such as **ent\_sub**, **rtrv\_sub**, etc., as well as query commands such as **status**, **dump\_conn**, etc.

## <span id="page-49-0"></span>**Common Response Messages**

Because the PDBI is a string-based API, all requests can return a Parse Failed response message or a Bad Argument response message.

#### **Parse Failed Response**

The Parse Failed response message is identified by return code PARSE\_FAILED. This response message indicates a syntactical problem with the command received and can have a data section present to provide more information about the parse failure. [Table 3-1](#page-50-0) lists possible reasons for parse failures.

If the data section exists, two optional parameters are possible. The first parameter is a reason text string stating explicitly what was wrong with the request. The second parameter is a location string containing the place where the error occurs and, surrounded by curly braces, the portion of the original request that contained the error. If no specific information is available, the data section is not present in the response.

The following example shows the syntax of a Parse Failed response message:

```
data ([reason "Missing comma"], [location "XXXXXXX{} 
dn XXXXXXXXX"])
```

| <b>Reason</b>                                     | <b>Description</b>                                                                                  |  |
|---------------------------------------------------|----------------------------------------------------------------------------------------------------|--|
| Unknown request verb                              | The request verb did not match any of the known commands.                                           |  |
| Space required                                    | A white space character was missing after some element of the<br>request.                           |  |
| Missing paren                                     | An opening or closing parenthesis was missing.                                                      |  |
| Invalid value                                     | An invalid value was provided for one of the parameters.                                            |  |
| $\le$ name of parameter $>$<br>parameter expected | Some mandatory parameter was missing.                                                               |  |
| Multiple $\leq$ name of<br>parameter> found       | Multiple occurrences of a parameter were found that does not<br>allow multiple occurrences.         |  |
| Unknown parameter                                 | An unknown parameter was found.                                                                     |  |
| Missing comma                                     | A comma was missing after a parameter.                                                              |  |
| Value expected                                    | A parameter label was found with no value following it.                                             |  |
| Duplicate parameter                               | A parameter that should have occurred only once was found more<br>than once.                        |  |
| Numeric value too large                           | The value specified for a numeric parameter specified a number<br>greater than the maximum integer. |  |

<span id="page-50-0"></span>**Table 3-1.** Parse Failure Reasons

## **Bad Arguments Response**

The Bad Arguments response message is identified by return code BAD\_ARGS. This response message indicates a semantic problem with the command received (for example, missing mandatory parameters or invalid parameter combinations). The data section of a Bad Arguments response message has a reason string that indicates what problem was encountered.

The following example shows the syntax of a Bad Arguments response message:

```
data (reason "No version provided")
```
## <span id="page-51-0"></span>**Transaction Too Big Response**

The internal EAGLE 5 ISS RTDB imposes a transaction size limit on the PDBA. In order to ensure that the PDBA and the EAGLE 5 ISS databases are truly equivalent, this limit must be propagated by the PDBA onto the PDBI clients. As a result, all database changing commands that occur within a write transaction have the potential to fail with a TXN\_TOO\_BIG error.

The transaction size limit is 200. It limits the number of modifications to the EAGLE 5 ISS database. The limit is 200 EAGLE 5 ISS RTDB updates. Unfortunately, this may not have a one to one correlation to the PDBI update commands. This is because a single PDBI command can result in several changes to the underlying database.

For example, a single PDBI command **ent\_sub**, which contains IMSI 12345, DN 67890, DN 67891, and SP 101010, is performed by two EAGLE 5 ISS database commands, one for the IMSI and one for the DNs. The worst case number of EAGLE 5 ISS database commands that can occur due to one PDBI command is nine if the **force** parameter is not used. If the **force** parameter is set to **yes**, the highest possible number of EAGLE 5 ISS database commands in a single PDBI command is 17.

## **Multiple Segmented Responses**

For some responses, it is possible that all of the data cannot be returned in one response. In this case, multiple responses for the same request are returned. The first through (N-1)th response have a return code of PARTIAL\_SUCCESS to indicate that there should be more following them. The Nth response has the return code SUCCESS to indicate that it is the final response. Multiple responses also use the segment parameter at the beginning of the data section to allow the client to know that no responses have been missed. The segment parameter value starts at one for the first response and is incremented by 1 in each subsequent response for that request up to and including the final response that contains the SUCCESS return code. For consistency, the segment parameter is also present in single message responses with the value of 1.

## **Errors Not Returned to Client**

Two return codes are not returned to a PDBI client. They are PDBI\_INTERRUPTED and PDBI\_UNIMPLEMENTED.

- PDBI\_INTERRUPTED is used internally to cancel requests that are in progress if the PDBI client abnormally disconnects. Since the return value is only used when the connection is broken, obviously the return code cannot be returned to the client.
- PDBI\_UNIMPLEMENTED is used during development of new features and commands to allow a valid return from commands that have been defined but are not implemented yet. Since the PDBA currently implements all of the commands described in this specification, the return code cannot be returned to the client.

## **DSM Report**

The PDBA keeps track of the status of the DSM cards that it has connectivity to in the customer's network. Each card reports its information to the PDBA at regular intervals. The PDBA makes this information available to the PDBI clients in a DSM Report. The DSM Report can be requested by the client in several ways. These ways are spelled out in various commands that actually do the requesting. In all cases, the content and structure of the DSM Report is the same. The intent of the DSM Report is to inform the receiver what percentage of DSM cards are at a specific database level. This information can be used by the client to determine when enough DSM cards have a specific update to consider it safe for traffic.

The report includes the database level being reported on, the percentage of DSM cards that have that level, and the total number of known DSM cards. Also included is a list of all DSM cards whose level did not meet or exceed the mentioned level. For each card in this list, the report provides the CLLI, card location, database status, and database level. If the database status is "loading", a percent loaded status is shown.

The client can either receive this report as a response to the rtry dsmrpt request, or it may be periodically received asynchronously if the client specifies the appropriate connect parameters. When the report is sent as a response to a normal synchronous request, the message begins with the normal  $rsp(...)$  label. However, when the report is sent as an asynchronous message, it begins with  $d$ smrpt $(...)$  to help identify that this is not a response to any recent request sent.

## <span id="page-52-0"></span>**Messages**

The messages described in this section are defined by commands and their parameters defined in the PDBI.

#### <span id="page-52-1"></span>**Connect**

After a client has established a socket connection with the PDBA on its well- known port (5873), the client must issue a Connect request message. The PDBA returns a response message that indicates whether it is capable of accepting a new connection. There is a limit to the number of PDBI connections; the default is 16 clients. The **connect** command defines the Connect message.

If an attempt is made to connect more than the current client limit, a response is returned to the client: PDBI\_TOO\_MANY\_CONNECTIONS. After the response is returned, the socket is automatically closed.

**NOTE: Although the default limit is 16 PDBI connections, Tekelec is able to configure and support up to 128 connections. If more than 16 concurrent client connections are required, contact ["Customer Care Center" on page](#page-16-0)  [1-9](#page-16-0) for more information.** 

## **Request**

The Connect request message is issued by the client to request a connection to the PDBA.

## *Parameters*:

**version** (Optional) Informs the PDBA of the API version this client application knows. This parameter decides whether or not the client application can successfully communicate with the PDBA.

Values: **1.0**

**rspsize** (Optional) Allows the client to specify the maximum size in Kilobytes of responses that the PDBA sends back. This parameter ensures that retrieve requests that result in a large number of instances being returned come back in manageable-sized responses to the client.

Values:  $1 - 32$  (default = 4)

**switchactn** (Optional) Allows the client to specify what action is to be taken if the Active or Standby status of the PDBA changes as the result of a Switchover request.

Values: **none** – No action taken (default)

**close** – Terminate this connection by closing the socket

- **endchar** (Optional) Allows the client to specify what character the PDBA uses to terminate responses.
	- Values: **null** Responses terminated with a NULL (\0) character (default)

**newline** – Responses terminated with a newline  $(\n\ln)$ character

- **idletimeout** (Optional) Allows the client to specify the number of minutes that the connection can remain idle before the PDBA should terminate it.
	- Values: **none** Connection is never terminated by PDBA for idleness (default)
		- **1 44640** Terminate this connection after this many idle minutes.
- **txnmode** (Optional) Transaction mode allows the client to specify whether this connection operates in single transaction or normal transaction mode. This selection determines whether update requests can be sent individually or require the use of **begin\_txn** and **end\_txn** boundaries, to be considered write transactions on their own and allowed.
	- Values: **normal** All updates must be specified inside **begin\_txn** and **end\_txn** boundaries, which is the 'normal transaction mode.' (default)

**single** – Individual update requests are their own transactions. The use of **begin\_txn** and **end\_txn** boundary commands is not required in single transaction mode.

**dsmrpt** (Optional) Allows the client to specify whether or not it wants to receive the asynchronous DSM Report messages.

Values: **no** – The DSM Reports are not wanted (default).

**yes** – The DSM Reports are wanted.

**dsmrptperc**(Optional) Allows the client to specify what percent to use in the DSM Report. This overrides the system wide default DSM Report percent value for this one connection.

Values: **1 – 100**

**dsmrptfreq**(Optional) Allows the client to specify how often, in seconds, that the connection wants to receive the DSM Report. This overrides the system wide default DSM Report frequency value for this one connection. This parameter is only meaningful if dsmrpt has been specified as yes.

Values: **1 – 86400 –** Send the DSM Report in this many seconds.

*Request syntax*:

```
connect([iid XXXXX,] [version 1.0], [rspsize <1..32>], 
[switchactn <none/close>], [endchar <null/newline>],
[idletimeout <none/1..44640>], [txnmode <normal/single>],
[dsmrpt <no/yes>], [dsmrptperc <1..100>], 
[dsmrptfreq <1..86400>])
```
## **Response**

The Connect response message indicates whether or not the PDBA is capable and willing to accept a new connection. If the connection is accepted, the data section in the response indicates the connection ID (**iid**) that was assigned and whether the PDBA connected to was running as the Active or Standby PDBA.

The return codes listed in [Table 3-2](#page-54-0) indicate the result of the Connect request.Refer to [Appendix A, "PDBI Message Error Codes"f](#page-136-0)or the recommended actions to help resolve the error related return codes.

<span id="page-54-0"></span>**Table 3-2.** Connect Response Return Codes

| Return Code | Text           | <b>Description</b> | <b>Data Section Contents</b>                                                                                        |
|-------------|----------------|--------------------|----------------------------------------------------------------------------------------------------|
|             | <b>SUCCESS</b> | Everything worked. | The assigned connection id and Active<br>status are returned.<br>data (connectId #########,<br>side active/standby) |

| <b>Return Code</b> | <b>Text</b>                      | <b>Description</b>                                                                       | <b>Data Section Contents</b>                                                                     |
|--------------------|----------------------------------|------------------------------------------------------------------------------------------|--------------------------------------------------------------------------------------------------|
| 1003               | ALREADY<br>CONNECTED             | A connect request was sent on a<br>socket that already had an<br>established connection. | <b>NONE</b>                                                                                      |
| 1012               | <b>INVALID</b><br><b>VALUE</b>   | One of the fields specified had an<br>invalid value.                                     | The offending field is returned in the<br>data section:<br>data (param <field label="">)</field> |
| 1023               | <b>UNKNOWN</b><br><b>VERSION</b> | The specified version is not<br>known or not supported.                                  | <b>NONE</b>                                                                                      |

**Table 3-2.** Connect Response Return Codes (Continued)

## <span id="page-55-0"></span>**Disconnect**

The Disconnect message is required to disconnect from the PDBA. The **disconnect** command defines the Disconnect message.

## **Request**

The Disconnect request message is issued by the client to request a disconnect from the PDBA. This request tells the PDBA that the client has finished and allows the PDBA to clean up any connection-related data. If the client has a transaction open, the transaction is automatically aborted and any updates in the transaction are backed out. All Disconnect requests result in the connection being broken.

## **NOTE: The PDBA behavior is the same if the client neglects to send this request and just closes the socket, or if the client abnormally terminates and the operating system closes the socket.**

*Request syntax*:

**disconnect([iid XXXXX])**

## **Response**

The Disconnect response message indicates either that the disconnect was successful without problems or that the disconnect was achieved through aborting a still-active transaction. Aborting an active transaction can occur because there were issues on the PDBA while cleaning up.

The return codes listed in [Table 3-3](#page-55-1) indicate the result of the Disconnect request. Refer to [Appendix A, "PDBI Message Error Codes"f](#page-136-0)or the recommended actions to help resolve the error related return codes.

<span id="page-55-1"></span>**Table 3-3.** Disconnect Response Return Codes

| Return<br>Code | Text           | <b>Description</b> | <b>Data Section Contents</b> |
|----------------|----------------|--------------------|------------------------------|
|                | <b>SUCCESS</b> | Everything worked. | <b>NONE</b>                  |

| Return<br>Code | Text              | <b>Description</b>                                       | <b>Data Section Contents</b> |
|----------------|-------------------|----------------------------------------------------------|------------------------------|
| 1010           | <b>ACTIVE TXN</b> | There was a transaction still active. It was<br>aborted. | I NONE                       |

**Table 3-3.** Disconnect Response Return Codes (Continued)

## <span id="page-56-0"></span>**Begin Transaction**

The Begin Transaction message starts a **read** or **write** transaction, which is required for all data-related commands (to create, update, delete, or retrieve subscriptions). A client connection can only have one transaction open at a time. The **begin** txn command defines the Begin Transaction message.

The following commands are not required to be issued from within a transaction: **switchover**, **status**, **dump\_conn**.

## **Request**

By opening a **read** transaction, the client indicates to the PDBA that only data querying requests are sent; no database-changing requests (create, update, or delete) are sent. Any database-changing requests sent in a **read** transaction return a failure. Multiple client applications can have **read** transactions open at the same time. Responses from querying requests are sent back to the client immediately. There is no need to end the **read** transaction until you are through sending requests. **Read** transactions can be sent to either the Active or Standby PDBAs.

Take care when opening a read transaction on the standby PDBA. While two PDBAs are communicating normally, the data on the standby is valid. However, if the connection between the two PDBAs is broken and they cannot communicate, the information contained on the standby PDBA does not contain the new updates written to the active PDBA while the connection was broken. Thus in this case, data obtained from a read transaction on the standby PDBA would not be current and accurate information.

When the connection is re-established, the standby PDB is automatically re-synched to the current level of the active PDB. It is possible to achieve greater performance by sending read transactions to the standby PDB and write transactions to the active PDB. However, the precautions noted above should be considered.

By opening a **write** transaction, the client informs the PDBA that the database is updated in some way. After opening a **write** transaction, the client can send database-changing requests. Each command is evaluated for validity and cached locally*.*

## **NOTE: The commands are not saved in the database or sent to the RTDB until the write transaction is ended.**

The commands within the transaction can also be aborted (or rolled back) with an **abort\_txn** command any time before the transaction is ended with the **end\_txn** command. Only one client is allowed to open a **write** transaction at a time. **Write** transactions can be opened only on the Active PDBA. Attempts to open a **write** transaction on the Standby PDBA result in an error response.

It is possible for a client to make querying requests inside a **write** transaction. In this case, it is important for the client to remember that the data returned can reflect any updates that the **write** transaction has made so far but not yet committed. If the **write** transaction is aborted, the data retrieved from the query might no longer be valid.

The **begin** txn command defines the Begin Transaction request message.

*Parameters*:

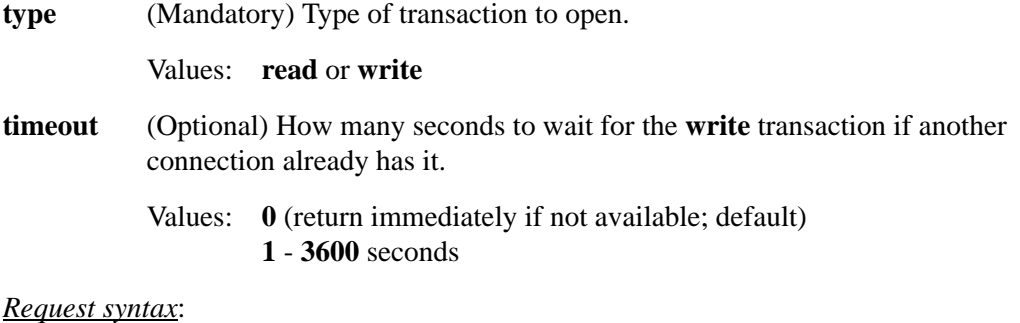

**begin\_txn([iid XXXXX,] type <read|write>, [timeout <0..3600>])**

## **Response**

The return codes in [Table 3-4](#page-57-0) indicate the result of the Begin Transaction request. Refer to [Appendix A, "PDBI Message Error Codes"f](#page-136-0)or the recommended actions to help resolve the error related return codes.

<span id="page-57-0"></span>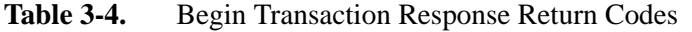

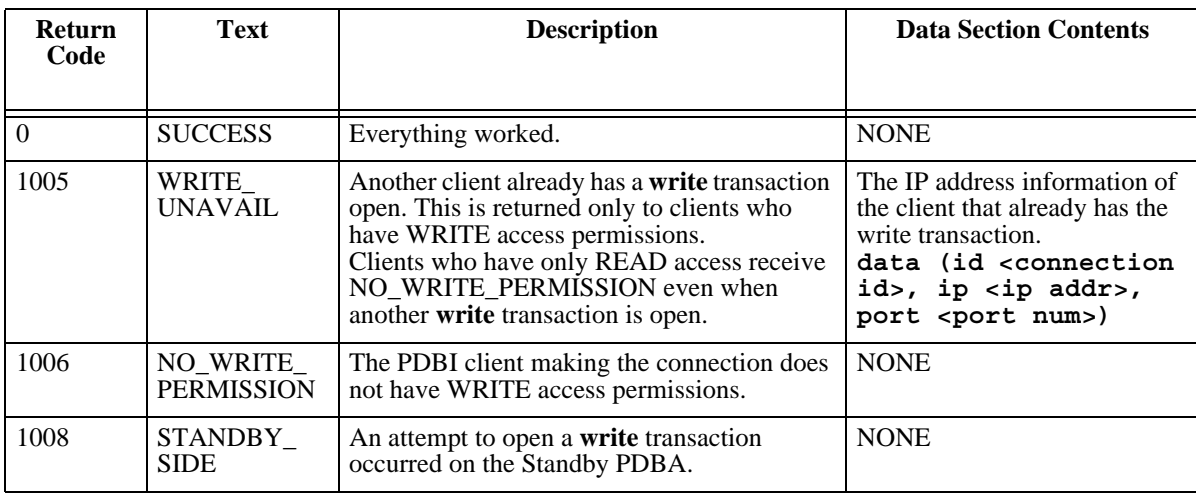

| <b>Return</b><br>Code | Text                     | <b>Description</b>                                                 | <b>Data Section Contents</b>                                                                                        |
|-----------------------|--------------------------|--------------------------------------------------------------------|----------------------------------------------------------------------------------------------------|
| 1010                  | <b>ACTIVE TXN</b>        | A read or write transaction is already open on<br>this connection. | <b>NONE</b>                                                                                                    |
| 1012                  | <b>INVALID_</b><br>VALUE | One of the fields specified had an invalid<br>value.               | The offending field is returned<br>in the data section:<br>data (param <field<br><math>label</math>&gt;)</field<br> |

Table 3-4. Begin Transaction Response Return Codes (Continued)

## <span id="page-58-0"></span>**End Transaction**

The End Transaction message completes a **read** or **write** transaction. The behavior depends on whether the active transaction was a **read** or **write** transaction. The **end\_txn** command defines the End Transaction message.

#### **Request**

For a **read** transaction, the End Transaction request message informs the PDBA that it is done making queries. There are no database commitment.

For a **write** transaction that had successful updates, the End Transaction request message causes the database changes to be committed and sent to the RTDB. The new database level is returned in the data section of the response. The updates are not committed to the PDB until the end  $\tan$  command is received.

If none of the updates was successful, a NO\_UPDATES code is returned, and the dblevel does not change. If any one of the commands was successful, a SUCCESS code is returned, and the dblevel is incremented. Note that the dblevel is incremented to the same value following a transaction with successful updates regardless of whether all updates were successful or only one.

The dblevel indicates the database level of the destination after the database action has occurred. It is incremented after every write transaction. The level is incremented by one after each successful write transaction, regardless of how many commands are sent in the transaction or whether the commands are **create**s or **delete**s. This value is used by the DSM cards to check consistency with the RTDB.

*Request syntax*:

```
end_txn([iid XXXXX])
```
## **Response**

The End Transaction response message signals that the database update is done. This response does not imply anything about whether or not the updates have made it to the RTDB yet. If the response contains the SUCCESS return code, then the update was

successfully committed in the PDB. If any failure response is returned, the database commit failed. The **end\_txn** request causes the transaction to end regardless of whether any updates were actually made to the PDB.

The return codes listed in [Table 3-5](#page-59-1) indicate the result of the End Transaction request. Refer to [Appendix A, "PDBI Message Error Codes"](#page-136-0)for the recommended actions to help resolve the error related return codes.

| <b>Return</b><br>Code | <b>Text</b>               | <b>Description</b>                                                                                                    | <b>Data Section Contents</b>                                                                             |
|-----------------------|---------------------------|----------------------------------------------------------------------------------------------------|----------------------------------------------------------------------------------------------------|
| $\Omega$              | <b>SUCCESS</b>            | Database update was successful.                                                                                                    | If the transaction type was write,<br>the new database level is returned.<br>data (dblevel # # # # # #") |
| 1009                  | NO –<br><b>ACTIVE TXN</b> | There was no currently active.<br>transaction for this connection.                                                                                             | <b>NONE</b>                                                                                              |
| 1017                  | NO –<br><b>UPDATES</b>    | The <b>write</b> transaction had no successful<br>updates. No database change occurs,<br>and no new database level is returned.                                | <b>NONE</b>                                                                                              |
| 1031                  | DB EXCEPTIO<br>N          | An unexpected exception was thrown<br>during the database commit. The entire<br>transaction was rolled back to ensure<br>predicable behavior. Contact Tekelec. | <b>NONE</b>                                                                                              |

<span id="page-59-1"></span>**Table 3-5.** End Transaction Response Return Codes

## <span id="page-59-0"></span>**Abort Transaction**

The Abort Transaction message aborts a currently executing **read** or **write** transaction. If the transaction was a **read** transaction, the transaction is simply closed. The **abort\_txn** command defines the Abort Transaction message.

## **Request**

This request aborts the currently executing transaction. If the current transaction is a **write** transaction, any updates are rolled back.

## **NOTE: Sending an abort transaction request while receiving responses from a query request does not cause the query responses to stop.**

*Request syntax*:

**abort\_txn([iid XXXXX])**

## **Response**

The return codes listed in [Table 3-6](#page-60-2) indicates the result of the Abort Transaction request. Refer to [Appendix A, "PDBI Message Error Codes"](#page-136-0)for the recommended actions to help resolve the error related return codes.

| Return<br>Code | Text             | <b>Description</b>                                                | <b>Data Section Contents</b> |
|----------------|------------------|-------------------------------------------------------------------|------------------------------|
|                | <b>SUCCESS</b>   | Abort successful.                                                 | <b>NONE</b>                  |
| 1009           | NO_ACTIVE<br>TXN | There was no currently active<br>transaction for this connection. | <b>NONE</b>                  |

<span id="page-60-2"></span>**Table 3-6.** Abort Transaction Response Return Code

## <span id="page-60-1"></span><span id="page-60-0"></span>**Create Subscription**

Create Subscription messages define different combinations of subscriptions by using the **ent** sub command with a different set of parameters. The following subscriptions can be created:

- Subscription containing a single IMSI with no DNs
- Subscription containing an IMSI and one to eight DNs
- One or more DNs on the same NE with no IMSI
- Subscription porting a block of DNs

When a request to create a subscription fails due to provisioning checks added for the EPAP Provisioning Blacklist feature, the beginning (bprovbl) and ending (eprovbl) address string of the conflicting EPAP Provisioning Blacklist will be returned in the response.

## **Request**

## *Subscription Containing a Single IMSI with no DNs*

This command attempts to create an IMSI record that contains no DNs. By default, if the IMSI already exists, the command is rejected. Using the optional **force** parameter changes the default behavior to overwrite an existing IMSI. If the existing IMSI that is overwritten has DNs, those DNs are deleted. If the IMSI conflicts with an entry in the EPAP provisioning blacklist table, the command will be rejected and use of the optional force parameter will not override this function.

## **NOTE: Only the G-Flex feature uses this type of subscription data.**

The **ent** sub command defines the request message for a subscription containing a single IMSI with no DNs.

*Parameters*:

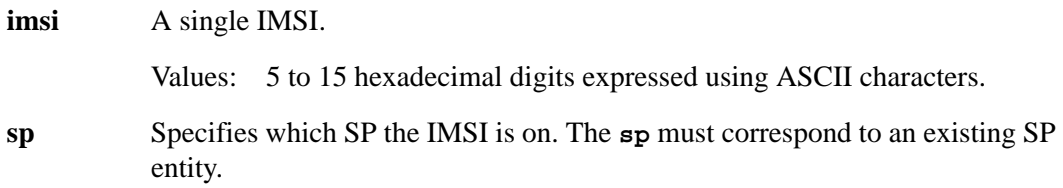

Values: 1 to 15 hexadecimal digits expressed using ASCII characters.

**force** (Optional) Indicates whether the client wants existing instances to be overwritten.

Values: **yes** or **no** (default = **no**).

- **timeout** (Optional) Specify the number of seconds to wait for the write transaction if another connection already has it. Clients waiting for the write transaction with this mechanism are processed in the order that their requests were received. This option is only allowed if the client used the txnmode single option on its connect request.
	- Values: **0** (return immediately if not available; default) **1** - **3600** seconds

#### *Rules*:

1. Using the force parameter cannot override conflicts with a provisioning blacklist entry.

#### *Request syntax*:

**ent\_sub([iid XXXXX,] imsi XXXXX , sp XXXXX [, force yes/no] [, timeout <0..3600>])**

## *Subscription Containing an IMSI and One to Eight DNs*

This command attempts to create a subscription with one IMSI and up to eight DNs. If the IMSI already exists and none of the DNs specified in the request exists as a stand-alone DN or on another IMSI, the request adds the specified DNs to the existing IMSI. If the number of DNs currently existing on the IMSI and the number of DNs specified in the request total more than eight, the request is rejected. If any of the DNs in the request match a DN already existing on the specified IMSI, it is not counted twice toward the eight-DN limit.

The optional **force** parameter allows the client to change the default behavior and overwrite existing entries. If the IMSI already existed, it is deleted and recreated with the data in the request. This means that if the existing IMSI had DNs, those DNs are also deleted. If any of the DNs specified in the request already exist, those existing DNs are changed to point to the new IMSI and removed from the existing IMSI. If removing the DNs results in the previous IMSI having no DNs, the IMSI with no DN is not deleted. If the IMSI or any of the DNs specified conflicts with an entry in the EPAP provisioning blacklist table, the command will be rejected and use of the optional force parameter will not override this function.

## **NOTE: This type of subscription data is used only by the G-Flex feature.**

The ent sub command defines the request message for a subscription containing one IMSI and one to eight DNs.

#### *Parameters*:

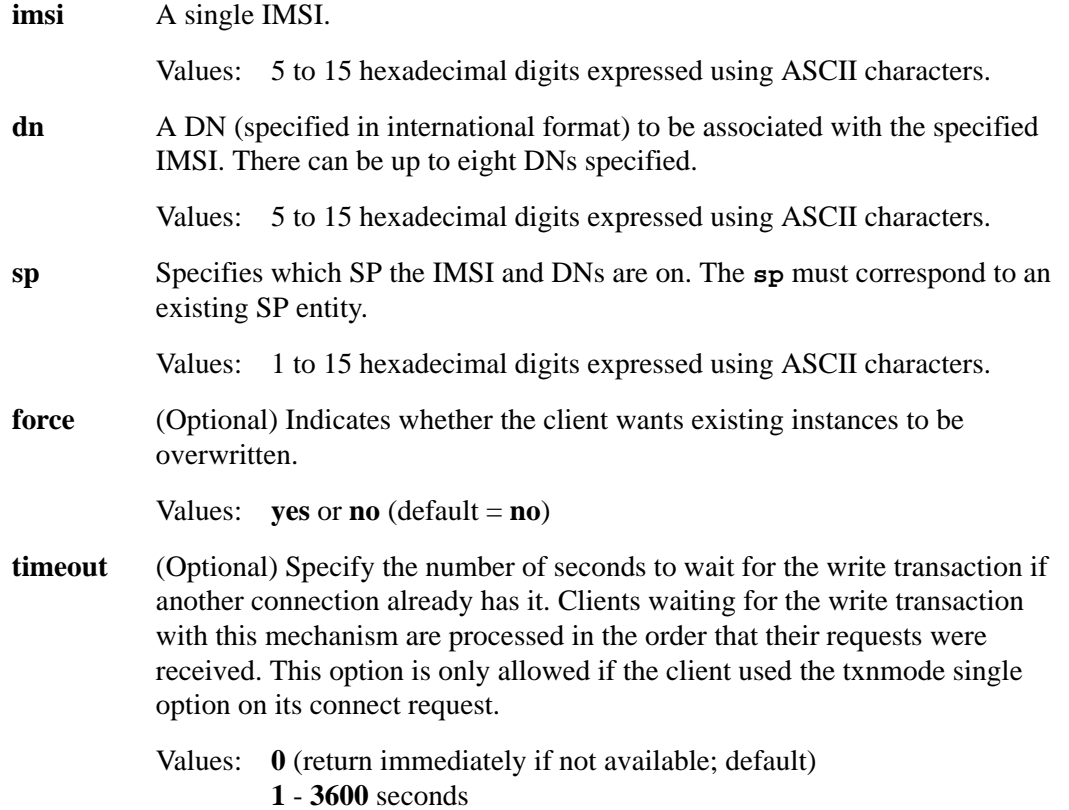

## *Rules*:

1. Using the force parameter cannot override conflicts with a provisioning blacklist entry.

#### *Request syntax*:

**ent\_sub([iid XXXXX,] imsi XXXXX, dn XXXXX, …, dn XXXXX , sp XXXXX, [, force yes/no] [, timeout <0..3600>])**

## *One or more DNs on the Same NE with no IMSI*

This command attempts to create up to eight single DNs without associating any of them with an IMSI. They are all stand-alone DNs. Specifying more than one DN per request is only for performance reasons. When the request is complete, there is no relationship between them.

By default, if any of the specified DNs conflicts with an existing single DN, the entire command is rejected (including the DNs without conflict). The optional **force** parameter allows you to change the default behavior to overwrite existing DNs.

If any of the DNs specified conflicts with an entry in the EPAP provisioning blacklist table, the command will be rejected and use of the optional force parameter will not override this function.

Stand-alone DNs might or might not be associated with a network entity, but they cannot be associated with both an SP and an RN at the same time.

If the newly created DN falls in the middle of an existing DN block, the new DN is considered to be an exception to the block. The block is still kept intact; it is not split into separate blocks around the new single DN.

The portability type (**pt**) parameter also defines the prepaid type. The prepaid type (portability type value of **3** or **4**) determines which IN platform the short message is directed to. The **pt** parameter can be specified only for DNs; it cannot be specified when an IMSI is in the command.

For example, if a single **ent\_sub** request specifies both an IMSI and a DN, you cannot specify **pt**. However, you can use the **upd\_sub** request to add a **pt** to the DN. To add a DN and  $p_t$  in one request, the **ent** sub must not specify an IMSI.

The **pt** values are mutually exclusive, that is, a single subscription cannot have simultaneously value **1** (ported out) and also **3** (prepaid 1). However, there is no effect on the G-Port MNP function if **pt** type **3** or **4** is specified. In these cases, if a message is being processed for G-Port MNP and the DN matches with a **pt** type **3** or **4**, G-Port considers it the same as if the **pt** type is **none**.

The ent sub command defines the request message for one or more DNs on the same NE with no IMSI.

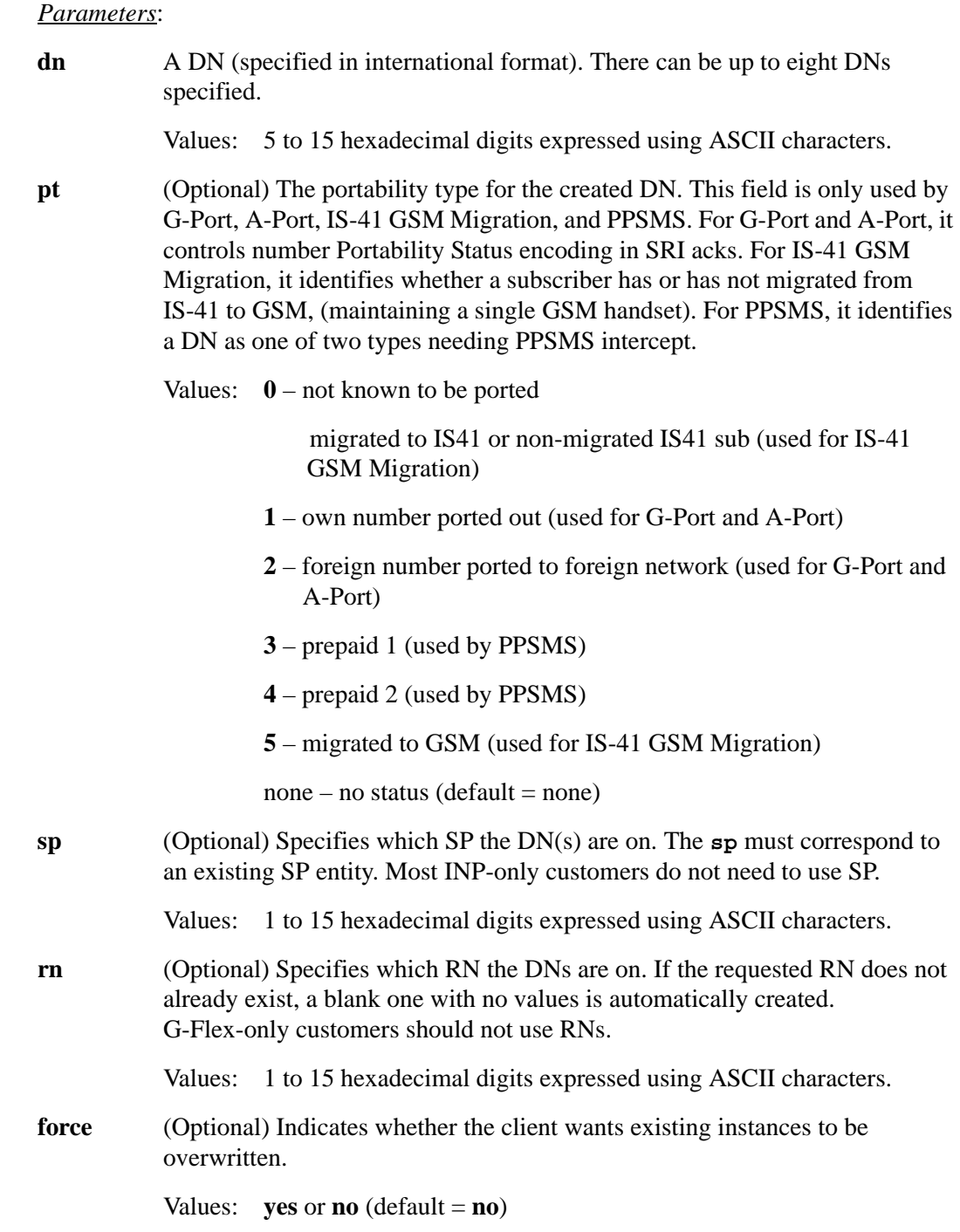

- **timeout** (Optional) Specify the number of seconds to wait for the write transaction if another connection already has it. Clients waiting for the write transaction with this mechanism are processed in the order that their requests were received. This option is only allowed if the client used the txnmode single option on its connect request.
	- Values: **0** (return immediately if not available; default) **1** - **3600** seconds

## *Rules*:

1. It is not valid to specify both **sp** and **rn**.

*Request syntax*:

```
ent sub([iid XXXXX,] dn XXXXX, . . ., dn XXXXX,
[pt <0/1/2/3/4/5/none>,] [, sp XXXXX,] [rn XXXXX,] 
[force yes/no,] [timeout <0..3600>])
```
#### *Subscription Porting a Block of DNs*

This command attempts to create a new DN block. By default, if the new DN block conflicts with any part of an existing DN block, the command is rejected. The optional **force** parameter allows you to change the default behavior to overwrite an existing DN block if its beginning and ending DNs *exactly* match the block specified in the request.

DN blocks might or might not be associated with a network entity, but they cannot be associated with *both* an SP and an RN at the same time.

The **pt** parameter is used to define the prepaid type. The prepaid type (value of **3** or **4**) determines which IN platform the short message is directed to.

The **pt** values are mutually exclusive, that is, a single subscription cannot have simultaneously a value '1' (ported out) and also '3' (prepaid 1). However, there is no effect on the G-Port MNP function if **pt** type **3** or **4** is specified. In these cases, if a message is being processed for G-Port MNP and the DN block matches with a **pt** type **3** or **4**, G-Port considers it the same as if the **pt** type = **none**.

This command is used only in the G-Port (and by extension PP SMS) and INP features; the portability type parameter applies only to G-Port and PP SMS.

The **ent** sub command defines the request message for a block of DNs.

*Parameters*:

**bdn** The beginning DN (specified in international format).

Values: 5 to 15 hexadecimal digits expressed using ASCII characters.

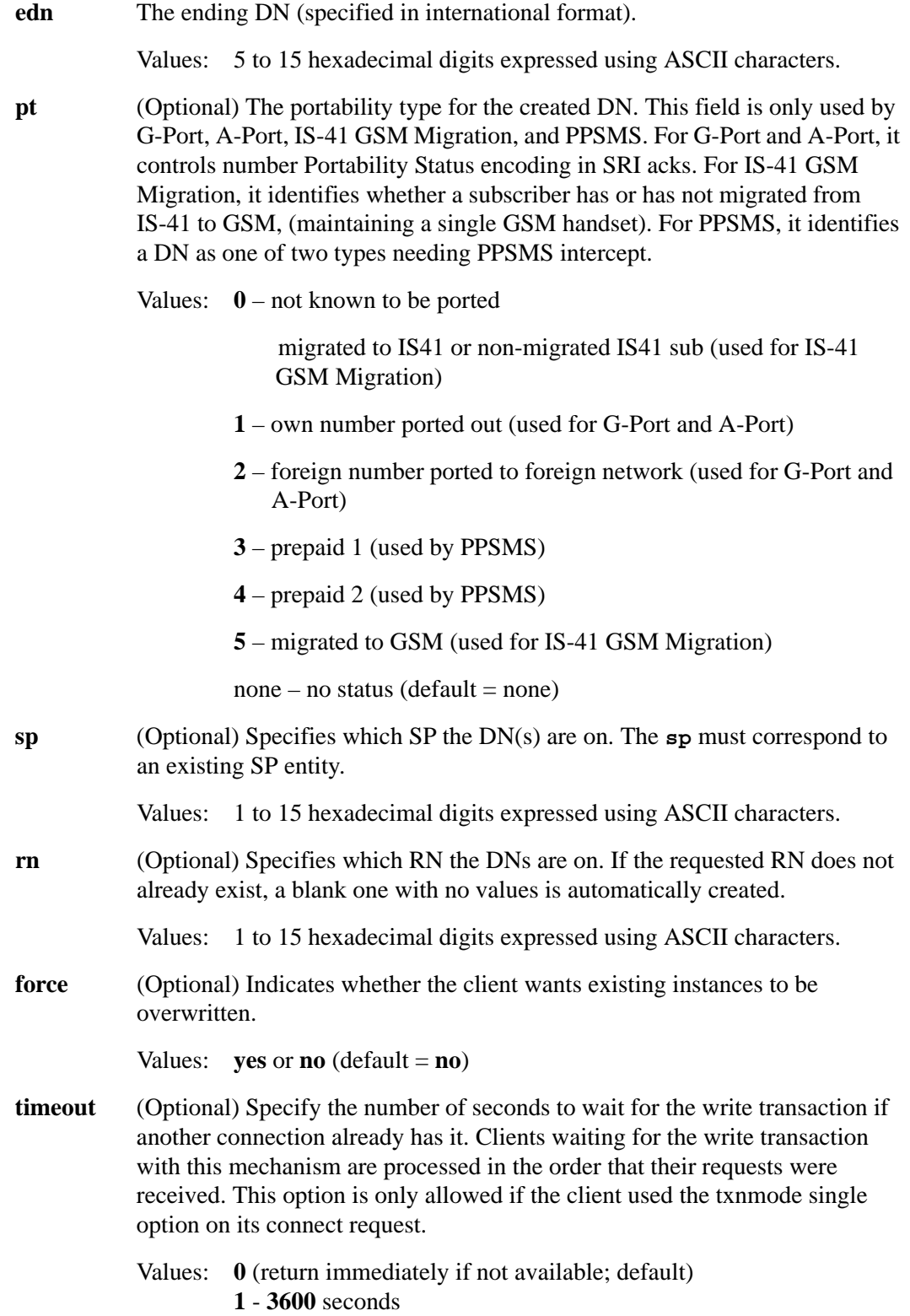

# *Rules*:

1. The **bdn** and **edn** parameter values must have the same number of digits.

2. It is not valid to specify both **sp** and **rn**.

## *Request syntax*:

```
ent_sub([iid XXXXX,] bdn XXXXX, edn XXXXX, [sp XXXXX,]
[pt <0/1/2/3/4/5/none>,] [rn XXXXX,] [force yes/no,] 
[timeout <0..3600>])
```
## **Response**

The return codes in [Table 3-7](#page-67-0) may result from the Create Subscription request. Refer to [Appendix A, "PDBI Message Error Codes"f](#page-136-0)or the recommended actions to help resolve the error related return codes.

| <b>Return</b><br>Code | <b>Text</b>                     | <b>Description</b>                                                                                                    | <b>Data Section Contents</b>                                                                                                    |
|-----------------------|---------------------------------|----------------------------------------------------------------------------------------------------|----------------------------------------------------------------------------------------------------|
| $\theta$              | <b>SUCCESS</b>                  | Everything worked.                                                                                                    | <b>NONE</b>                                                                                                    |
| 1012                  | <b>INVALID_</b><br><b>VALUE</b> | One of the fields specified had an<br>invalid value.                                                                                                    | The offending field is returned in the data<br>section:<br>data (param <field label="">)</field>                                                                                                    |
| 1011                  | WRITE_IN_<br><b>READ_TXN</b>    | The <b>create</b> command was sent<br>on a <b>read</b> transaction.                                                                                                    | <b>NONE</b>                                                                                                    |
| 1014                  | CONFLICT_<br><b>FOUND</b>       | An entry was found already in<br>database matching an element of<br>this request. If force yes<br>parameter is used and this option is<br>supported for this dta type, this<br>error is not returned. Rather,<br>existing instances are overwritten. | The offending existing element is<br>returned. The type depends on the type of<br>request.<br>data (dn XXXXX)<br>data (imsi XXXXX)<br>data (bdn XXXXX, edn XXXXX)<br>data (bprovbl XXXX, eprovBL<br>XXXX) |
| 1021                  | NE_NOT_<br><b>FOUND</b>         | The specified NE does not exist.                                                                                                    | <b>NONE</b>                                                                                                    |
| 1027                  | IMSI DN<br><b>LIMIT</b>         | The addition of DNs specified in<br>request would cause IMSI to have<br>more than eight DNs                                                                                                    | <b>NONE</b>                                                                                                    |
| 1029                  | TXN_TOO_<br><b>BIG</b>          | This request would cause current<br>transaction to be larger than limit.                                                                                                    | <b>NONE</b>                                                                                                    |
| 1017                  | <b>NO_UPDATES</b>               | The database already contains data<br>in request. No update was<br>necessary.                                                                                                    | <b>NONE</b>                                                                                                    |
| 1009                  | NO_ACTIVE_<br><b>TXN</b>        | There was no currently active<br>transaction for this connection.                                                                                                    | <b>NONE</b>                                                                                                    |
| 1006                  | NO_WRITE_<br><b>PERMISSION</b>  | The PDBI client making request<br>does not have write access<br>permissions.                                                                                                    | <b>NONE</b>                                                                                                    |

<span id="page-67-0"></span>**Table 3-7.** Create Subscription Response Return Codes

| <b>Return</b><br>Code | Text                    | <b>Description</b>                                      | <b>Data Section Contents</b>                                                                   |
|-----------------------|-------------------------|---------------------------------------------------------|------------------------------------------------------------------------------------------------|
| 1005                  | WRITE<br><b>UNAVAIL</b> | Another client already has a write<br>transaction open. | IP address information of client that<br>already has the write transaction.                    |
|                       |                         |                                                         | data (id <connection id="">,<br/>ip <ip addr="">, port <port num="">)</port></ip></connection> |

**Table 3-7.** Create Subscription Response Return Codes (Continued)

## <span id="page-68-0"></span>**Update Subscription**

This command modifies existing subscription data. Specific scenarios are described in the usage variations below. Although all of the usage variations are called **upd\_sub**, the existence of certain parameters changes what is meant.

## **Request**

## *Modify the SP for a specific IMSI*

This command attempts to modify the **sp** field for a specific IMSI. If the IMSI has any DNs associated with it, the DNs are modified to use the specified SP.

## **NOTE: This type of subscription data is used only by the G-Flex feature.**

## *Parameters:*

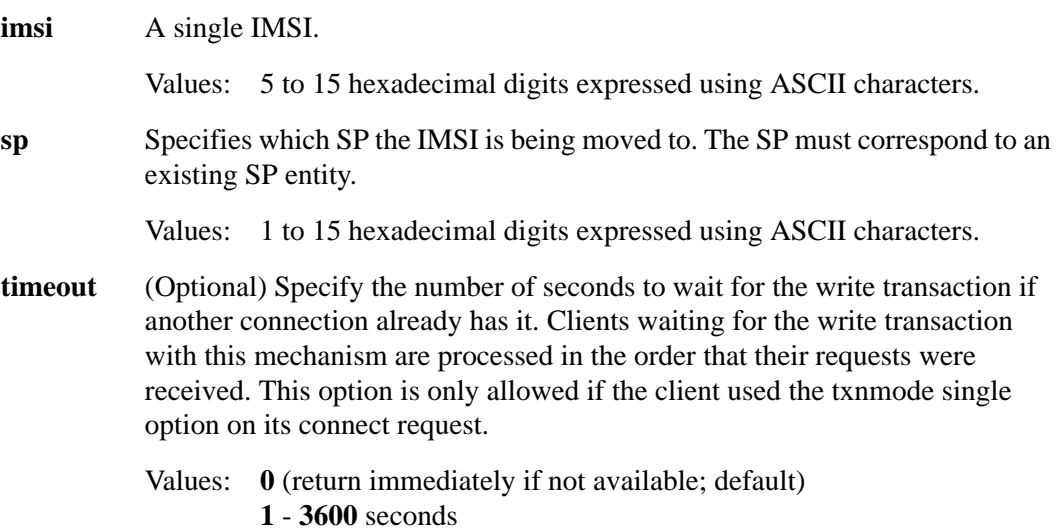

## *Rules*:

1. The **sp** parameter must be specified.

*Request syntax*:

```
upd_sub([iid XXXXX,] imsi XXXXX, sp XXXXX,
[timeout <0..3600>])
```
#### *Modify the subscription data of a single DN*

This command attempts to modify the SP, RN and portability type fields of a specific DN. If the DN is a stand-alone DN, the fields are simply modified. If the DN is associated with an IMSI and a new NE was specified in the request, the DN is removed from the IMSI and changed to use the specified NE directly.

Updating a DN by setting the **sp** and **rn** to the value **none** results in a DN that is not associated with a network entity.

This command is used for G-Flex, G-Port, and INP features, although some of the specific parameters are only meaningful on specific features.

#### *Parameters:*

**dn** A single DN (specified in international format).

Values: 5 to 15 hexadecimal digits expressed using ASCII characters.

**pt** (Optional) The portability type for the created DN. This field is only used by G-Port, A-Port, IS-41 GSM Migration, and PPSMS. For G-Port and A-Port, it controls number Portability Status encoding in SRI acks. For IS-41 GSM Migration, it identifies whether a subscriber has or has not migrated from IS-41 to GSM, (maintaining a single GSM handset). For PPSMS, it identifies a DN as one of two types needing PPSMS intercept.

#### Values: **0** – not known to be ported

migrated to IS41 or non-migrated IS41 sub (used for IS-41 GSM Migration)

- **1** own number ported out (used for G-Port and A-Port)
- **2** foreign number ported to foreign network (used for G-Port and A-Port)
- **3** prepaid 1 (used by PPSMS)
- **4** prepaid 2 (used by PPSMS)
- **5** migrated to GSM (used for IS-41 GSM Migration)
- $none no status (default = none)$

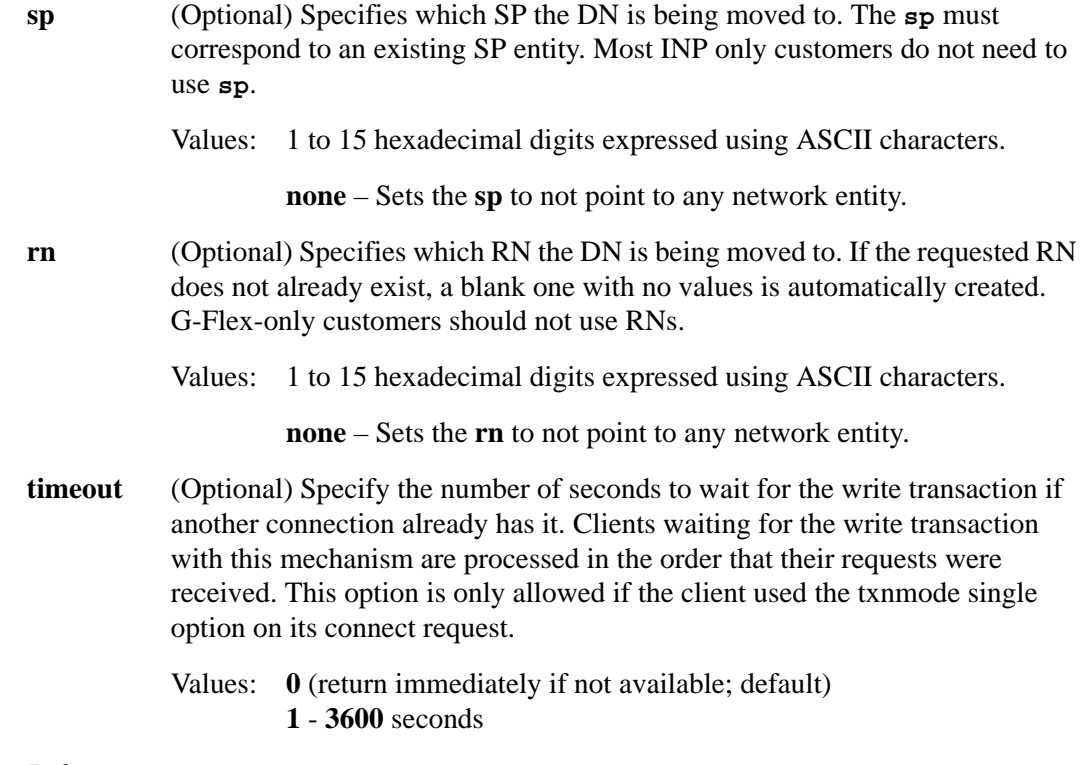

## *Rules*:

1. It is not valid to specify both **sp** and **rn**, unless they are both set to **none**.

#### *Request syntax*:

```
upd_sub([iid XXXXX,] dn XXXXX, [pt <0/1/2/3/4/5/none>,] 
[sp XXXXX,] [rn XXXXX,] [, timeout <0..3600>])
```
## *Move an existing DN to an existing IMSI*

This command is used to move an existing DN to an existing IMSI. The DN is changed to use the SP of the IMSI.

If the DN is already associated with an IMSI, it will be removed from that IMSI and associated with the new IMSI. The original IMSI will not be removed, even if this results in it having no DNs associated with it.

#### *Parameters*:

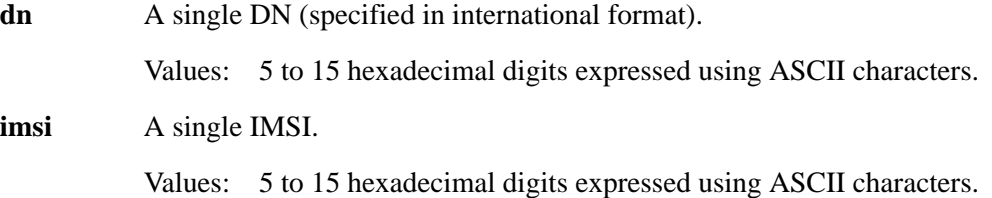

- **timeout** (Optional) Specify the number of seconds to wait for the write transaction if another connection already has it. Clients waiting for the write transaction with this mechanism are processed in the order that their requests were received. This option is only allowed if the client used the txnmode single option on its connect request.
	- Values: **0** (return immediately if not available; default) **1** - **3600** seconds

*Request syntax*:

```
upd_sub([iid XXXXX,] dn XXXXX, imsi XXXXX 
[, timeout <0..3600>])
```
## *Modify the subscription information for a DN block*

This command attempts to modify the subscription data for a DN block. The block specified must exactly match an existing block. It cannot span multiple blocks or into unused DNs. It cannot be a subset of an existing block.

DN blocks might or might not be associated with a network entity, but they cannot be associated with *both* an SP and an RN at the same time. Updating a DN block by setting both **sp** and **rn** to the value **none** results in a DN block that is not associated with a network entity.

## **NOTE: DN blocks are used only in the G-Port, PPSMS, and INP features.**

*Parameters*:

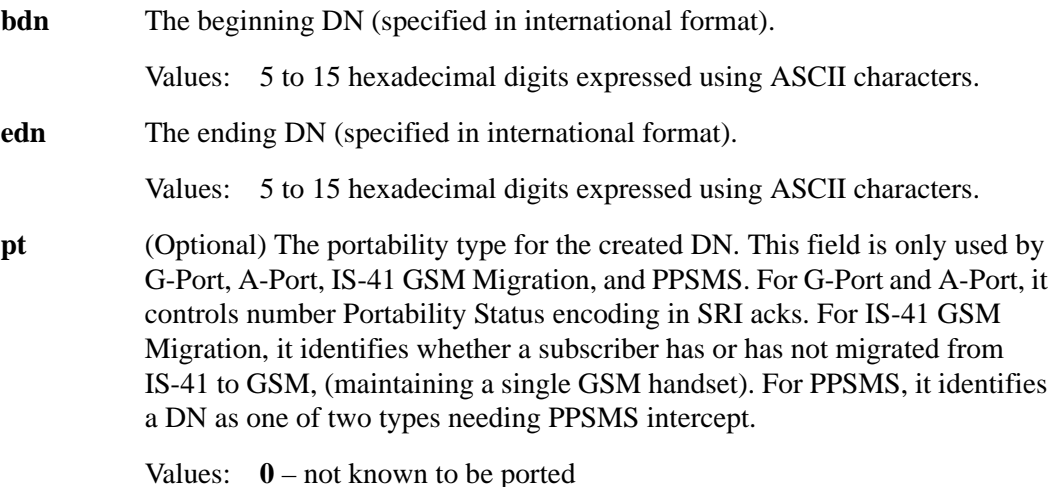
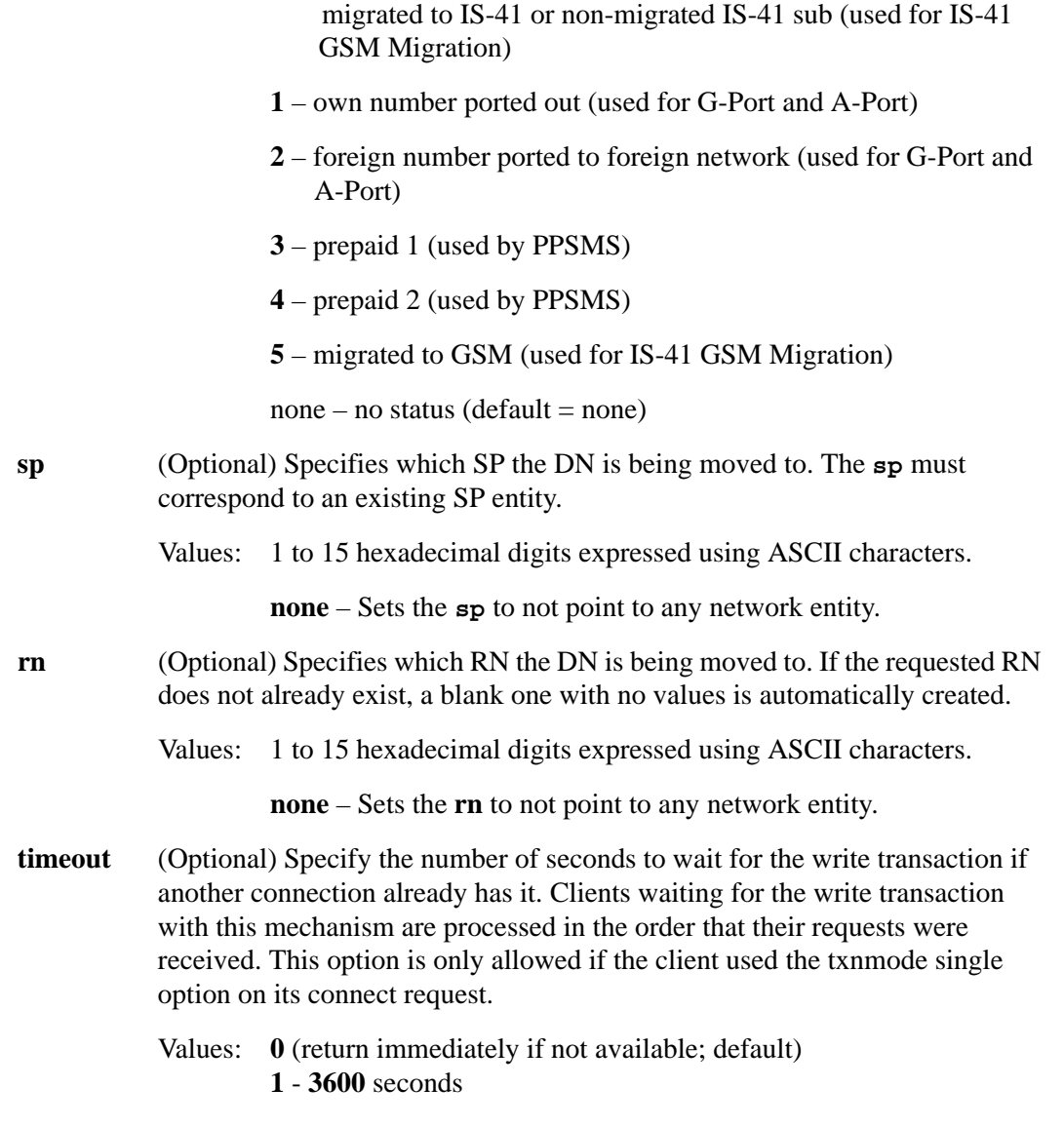

### *Rules*:

1. The **bdn** and **edn** parameter values must have the same number of digits.

### *Request syntax*:

```
upd_sub([iid XXXXX,] bdn XXXXX, edn XXXXX, 
[pt <0/1/2/3/4/5/none>,] [sp XXXXX,] [rn XXXXX,] 
[timeout <0..3600>])
```
# **Response**

The return codes listed in [Table 3-8](#page-73-0) indicate the result of the Update Subscription request. Refer to [Appendix A, "PDBI Message Error Codes"](#page-136-0)for the recommended actions to help resolve the error related return codes.

| <b>Return</b><br>Code | <b>Text</b>                    | <b>Description</b>                                                       | <b>Data Section Contents</b>                                                                          |
|-----------------------|--------------------------------|--------------------------------------------------------------------------|----------------------------------------------------------------------------------------------------|
| $\mathbf{0}$          | <b>SUCCESS</b>                 | Everything worked.                                                       | <b>NONE</b>                                                                                           |
| 1012                  | <b>INVALID VALUE</b>           | One of the fields specified had an invalid<br>value.                     | The offending field is<br>returned in data section:<br>data (param<br><field label="">)</field>       |
| 1011                  | WRITE IN<br><b>READ TXN</b>    | The command was sent on a <b>read only</b><br>transaction.               | <b>NONE</b>                                                                                           |
| 1013                  | NOT<br><b>FOUND</b>            | The requested DN, DN block, or IMSI was<br>not found.                    | <b>NONE</b>                                                                                           |
| 1027                  | IMSI DN<br><b>LIMIT</b>        | The IMSI already has maximum number of<br>DN <sub>s</sub> .              | <b>NONE</b>                                                                                           |
| 1029                  | TXN TOO BIG                    | This request would cause current transaction<br>to be larger than limit. | <b>NONE</b>                                                                                           |
| 1017                  | <b>NO_UPDATES</b>              | Database already contains date in request. No<br>update is necessary.    | <b>NONE</b>                                                                                           |
| 1009                  | NO ACTIVE TXN                  | There is no currently active transaction for<br>this connection.         | <b>NONE</b>                                                                                           |
| 1021                  | NE_NOT-FOUND                   | NE specified does not exist.                                             | <b>NONE</b>                                                                                           |
| 1006                  | NO_WRITE_<br><b>PERMISSION</b> | PDBI client making request does not have<br>write access permissions.    | <b>NONE</b>                                                                                           |
| 1005                  | WRITE<br><b>UNAVAIL</b>        | Another client already has a write transaction<br>open.                  | IP address information of<br>client that already has<br>write transaction.                            |
|                       |                                |                                                                          | data (id<br><connection id="">,<br/>ip <ip addr="">, port<br/><port num="">)</port></ip></connection> |

<span id="page-73-0"></span>Table 3-8. Update Subscription Response Return Codes

# **Delete Subscription**

This command deletes subscription records. The specific usage variations follow. Although all of the usage variations are called  $d\mathbf{lt}$  sub, the existence of certain parameters change what is meant.

# **Request**

# *Delete an IMSI*

This command attempts to delete the specified IMSI. If the IMSI has any DNs associated with it, the DNs are also deleted.

# *Parameters*:

**imsi** The IMSI to delete.

Values: 5 to 15 hexadecimal digits expressed using ASCII characters.

**timeout** (Optional) Specify the number of seconds to wait for the write transaction if another connection already has it. Clients waiting for the write transaction with this mechanism are processed in the order that their requests were received. This option is only allowed if the client used the txnmode single option on its connect request.

> Values: **0** (return immediately if not available; default) **1** - **3600** seconds

### *Request syntax*:

**dlt\_sub([iid XXXXX,] imsi XXXXX, [timeout <0..3600>])**

# *Delete a single DN*

This command attempts to delete a single DN. The DN is deleted even if the DN is associated with an IMSI. The IMSI remains even if this operation results in no DNs being associated with the IMSI.

# *Parameters*:

**dn** The single DN to delete (specified in international format).

Values: 5 to 15 hexadecimal digits expressed using ASCII characters.

- **timeout** (Optional) Specify the number of seconds to wait for the write transaction if another connection already has it. Clients waiting for the write transaction with this mechanism are processed in the order that their requests were received. This option is only allowed if the client used the txnmode single option on its connect request.
	- Values: **0** (return immediately if not available; default) **1** - **3600** seconds

*Request syntax*:

**dlt\_sub([iid XXXXX,] dn XXXXX, [timeout <0..3600>])**

### *Delete a DN block*

This command attempts to delete an existing DN block. The block specified must exactly match an existing block. It cannot span multiple blocks or into unused DNs. It cannot be a subset of an existing block.

#### *Parameters*:

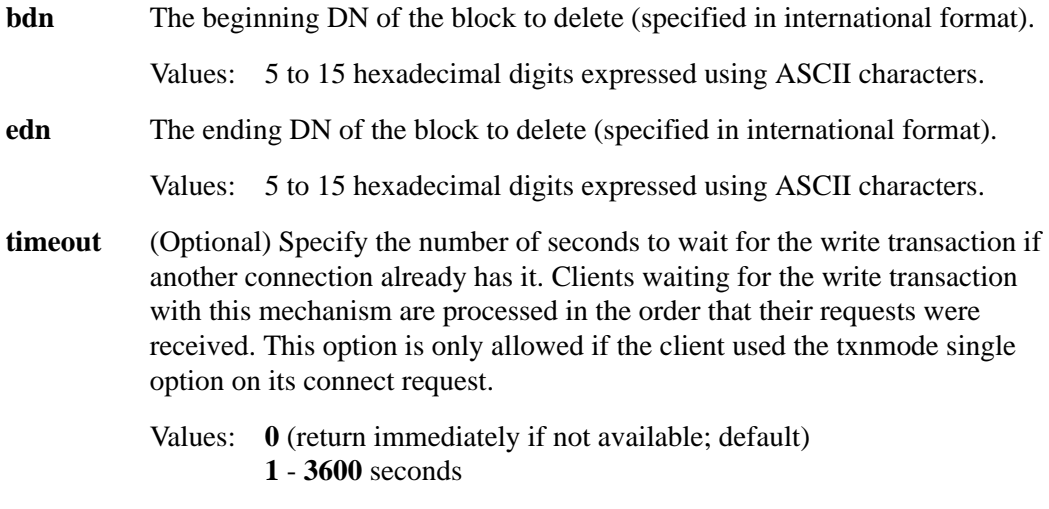

# *Rules*:

1. The **bdn** and **edn** parameter values must have the same number of digits.

#### *Request syntax*:

**dlt\_sub([iid XXXXX,] bdn XXXXX, edn xxxxx, [timeout <0..3600>])**

#### **Response**

The return codes listed in [Table 3-9](#page-76-0) indicate the result of the Delete Subscription request. Refer to [Appendix A, "PDBI Message Error Codes"](#page-136-0)for the recommended actions to help resolve the error related return codes.

| <b>Return</b><br>Code | <b>Text</b>                    | <b>Description</b>                                                           | <b>Data Section Contents</b>                                                                                                    |
|-----------------------|--------------------------------|------------------------------------------------------------------------------|----------------------------------------------------------------------------------------------------|
| $\Omega$              | <b>SUCCESS</b>                 | Everything worked.                                                           | <b>NONE</b>                                                                                                    |
| 1011                  | WRITE_IN_<br><b>READ TXN</b>   | The command was sent on a <b>read only</b><br>transaction.                   | <b>NONE</b>                                                                                                    |
| 1013                  | NOT<br><b>FOUND</b>            | The requested DN, DN block, or IMSI was not<br>found.                        | <b>NONE</b>                                                                                                    |
| 1029                  | TXN_TOO_<br><b>BIG</b>         | This request would cause current transaction<br>to be larger than the limit. | <b>NONE</b>                                                                                                    |
| 1009                  | NO_ACTIVE_<br><b>TXN</b>       | There is no currently active transaction for this<br>connection.             | <b>NONE</b>                                                                                                    |
| 1006                  | NO_WRITE_<br><b>PERMISSION</b> | PDBI client making request does not have<br>write access permissions.        | <b>NONE</b>                                                                                                    |
| 1005                  | WRITE<br><b>UNAVAIL</b>        | Another client already has a write transaction<br>open.                      | IP address information of<br>client that already has the<br>write transaction.<br>data (id <connection<br>id&gt;, ip <ip addr="">,<br/>port <port num="">)</port></ip></connection<br> |

<span id="page-76-0"></span>**Table 3-9.** Delete Subscription Response Return Codes

### **Retrieve Subscription Data**

The command allows the client to retrieve information about the existing subscription data. The specific usage variations follow. Although all of the usage variations are called **rtrv** sub, the existence of certain parameters change what is meant.

When multiple filtering parameters are specified (**pt**, **sp**, and **rn**), any output data must pass ALL of the filters specified. For example, if **sp** is specified, only instances referencing the specified SP values will be returned.

# **Request**

### *Retrieve subscription information about a specific DN*

This command retrieves the subscription information for a specific DN. If the G-Port or INP feature is available and the specific DN is not found, the PDBA also tries to find a DN block that the DN is in.

### *Parameters*:

**dn** The specific DN to retrieve (specified in international format).

Values: 5 to 15 hexadecimal digits expressed using ASCII characters.

- **data** (Optional) Lets the requestor specify the type of output data to be returned. See ["Response" on page 3-35](#page-80-0) for additional information.
	- Values: **all** Return all known data for each instance. (default) **neonly** – Return only the Network Element information for each instance.

# *Request syntax*:

```
rtrv_sub([iid XXXXX,] dn XXXXX, [data <all/neonly>]
```
# *Retrieve subscription information for a range of DNs*

This command retrieves all of the subscription data within a range of DNs.

# *Parameters*:

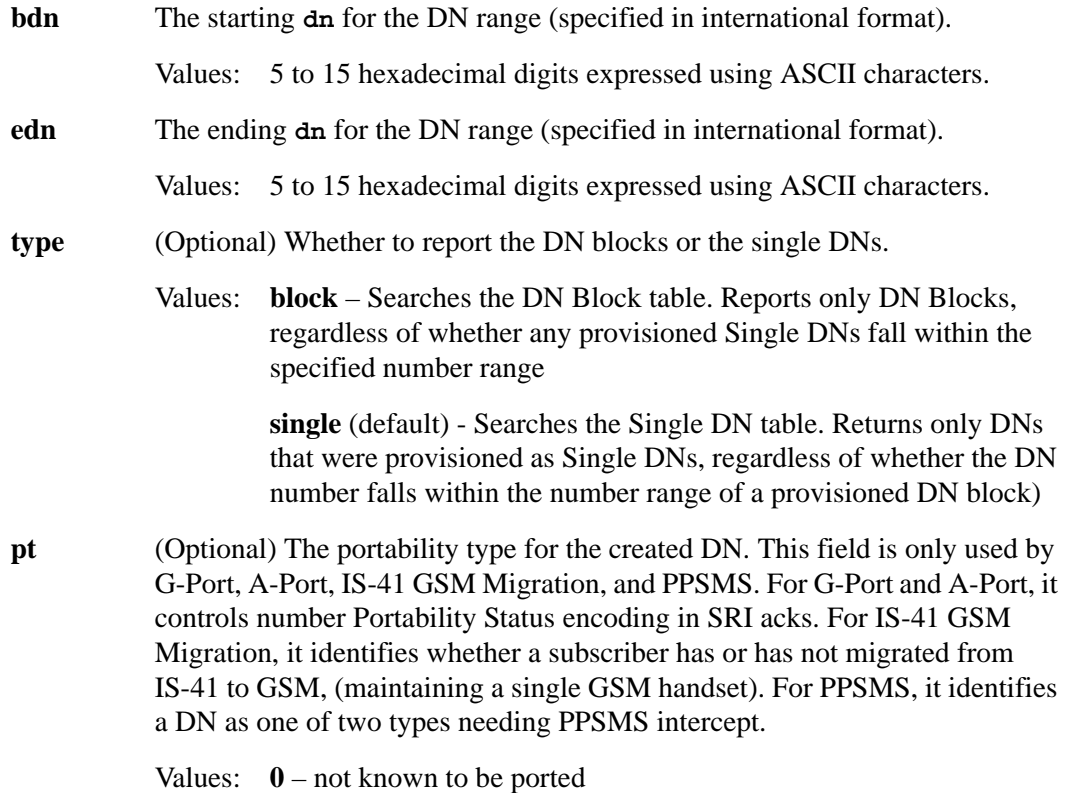

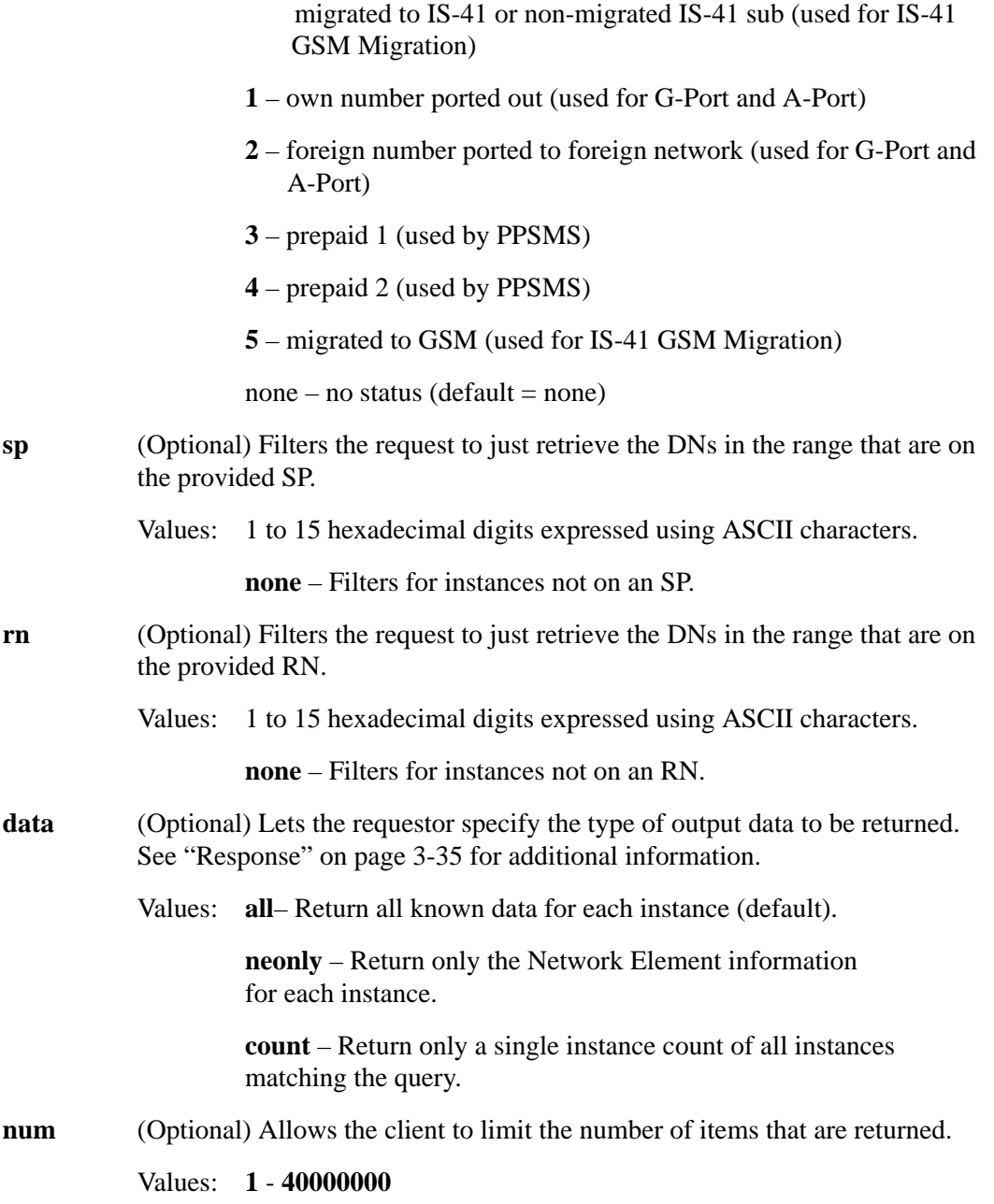

# *Rules*:

1. Specifying both **sp** and **rn** is not allowed because it would always result in no instances being found.

2. The **type** parameter acts to filter the responses based on how the data was provisioned. For instance, if **block** is specified, only DN blocks (that were provisioned as blocks) are returned. If **single** is specified, only DNs that were provisioned as single DNs are returned.

# **NOTE: If a substantial number of records are requested, there is a significant delay before responses start coming back.**

There is no association between the position of a DN in the database and the chronological order in which it is provisioned. Thus, the response to the **retrieve** command gives no indication of which DNs were provisioned first and which were provisioned last. It simply returns all DNs associated with an IMSI. Likewise, the provisioning order of DNs have no effect on where DNs are physically placed in the database.

The instance count values are given as optional because they are not returned for every procedure call. For instance, IMSIs are not returned for commands related to retrieval of DNs.

# *Request syntax*:

```
rtrv_sub([iid XXXXX,] bdn XXXXX, edn XXXXX, [type 
<block/single>,] [pt <0/1/2/3/4/5/none>], [sp XXXXX,] 
[rn XXXXX,] [data <all/neonly/count>,] 
[num <1..40000000>])
```
### *Retrieve subscription information about a specific IMSI*

This command retrieves the subscription information for a specific IMSI. If the IMSI is associated with DNs, they are returned as well.

#### *Parameters*:

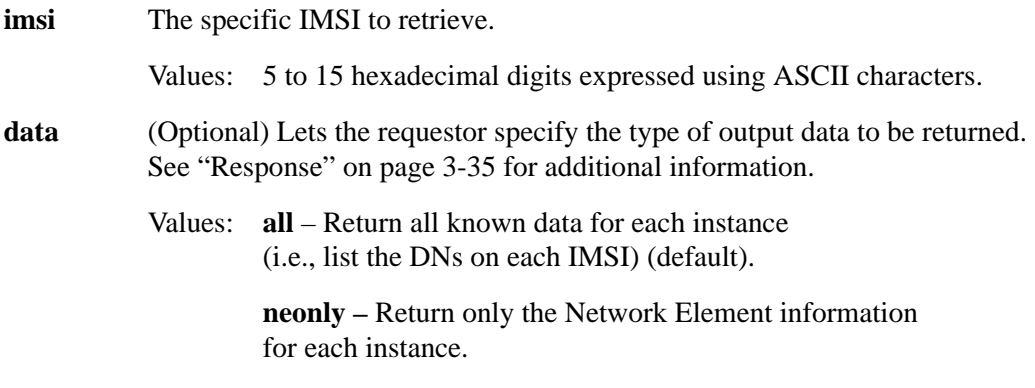

### *Request syntax*:

**rtrv\_sub([iid XXXXX,] imsi XXXXX, [data <all/neonly>])**

### *Retrieve subscription information for a range of IMSIs*

This command retrieves all of the subscription data within a range of IMSIs.

### *Parameters*:

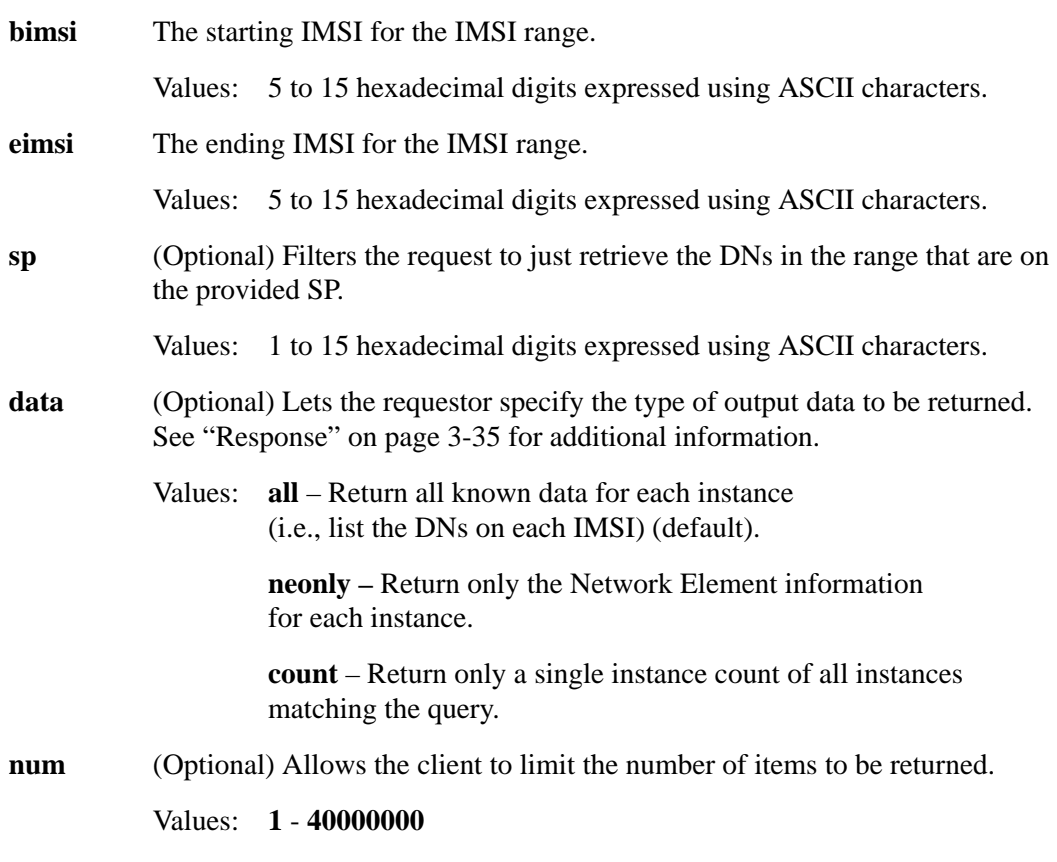

**NOTE: If a substantial number of records are requested, there is a significant delay before the responses start coming back.**

*Request syntax*:

**rtrv\_sub([iid XXXXX,] bimsi XXXXX, eimsi XXXXX, [sp XXXXX,] [data <all/neonly/count>,] [num <1..40000000>])**

#### <span id="page-80-0"></span>**Response**

The syntax of the data section of responses to a successful Retrieve Subscription Data request depends on the type of records being returned. DN records, DN block records, IMSI records, or instance counts can be returned. Each type of data being returned has a different syntax.

The responses that actually return instance data also have optional relationship information that can be present. For example, in an IMSI response there is a list of the DNs that are on that IMSI. If all the requestor cares about is the IMSI-to-SP mapping, this additional DN relationship information can be omitted from the IMSI section of the response by specifying the value **neonly** in the **data** parameter. A **data** value of **all** returns all of the optional information that is present in the instances. The same type of relationship information is also present in the DN section and the same parameter has the effect of omitting it.

• Response syntax for an IMSI query:

```
data ([segment XXXXX], imsis (imsi (id XXXXX, 
[dns ( XXXXX, . . .),] sp XXXXX) ),
. . . 
(. . .) ) )
```
• Response syntax for a DN query:

```
data ([segment XXXXX], dns (dn (id XXXXX, [imsi XXXXX,] 
[pt <0/1/2/3/4/5/none>], [sp XXXXX,] [rn XXXXX]) ),
. . ., 
(. . .) ) )
```
• Response syntax for a DN block query:

```
data ([segment XXXXX], dnblocks (dnblock (bdn XXXXX, edn XXXXX, 
[pt <0/1/2/3/4/5/none>], [sp XXXXX,] [rn XXXXX]),
. . ., 
(. . .) ) )
```
• Response syntax for a count query:

Requests that specify a **data** parameter of **count** gets just one response that contains the instance count for the type of subscription data that they are querying. Only one of the optional counts would be present in the response.

**data (counts ([imsi #####,] [dn #####,] [dnblock #####]) )**

The return codes listed in [Table 3-10](#page-82-0) indicate the result of the Retrieve Subscription Data request. Refer to [Appendix A, "PDBI Message Error Codes"](#page-136-0)for the recommended actions to help resolve the error related return codes

.

| <b>Return</b><br>Code | <b>Text</b>          | <b>Description</b>                                                     | <b>Data Section Contents</b>                                                                |
|-----------------------|----------------------|------------------------------------------------------------------------|---------------------------------------------------------------------------------------------|
| $\Omega$              | <b>SUCCESS</b>       | The request succeeded and this is the last (or<br>only) response.      | Depends on the request<br>type, etc.                                                        |
| 1012                  | <b>INVALID VALUE</b> | One of the fields specified had an invalid<br>value.                   | Offending field is<br>returned in data section:<br>data (param<br><field label="">)</field> |
| 1016                  | PARTIAL_SUCCESS      | The request has succeeded, but this is only one.<br>of many responses. | Depends on the request<br>type, etc.                                                        |
| 1013                  | <b>NOT FOUND</b>     | The requested DN, DN block, or IMSI was<br>not found.                  | <b>NONE</b>                                                                                 |
| 1009                  | NO ACTIVE_TXN        | There is no currently active transaction for<br>this connection.       | <b>NONE</b>                                                                                 |
| 1021                  | NE NOT-FOUND         | An NE to filter was specified, but the NE does<br>not exist.           | <b>NONE</b>                                                                                 |

<span id="page-82-0"></span>**Table 3-10.** Retrieve Subscription Data Response Return Codes

# **Create Network Entity**

The ent entity command creates an entity object (such as an SP) and its corresponding global title translation. There is a limit of 150,000 network entity instances.

It is valid for entities of different types to have the same **id**. Spare point codes, indicated by an optional **s-** prefix, are supported for Network Entities with a **pctype** of **intl** and **natl**.

# **Request**

*Parameters*:

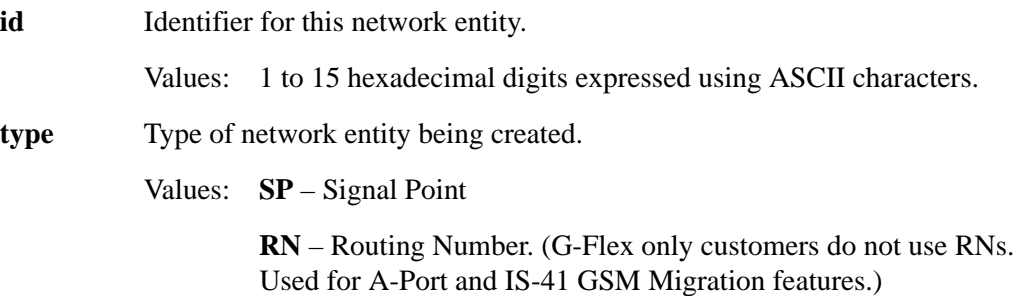

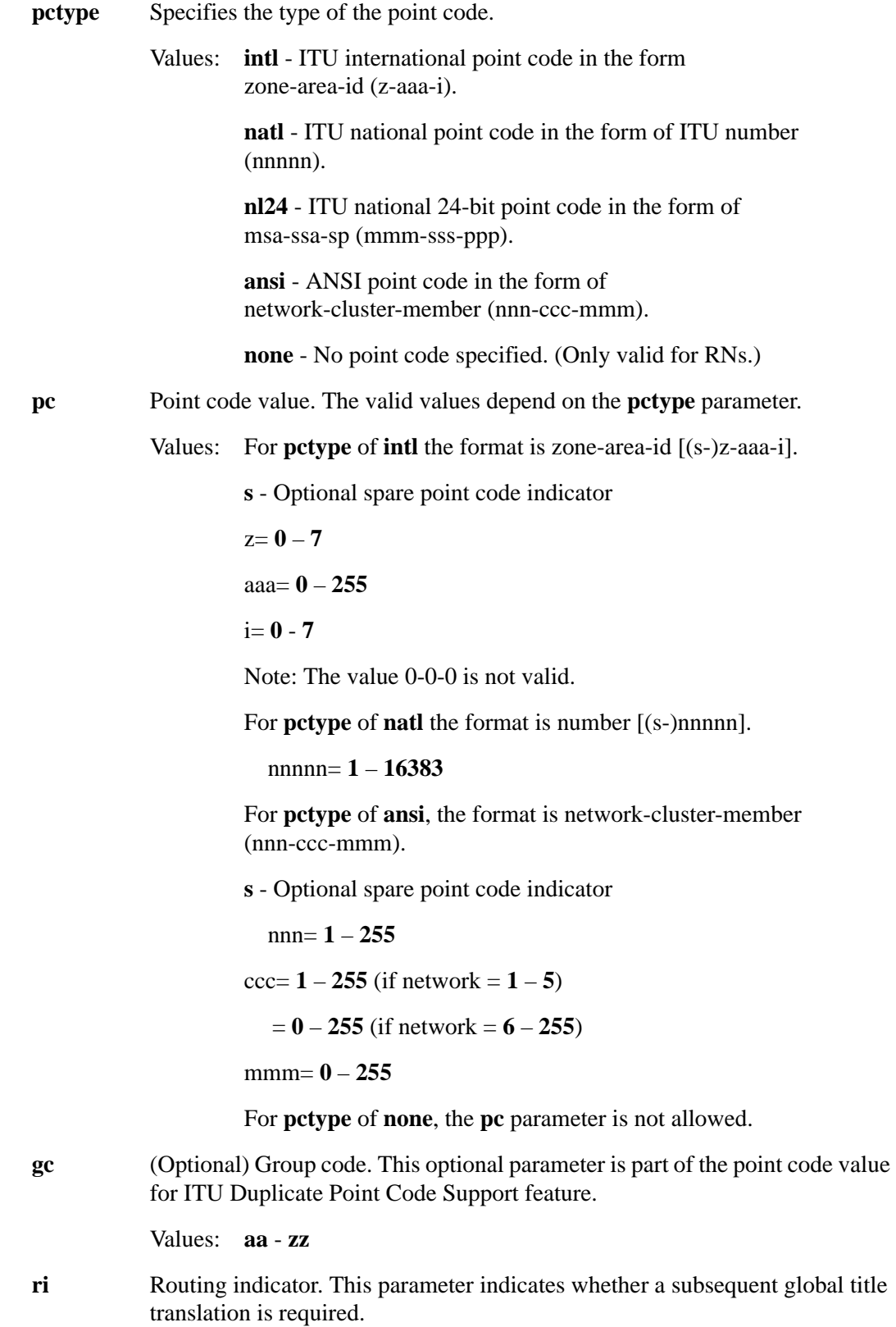

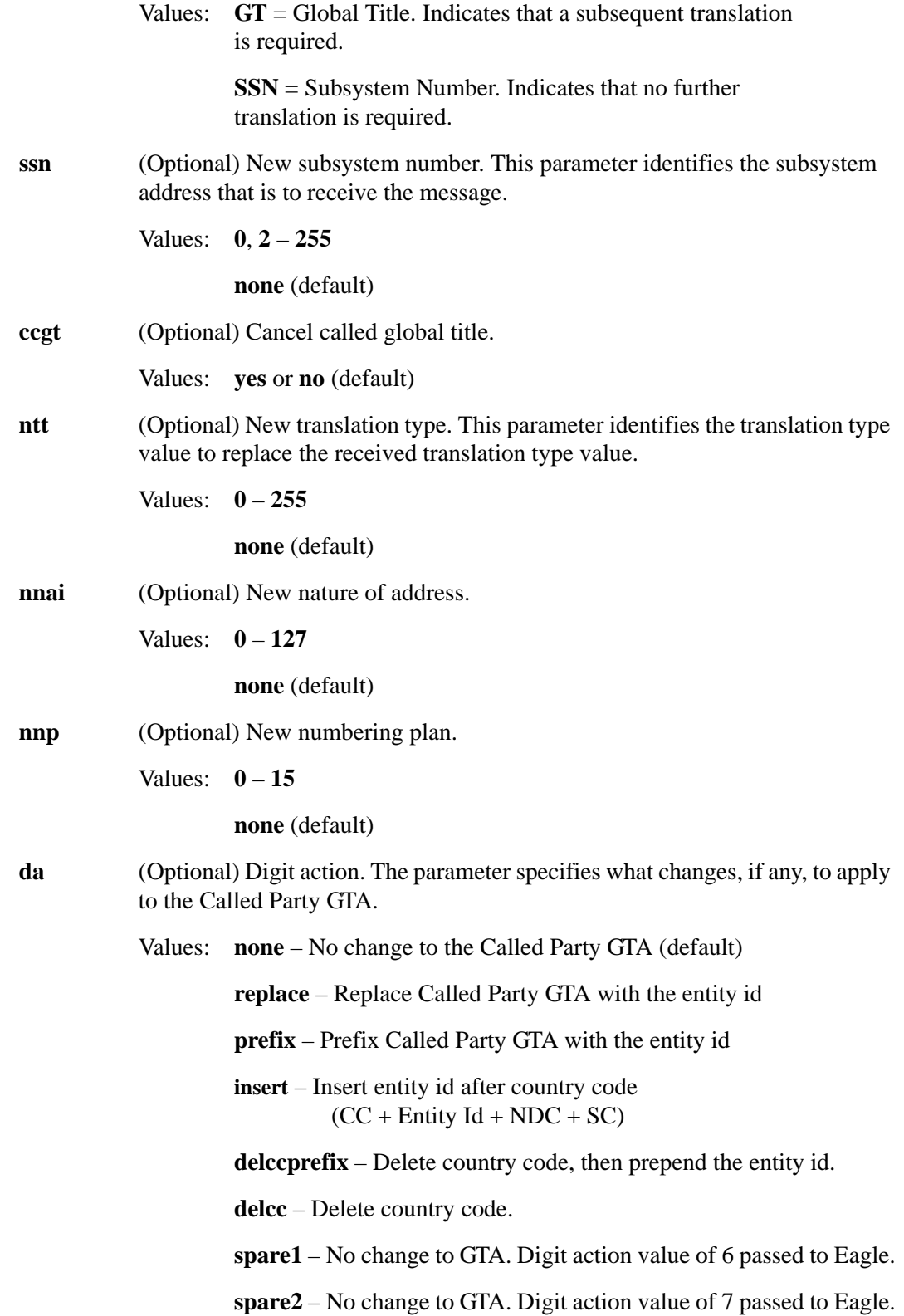

**srfimsi** (Optional) The IMSI returned by a SRF indicating the Subscription Network of the subscriber. This parameter is only used by the G-Port features and only for RNs.

Values: 5 to 15 hex digits expressed using ASCII characters.

- **timeout** (Optional) Specify the number of seconds to wait for the write transaction if another connection already has it. Clients waiting for the write transaction with this mechanism are processed in the order that their requests were received. This option is only allowed if the client used the txnmode single option on its connect request.
	- Values: **0** (return immediately if not available; default) **1** - **3600** seconds

### *Rules*:

- 1. If the **pctype** is **none**, none of the optional parameters can be specified.
- 2. If **ri** is **GT, ccgt** must be **no**.
- 3. If **ccgt** is **yes**, the parameters **ntt**, **nnai**, **nnp**, and **da** cannot be set.
- 4. The maximum number of network entities (150,000) must not be reached.
- 5. Parameter **gc** can be specified only when **pctype = natl**.

#### *Request syntax*:

```
ent_entity([iid XXXXX,] id XXXXX, type <SP/RN>, pctype 
<intl/natl/ansi/none>, [pc <pc value>,], [gc <gc value>,] 
[ri <GT/SSN>,] [ssn <0/2..255/none>,] [ccgt <yes/no>,] 
[ntt <0..255/none>,] [nnai <0..127/none>,] [nnp <0..15/none>,] 
[da <none/replace/prefix/insert/delccprefix/delcc/spare1
/spare2>,] [srfimsi XXXXX] [, timeout <0..3600>])
```
### **Response**

The return codes listed in [Table 3-11](#page-86-0) indicate the result of the Create network entity request. Refer to [Appendix A, "PDBI Message Error Codes"](#page-136-0)for the recommended actions to help resolve the error related return codes.

| <b>Return</b><br>Code | <b>Text</b>                     | <b>Description</b>                                                           | <b>Data Section Contents</b>                                                                       |
|-----------------------|---------------------------------|------------------------------------------------------------------------------|----------------------------------------------------------------------------------------------------|
| $\theta$              | <b>SUCCESS</b>                  | Everything worked.                                                           | <b>NONE</b>                                                                                        |
| 1012                  | <b>INVALID_</b><br><b>VALUE</b> | One of the fields specified had an<br>invalid value.                         | Offending field is returned in data<br>section: data (param<br><field label="">)</field>           |
| 1011                  | WRITE_IN_<br><b>READ_TXN</b>    | The command was sent on a <b>read only</b><br>transaction.                   | <b>NONE</b>                                                                                        |
| 1015                  | <b>ITEM_EXISTS</b>              | The network entity already exists.                                           |                                                                                                    |
| 1029                  | TXN_TOO_<br><b>BIG</b>          | This request would cause current<br>transaction to be larger than the limit. | <b>NONE</b>                                                                                        |
| 1009                  | NO_ACTIVE_<br><b>TXN</b>        | There is no currently active<br>transaction for this connection.             | <b>NONE</b>                                                                                        |
| 1006                  | NO WRITE<br><b>PERMISSION</b>   | PDBI client making request does not<br>have write access permissions.        | <b>NONE</b>                                                                                        |
| 1005                  | WRITE<br><b>UNAVAIL</b>         | Another client already has a write<br>transaction open.                      | IP address information of client that<br>already has the write transaction.                        |
|                       |                                 |                                                                              | data (id <connection id="">,<br/>ip <ip addr="">,<br/>port <port num="">)</port></ip></connection> |

<span id="page-86-0"></span>**Table 3-11.** Create Network Entity Response Return Codes

# **Update Network Entity**

The **upd** entity command modifies an entity object (such as an SP) and its corresponding global title translation.

Spare point codes, indicated by an optional **s-** prefix, are supported for Network Entities with a **pctype** of **intl** and **natl**.

# **Request**

# *Parameters*:

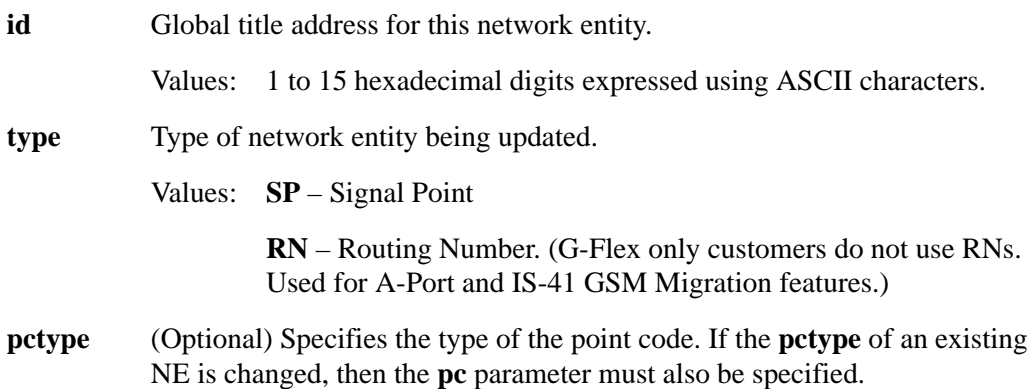

Values: **intl** - ITU international point code in the form zone-area-id (z-aaa-i).

> **natl** - ITU national point code in the form of ITU number (nnnnn).

**nl24** - ITU national 24-bit point code in the form of msa-ssa-sp (mmm-sss-ppp).

**ansi** - ANSI point code in the form of network-cluster-member (nnn-ccc-mmm).

**none** - No point code specified. (Valid only for RNs.)

**pc** (Optional) Point code value. The valid values depend on the **pctype** parameter. If no **pctype** parameter is specified, the **pctype** of the existing instance is used.

#### Values:

For **pctype** of **intl** the format is zone-area-id [(s-)z-aaa-i].

**s** - Optional spare point code indicator

 $z= 0 - 7$ 

aaa= **0** – **255**

 $i= 0 - 7$ 

Note: The value 0-0-0 is not valid.

For **pctype** of **natl** the format is number [(s-)nnnnn].

**s** - Optional spare point code indicator

nnnnn= **1** – **16383**

For **pctype** of **ansi**, the format is network-cluster-member (nnn-ccc-mmm).

nnn= **1** – **255**

ccc= **1** – **255** (if network = **1** – **5**)

 $= 0 - 255$  (if network  $= 6 - 255$ )

mmm= **0** – **255**

For **pctype** of **none**, the **pc** parameter is not allowed.

**gc** (Optional) Group code. This optional parameter is part of the point code value for ITU Duplicate Point Code Support feature.

Values: **aa** – **zz**

**ri** (Optional) Routing indicator. This parameter indicates whether a subsequent global title translation is required.

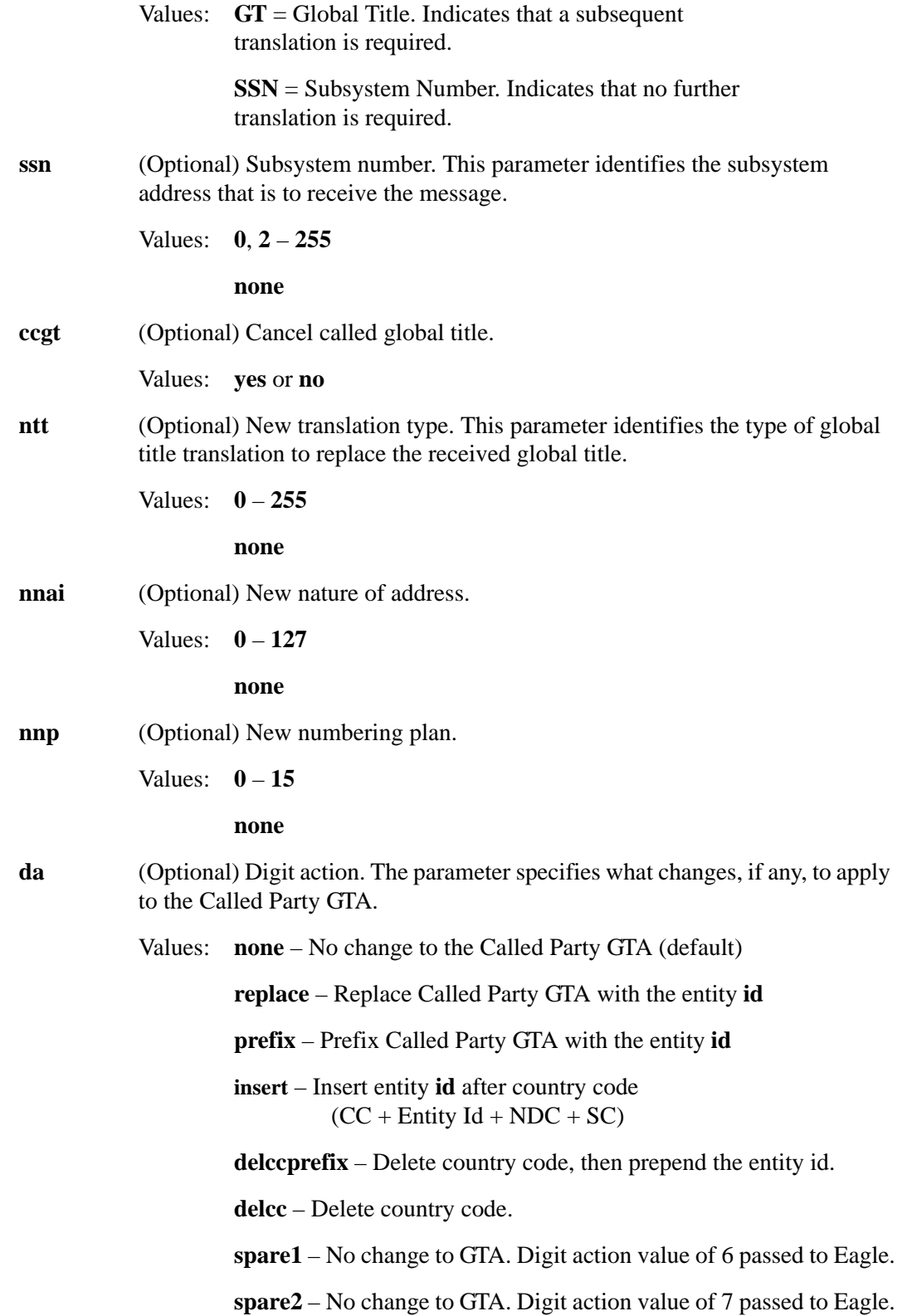

**srfimsi** (Optional) The IMSI returned by a SRF indicating the Subscription Network of the subscriber. This parameter is used only with the G-Port features and only on RNs.

Values: 5 to 15 hex digits expressed using ASCII characters.

**timeout** (Optional) Specify the number of seconds to wait for the write transaction if another connection already has it. Clients waiting for the write transaction with this mechanism are processed in the order that their requests were received. This option is only allowed if the client used the txnmode single option on its connect request.

> Values: **0** (return immediately if not available; default) **1** – **3600** seconds

### *Rules*:

- 1. Parameter **id** must already exist.
- 2. If the **pctype** is **none**, none of the optional parameters can be specified.
- 3. If **ri** is **GT**, **ccgt** must be **no**.
- 4. If **ccgt** is **yes**, the parameters **ntt**, **nnai**, **nnp**, and **da** cannot be set.
- 5. Parameter **gc** can be specified only when **pctype = natl**.

#### *Request syntax*:

```
upd_entity([iid XXXXX,] id XXXXX, type <SP/RN>, [pctype 
<intl/natl/ansi/none>,] [pc <pc value>,] [gc <gc value>,] 
[ri <GT/SSN>,] [ssn <0/2..255/none>,] [ccgt <yes/no>,] 
[ntt <0..255/none>,] [nnai <0..127/none>,] [nnp <0..15/none>,] 
[da <none/replace/prefix/insert/delccprefix/delcc/spare1
/spare2>,] [srfimsi XXXXX,] [timeout <0..3600>])
```
#### **Response**

The return codes listed in [Table 3-12](#page-89-0) indicate the result of the Update Network Entity request. Refer to [Appendix A, "PDBI Message Error Codes"](#page-136-0)for the recommended actions to help resolve the error related return codes.

<span id="page-89-0"></span>**Table 3-12.** Update Network Entity Response Return Codes

| <b>Return</b><br>Code | Text                 | <b>Description</b>                                   | <b>Data Section Contents</b>                                                              |
|-----------------------|----------------------|------------------------------------------------------|-------------------------------------------------------------------------------------------|
|                       | <b>SUCCESS</b>       | Everything worked.                                   | <b>NONE</b>                                                                               |
| 1012                  | <b>INVALID VALUE</b> | One of the fields specified had an invalid<br>value. | Offending field is returned<br>in data section:<br>data (param <field<br>label</field<br> |

| <b>Return</b><br>Code | <b>Text</b>                   | <b>Description</b>                                                           | <b>Data Section Contents</b>                                                                                                    |
|-----------------------|-------------------------------|------------------------------------------------------------------------------|----------------------------------------------------------------------------------------------------|
| 1011                  | WRITE_IN_READ_<br><b>TXN</b>  | The command was sent on a <b>read only</b><br>transaction.                   | <b>NONE</b>                                                                                                    |
| 1013                  | <b>NOT FOUND</b>              | The requested SP was not found.                                              | <b>NONE</b>                                                                                                    |
| 1029                  | TXN_TOO_BIG                   | This request would cause current<br>transaction to be larger than the limit. | <b>NONE</b>                                                                                                    |
| 1009                  | NO ACTIVE TXN                 | There is no currently active transaction for<br>this connection.             | <b>NONE</b>                                                                                                    |
| 1017                  | <b>NO_UPDATES</b>             | Database already contains the data in this<br>request. No update necessary.  | <b>NONE</b>                                                                                                    |
| 1006                  | NO WRITE<br><b>PERMISSION</b> | PDBI client making request does not have<br>write access permissions.        | <b>NONE</b>                                                                                                    |
| 1005                  | WRITE<br><b>UNAVAIL</b>       | Another client already has a write<br>transaction open.                      | IP address information of<br>client that already has the<br>write transaction.<br>data (id <connection<br>id&gt;, ip <ip addr="">,<br/>port <port num="">)</port></ip></connection<br> |

**Table 3-12.** Update Network Entity Response Return Codes (Continued)

# **Delete Network Entity**

The dlt entity command deletes an entity object and its corresponding global title translation.

# **Request**

This command fails if the entity does not exist or the entity is referenced by a subscription.

# *Parameters*:

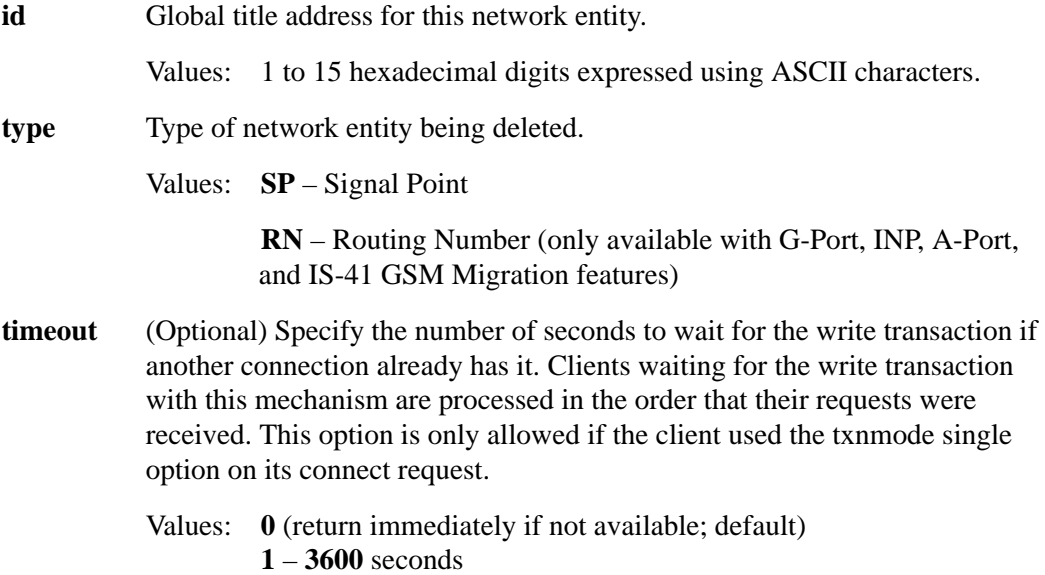

# *Request syntax*:

```
dlt_entity([iid XXXXX,] id XXXXX, type <SP/RN>
[, timeout <0..3600>])
```
#### **Response**

The return codes listed in [Table 3-13](#page-91-0) indicates the result of the Delete Network Entity request. Refer to [Appendix A, "PDBI Message Error Codes"](#page-136-0)for the recommended actions to help resolve the error related return codes.

<span id="page-91-0"></span>**Table 3-13.** Delete Network Entity Response Return Codes

| <b>Return</b><br>Code | Text                           | <b>Description</b>                                   | <b>Data Section Contents</b>                                                             |
|-----------------------|--------------------------------|------------------------------------------------------|------------------------------------------------------------------------------------------|
|                       | <b>SUCCESS</b>                 | Everything worked.                                   | <b>NONE</b>                                                                              |
| 1012                  | <b>INVALID</b><br><b>VALUE</b> | One of the fields specified had an invalid<br>value. | Offending field is returned in<br>data section: data (param<br><field label="">)</field> |

| <b>Return</b><br>Code | Text                        | <b>Description</b>                                                             | <b>Data Section Contents</b>                                                                                                    |
|-----------------------|-----------------------------|--------------------------------------------------------------------------------|----------------------------------------------------------------------------------------------------|
| 1011                  | WRITE IN<br><b>READ TXN</b> | The command was sent on a <b>read only</b><br>transaction.                     | <b>NONE</b>                                                                                                    |
| 1022                  | CONTAINS<br><b>SUBS</b>     | The NE to be deleted still contains<br>subscription data.                      | The counts for each type of<br>subscription data on the NE are<br>returned.<br>data (counts ([imsi<br>#####,] [dn #####,]<br>$[dhblock ####+, ] )$ |
| 1013                  | NOT<br><b>FOUND</b>         | The requested SP was not found.                                                | <b>NONE</b>                                                                                                    |
| 1029                  | TXN TOO BIG                 | The request would cause the current<br>transaction t be larger than the limit. | <b>NONE</b>                                                                                                    |
| 1009                  | NO ACTIVE<br><b>TXN</b>     | There is no currently active transaction for<br>this connection.               | <b>NONE</b>                                                                                                    |

**Table 3-13.** Delete Network Entity Response Return Codes

### **Retrieve Network Entity**

This command retrieves one or all of the network entities. The specific usage variations follow. Although all of the usage variations are called **rtrv\_entity**, the existence of certain parameters change what is meant.

# **Request**

# *Retrieve the information for a specific NE*

#### *Parameters*:

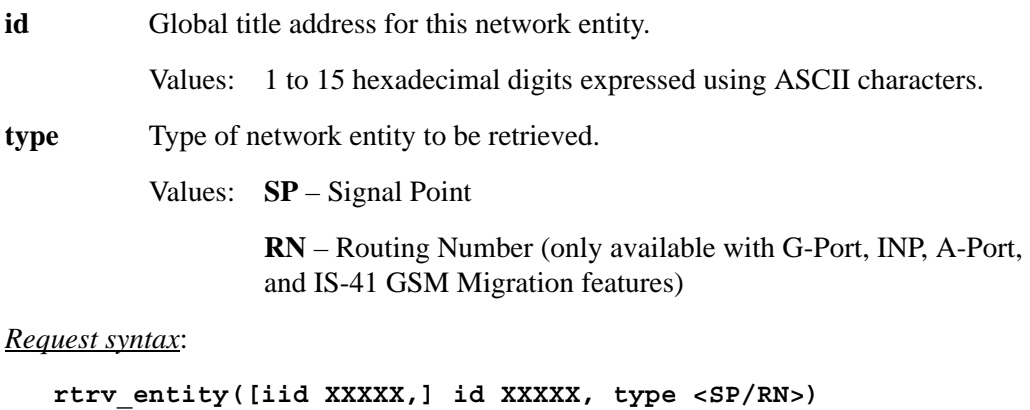

# *Retrieve the information for a range of NEs*

### *Parameters*:

**bid** Global title address for the first network entity in the range.

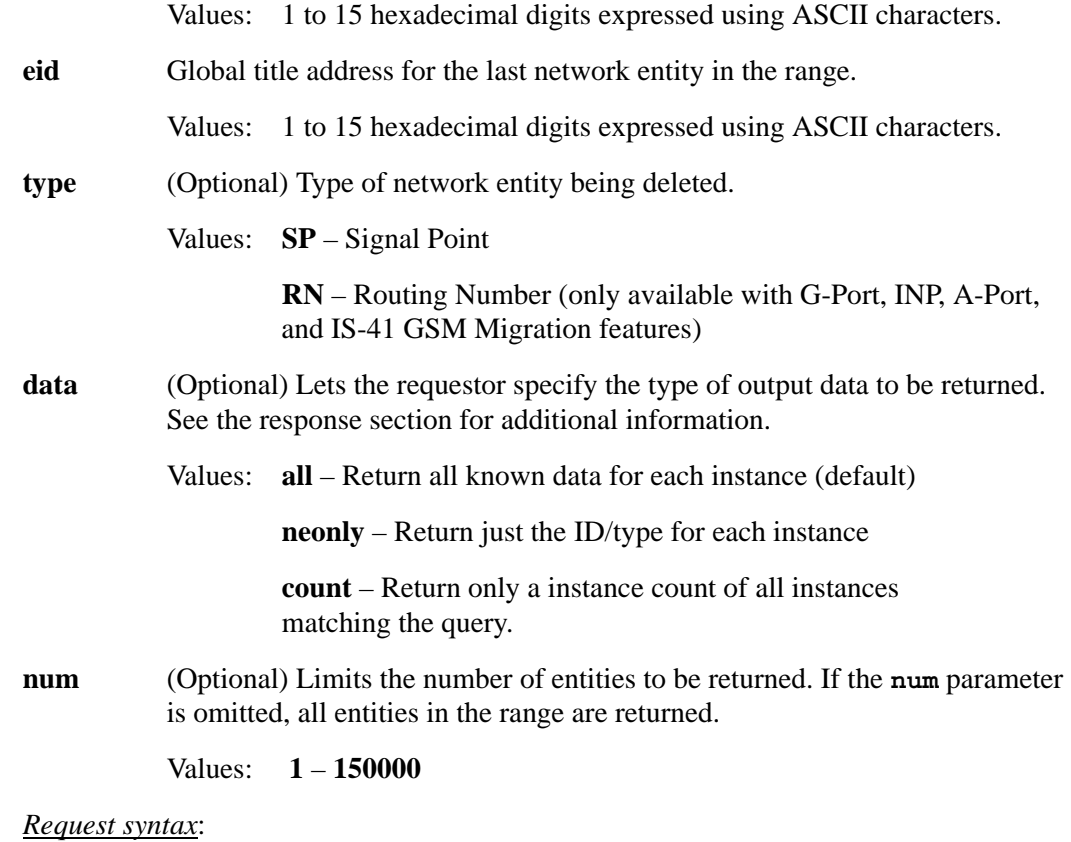

**rtrv\_entity([iid XXXXX,] bid XXXXX, eid XXXXX, [type <SP/RN>,] [[data ,all/neonly/count>], num <1..1000>])**

#### *Retrieve the information for all NEs*

*Parameters*:

**num** (Optional) Limits the number of entities to be returned. If the **num** parameter is omitted, all entities are returned.

Values: **1 – 150000**

*Request syntax*:

**rtrv\_entity([iid XXXXX,] [num <1..150000>])**

#### **Response**

The data section for the responses of all **rtrv\_entity** request types depends on the **data** parameter type specified in the request. If the **data** value is **all**, the data section contains a list of all instances that matched the request. It contains a segment parameter similar to the one in **rtrv\_sub** for large range retrievals, followed by a list of network entities (**news**). With the exception of **pctype**, parameters whose values are **none** are not present in the response.

```
data ( segment #####, nes( (id XXXXX, type <SP/RN>, pctype 
<intl/natl/ansi/none>, [pc <point code>,] [gc <group code>,] 
ri <GT/SSN>, [ssn <0,2..225>,] ccgt <yes/no>, [ntt <0..255>,] 
[nna <0..127>,] [nnp <0..15>,] 
[da <replace/prefix/insert/delcc/delccprefix/spare1/spare2>,] 
[srfimsi XXXXX,] counts([imsi ###,] [dn ###,] [dnblock ###])), 
( ... ) )
```
As with the responses for retrieving subscriptions, the response can be broken up into multiple responses due to size constraints. Intermediate responses have the return code PARTIAL\_SUCCESS.

If the **data** value is **count**, the data section contains only the number of instances that matched the query.

**data (counts(ne ###))**

The return codes listed in [Table 3-14](#page-94-0) indicate the result of the Retrieve Network Entity request. Refer to [Appendix A, "PDBI Message Error Codes"](#page-136-0)for the recommended actions to help resolve the error related return codes.

<span id="page-94-0"></span>**Table 3-14.** Retrieve Network Entity Response Return Codes

| <b>Return</b><br>Code | Text           | <b>Description</b>                                                | <b>Data Section Contents</b> |
|-----------------------|----------------|-------------------------------------------------------------------|------------------------------|
|                       | <b>SUCCESS</b> | The request succeeded and this is the<br>last (or only) response. | See data description above.  |

| <b>Return</b><br>Code | <b>Text</b>                   | <b>Description</b>                                                    | <b>Data Section Contents</b>                                                                                                    |
|-----------------------|-------------------------------|-----------------------------------------------------------------------|----------------------------------------------------------------------------------------------------|
| 1005                  | WRITE<br><b>UNAVAIL</b>       | Another client already has a write<br>transaction open.               | IP address information of client that<br>already has the write transaction.<br>data (id <connection id="">,<br/>ip <ip addr="">,<br/>port <port num="">)</port></ip></connection> |
| 1006                  | NO WRITE<br><b>PERMISSION</b> | PDBI client making request does not<br>have write access permissions. | <b>NONE</b>                                                                                                    |
| 1009                  | NO_ACTIVE_<br><b>TXN</b>      | There is no currently active.<br>transaction for this connection.     | <b>NONE</b>                                                                                                    |
| 1012                  | INVALID<br><b>VALUE</b>       | One of the fields specified had an<br>invalid value.                  | Offending field is returned in data<br>section: data (param <field<br>label</field<br>                                                                                            |
| 1013                  | NOT<br><b>FOUND</b>           | The requested <b>id</b> was not found.                                | <b>NONE</b>                                                                                                    |
| 1016                  | PARTIAL<br><b>SUCCESS</b>     | The request has succeeded, but this is<br>only one response in many.  | See data description above.                                                                                                    |

**Table 3-14.** Retrieve Network Entity Response Return Codes (Continued)

# **Switchover**

The **switchover** command causes the two PDBAs to switch Active/Standby status. By default, the command works like a toggle switch. The PDBA receiving the request changes its status from Active to Standby or from Standby to Active and informs the other PDBA to do the opposite.

The **side** parameter in the request specifies the desired status for the receiving PDBA. If this parameter is used, the receiving PDBA attempts to set itself to the requested status and tells the mate PDBA to set itself to the opposite status. If the two PDBAs are already in the desired states, no action is taken.

Because the goal of the switchover command is to change the Active/Standby status of the PDBA, and because **write** transactions can be done only on the Active PDBA, it is a requirement that no **write** transactions be active for a switchover to be performed. It is also a requirement that all asynchronous replication be completed before the switchover is permitted.

The **switchover** command has a **timeout** parameter (similar to the **begin** txn command) to allow the command to wait for any existing **write** transactions to complete. If the **switchover** command is being sent to the standby side and the active side has a **write** transaction that was left open, sending the **switchover** command with the **force** parameter set to **yes** overrides the open write transaction; it also allows the switchover to occur. While this behavior is permitted, it is extremely dangerous to steal the **write** transaction from an active client.

If the **write** transaction is truly hung for whatever reason, it is much safer to stop and restart the PDBA that has the **write** transaction hung. If the **switchover** command is being sent to the active side while another client has the **write** transaction open, the **switchover** is unsuccessful with WRITE\_UNAVAIL, even if the **force** option is used. The **force** option is also ignored if the databases are not yet synchronized.

By default, if a PDBA application receives a **switchover** request but the PDBA is unable to communicate with its mate PDBA, the request fails. An optional **force** parameter can be used to cause the receiving PDBA to ignore the fact that it cannot communicate with its mate and perform the switchover anyway. This option can be useful if communication between the two PDBAs has been broken, but the PDBA that was previously Standby needs to become Active.

Use the **switchover** command very carefully. It is possible to use this command in such a way that causes the two PDBs to be out of synch. When the PDBAs are successfully communicating, changing the Active/Standby status of either PDBA causes the other PDBA to change as well. However, if the two PDBAs are unable to communicate, then a **switchover** command received by one of them fails because it cannot inform the mate that a switchover is taking place. This failure ensures that both PDBAs do not think that they are the Active PDBA.

If the **force** parameter is used and both PDBAs become Active, it is the client's responsibility to ensure that they are not both written to.

If updates are sent to both PDBs while they are not communicating with each other, the databases can become irreversibly out of synch. When the PDBAs see each other again, they detect the synchronization problem and force both PDBAs to be in Standby mode. Any attempt to switchover either PDBA to be active fails with the DB\_MAINT\_REQD return code until the problem is corrected. At that point, one PDB would have to be recreated from the other PDB, and the RTDB processes connected to the PDBA with the recreated PDB must reload (causing the cards on the EAGLE 5 ISSs also to reload).

The PDBA that receives the switchover request attempts to change the state of the remote PDBA first and then change its own state. In the unlikely event that one of the PDBAs terminates during the handling of the switchover request, it is theoretically possible for the two PDBAs to be set to the same state. If this were to happen, the PDBAs automatically fix the situation when the software is restarted.

This command can be issued only by client that have WRITE permission. It cannot be issued from inside a transaction, nor can any other PDBI clients (on either PDBA) have the **write** transaction open.

### **Request**

#### *Parameters*:

**side** (Optional) Specifies whether the receiving side is to be set to: Active or Standby. Without this parameter, the switchover command works like a toggle switch.

Values: **active** – Set receiving side to Active.

**standby** – Set receiving side to Standby.

**timeout** (Optional) Specifies how long to wait for an existing write transaction to complete.

> Values: **0** (return immediately if not available; default) **1** – **3600** seconds

**force** (Optional) Forces the switch on the receiving side. This is useful when the two PDBA processes are unable to communicate (due to network problems or remote PDBA down) and you need to make the local PDBA Active anyway. By default, the local PDBA rejects a switchover request if it cannot communicate with the remote PDBA.

Values: **yes** and **no** (default)

*Request syntax*:

```
switchover([iid XXXXX,] [side <active/standby>], 
[timeout <0-3600>], [force <yes/no>])
```
# **Response**

The return codes listed in [Table 3-15](#page-97-0) indicate the result of the Switchover request. Refer to [Appendix A, "PDBI Message Error Codes"](#page-136-0)for the recommended actions to help resolve the error related return codes.

<span id="page-97-0"></span>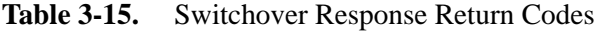

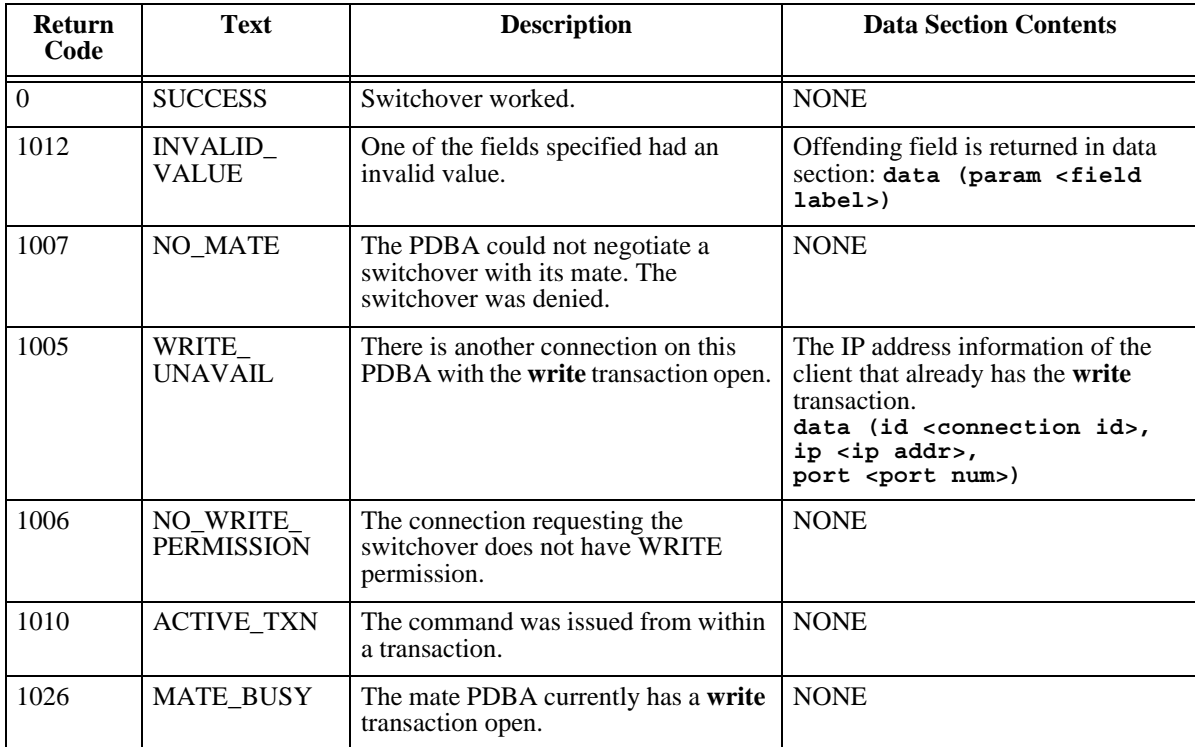

| <b>Return</b><br>Code | Text                    | <b>Description</b>                                                        | <b>Data Section Contents</b> |
|-----------------------|-------------------------|---------------------------------------------------------------------------|------------------------------|
| 1030                  | DB MAINT<br><b>REOD</b> | Replication is unable to get the two<br>databases in synch. Call Tekelec. | <b>NONE</b>                  |

**Table 3-15.** Switchover Response Return Codes (Continued)

# **PDBA Status Query**

The **status** command queries status information from the PDBA. This command is not required to be framed inside a transaction. However, a connection must first be opened.

If the status request is made from within a transaction, the Number Prefix fields contain the values configured when the transaction started. Changes to the Number Prefixes from the user interface do not affect currently existing transactions.

If the status request is made from outside a transaction, the Number Prefixes contain the actual currently configured values. In either case, if there is no configured Number Prefixes in the user interface, the **dnprefix** and **imsiprefix** parameters are omitted to ensure backward compatibility.

Instance counts are shown as optional because certain entities/subscription types may not exist in the PDBA. For example, for clients that provision only NEs and DNs and no IMSIs (that is, G-Port), the IMSI counts are not returned.

# **Request**

*Parameters*: None

*Request syntax*:

**status([iid XXXXX])**

# **Response**

The data section of a successful PDBA Status Query contains the following information:

- PDBA version number
- Active/Standby status
- Mate connectivity Whether or not this PDBA is connected to its mate PDBA.
- DN prefix The default number prefix that is currently configured for DNs and DN Blocks, if any.
- IMSI prefix The default number prefix that is currently configured for IMSI, if any.
- DB Level
- Birthdate UNIX time t value for time that the PDB was originally created.
- Instance counts
	- IMSI
	- DN
	- DN block
	- NE
	- ReplLog

```
data (version 1.0, side <active/standby>, mate 
<present/absent>, dblevel #####, [dnprefix ####,] 
[imsiprefix ####,] birthdate ##########, counts 
([imsi #####,] [dn #####,] [dnblock #####,] [ne #####],) 
[repllog #####])
```
The return code listed in [Table 3-16](#page-99-0) indicates the result of the PDBA Status Query request.

<span id="page-99-0"></span>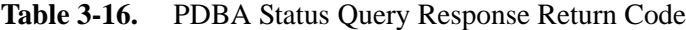

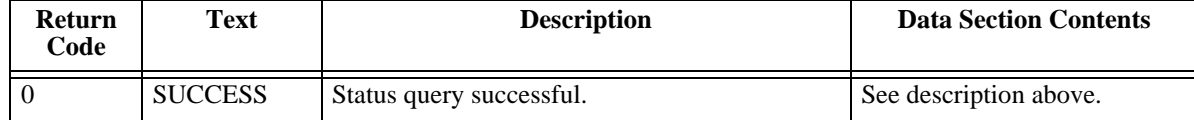

# **Dump Connections**

The **dump** conn command requests the PDBA to dump connection information for debugging. This command is not required to be framed inside a transaction. However, a connection must first be opened.

#### **Request**

*Parameters*:

**type** Which type of connection to display information for.

Values: **PDBI** – PDBI Clients

**RTDB** – RTDB Clients

**MAINT** – Maintenance Clients

**MATE** – PDBA Mate

**all** – PDBI, RTDB, MAINT, and MATE (default)

*Request syntax*:

**dump\_conn(iid XXXXX, [type <PDBI/RTDB/MAINT/MATE/all>])**

# **Response**

The data section of a successful Dump Connections request contains the following syntax. The optional **access** parameter is returned only for PDBI connections.

```
data(connections((type <PDBI/RTDB/MAINT/MATE>, [id <connId>,] 
ip <IP Addr>, port ####, [access <read/write>]), . . .
(type <PDBI/RTDB/MAINT/MATE>, [id <connId>,] ip <IP Addr>, 
port ####, [access <read/write>]) ))
```
The return code listed in [Table 3-17](#page-100-0) indicates the result of the Dump Connections request. Refer to [Appendix A, "PDBI Message Error Codes"](#page-136-0)for the recommended actions to help resolve the error related return codes.

<span id="page-100-0"></span>**Table 3-17.** Dump Connections Response Return Code

| <b>Return</b><br>Code | Text                           | <b>Description</b>                                   | <b>Data Section Contents</b>                                                             |
|-----------------------|--------------------------------|------------------------------------------------------|------------------------------------------------------------------------------------------|
|                       | <b>SUCCESS</b>                 | Connection list returned.                            | See above.                                                                               |
| 1012                  | <b>INVALID</b><br><b>VALUE</b> | One of the fields specified had an<br>invalid value. | Offending field is returned in data<br>section:<br>data (param <field label="">)</field> |

# **Create IMEI Data**

This command creates either a single IMEI with its appropriate list type or a block of IMEIs with the associated list type. This command is also used to add additional IMSIs to a particular IMEI.

### **Request**

### *Create a single entry IMEI*

This command is used to create a new IMEI. Using the optional force parameter changes the default behavior to overwrite any existing entry with the new data.

The **ent** eir command defines the request message for a single entry IMEI.

### *Parameters*:

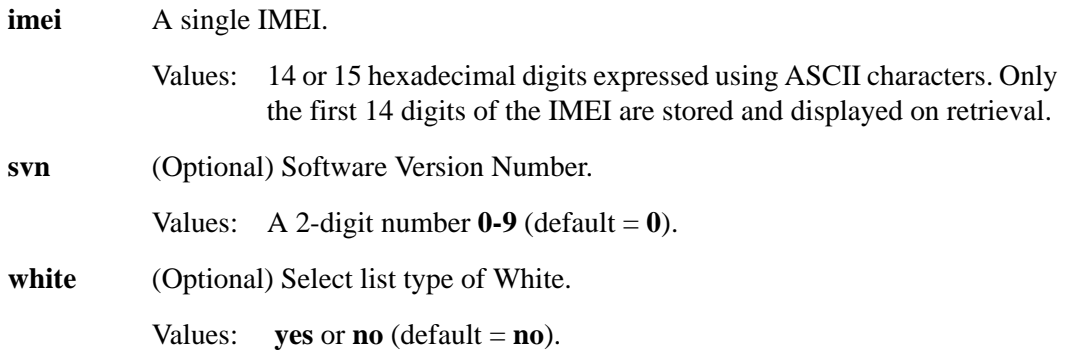

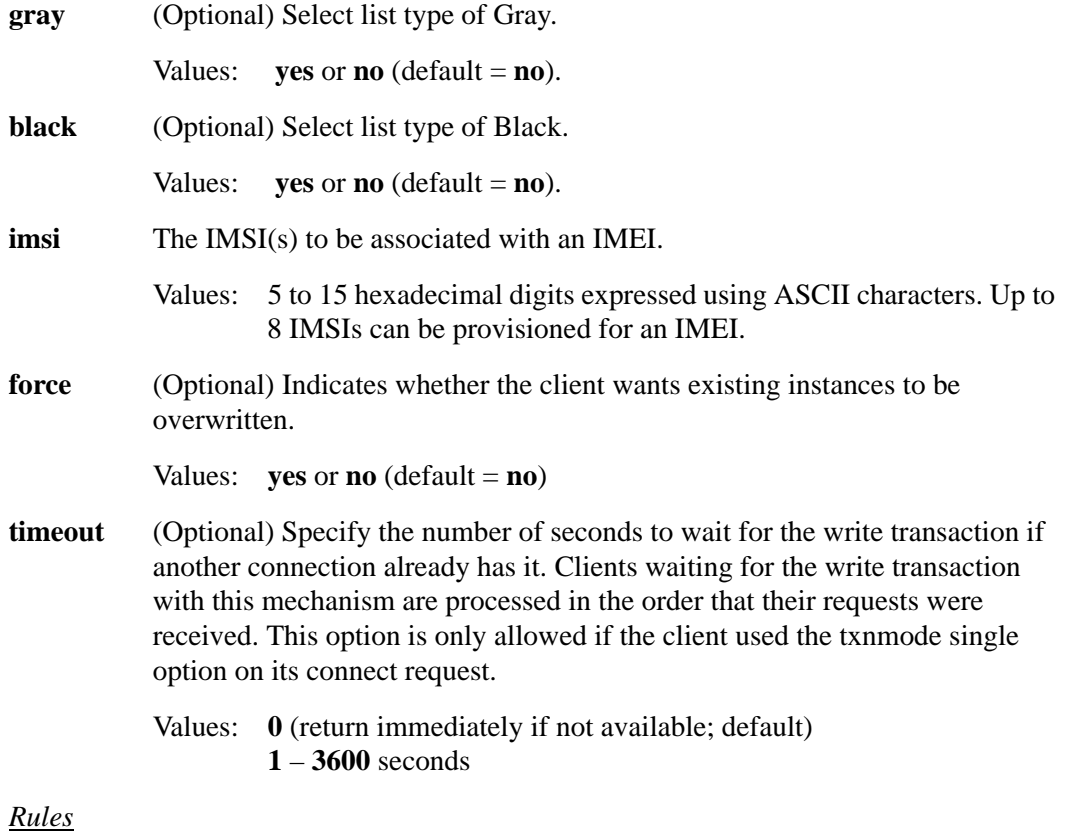

- 1. Each **imei** provisioned must reside on at least one list type (**whit**e, **gray**, or **black**) and can also reside on any combination of 1, 2, or 3 lists concurrently.
- 2. If the **imei** includes the optional 15th character (the check digit), the check digit is provided by the Customers Client Software and must match the EPAPs (via calculated algorithm). The check digit is not stored; it is only used to verify the **imei**.
- 3. A individual **imei** supercedes an **imei** block range.

*Request syntex:*

```
ent_eir( [iid XXXXX] imei XXXXX, [svn 0..99,] [white yes/no,] 
[grey yes/no,] [black yes/no,] [imsi XXXXX, ..., imsi XXXXX] 
[force yes/no,] [timeout <0..3600>])
```
### *Create a block entry of IMEIs*

The **ent** eir command defines the request message for a block entry of IMEIs.

*Parameters*:

**bimei** The beginning IMEI in a block.

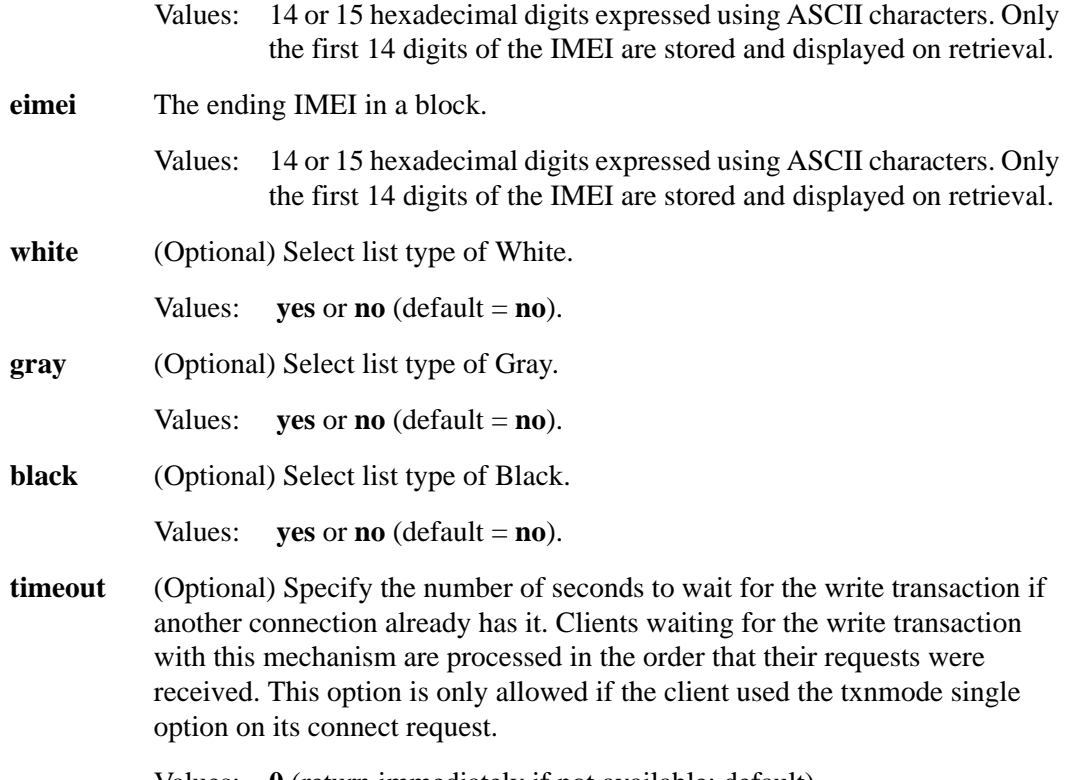

Values: **0** (return immediately if not available; default) **1** - **3600** seconds

# *Rules*

- 1. Each **imei** provisioned must reside on at least one list type (**whit**e, **gray**, or **black**) and can also reside on any combination of 1, 2, or 3 lists concurrently.
- 2. If the **imei** includes the optional 15th character (the check digit), the check digit is provided by the Customers Client Software and must match the EPAPs (via calculated algorithm). The check digit is not stored; it is only used to verify the **imei**. The check digit is run on both the **bimei** and **eimei** when applicable.
- 3. The **svn** is not provisionable on an **imei** block entry.

#### *Request syntex:*

**ent\_eir([[iid XXXXX] bimei XXXXX, eimei XXXXX, [white yes/no,] [grey yes/no,] [white yes/no] [timeout <0..3600>])**

### *Create a new IMSI and associate it with an existing IMEI*

The ent eir command defines the request message to create a new IMSI and associate it with an existing IMEI. This is the EIR specific IMSI, not the G-Port/G-Flex IMSI.

# *Parameters*:

**imei** A single IMEI.

Values: 14 or 15 hexadecimal digits expressed using ASCII characters. Only the first 14 digits of the IMEI are stored and displayed on retrieval.

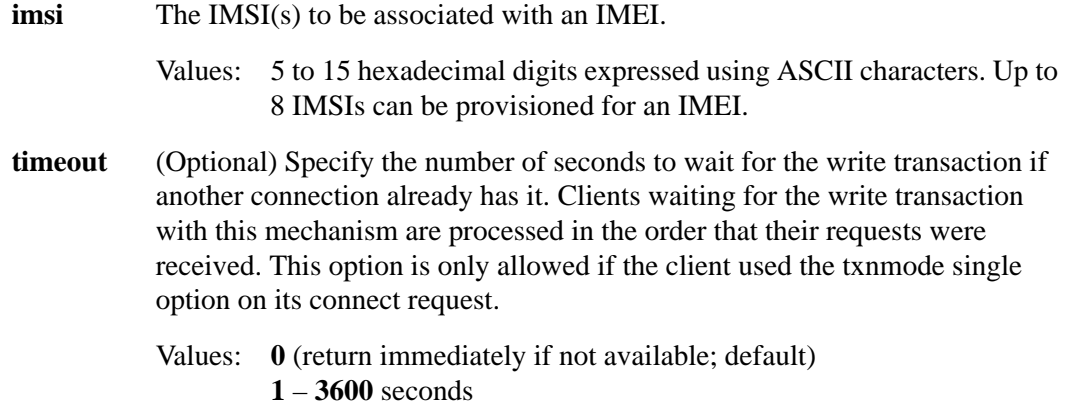

### *Rules:*

1. If the **imei** includes the optional 15th character (the check digit), the check digit is provided by the Customers Client Software and must match the EPAPs (via a calculated by algorithm). The check digit is not stored; it is only used to verify the **imei**.

*Request syntex:*

```
ent_eir( [iid XXXXX] imei XXXXX, [imsi XXXXX, …, imsi XXXXX] 
[timeout <0..3600>])
```
### **Response**

The return codes in [Table 3-18](#page-103-0) may result from the Create IMEI request. Refer to [Appendix A, "PDBI Message Error Codes"f](#page-136-0)or the recommended actions to help resolve the error related return codes.

| <b>Return</b><br>Code | Text                           | <b>Description</b>                                                       | <b>Data Section Contents</b>                                                                     |
|-----------------------|--------------------------------|--------------------------------------------------------------------------|--------------------------------------------------------------------------------------------------|
|                       | <b>SUCCESS</b>                 | Everything worked.                                                       | <b>NONE</b>                                                                                      |
| 1012                  | <b>INVALID</b><br><b>VALUE</b> | One of the fields specified had an<br>invalid value.                     | The offending field is returned in the data<br>section:<br>data (param <field label="">)</field> |
| 1011                  | WRITE IN<br><b>READ TXN</b>    | The <b>create</b> command was sent<br>on a <b>read</b> only transaction. | <b>NONE</b>                                                                                      |

<span id="page-103-0"></span>**Table 3-18.** Create IMEI Response Return Codes

| <b>Return</b><br>Code | <b>Text</b>                        | <b>Description</b>                                                                                                    | <b>Data Section Contents</b>                                                                   |
|-----------------------|------------------------------------|----------------------------------------------------------------------------------------------------|------------------------------------------------------------------------------------------------|
| 1014                  | CONFLICT_<br><b>FOUND</b>          | An entry was found already in<br>database matching an element of<br>this request. If force yes<br>parameter is used, this error is not<br>returned. Rather, existing<br>instances are overwritten. | The offending existing element is<br>returned.<br>data (imei XXXXX)                            |
| 1037                  | <b>CHECK DIGIT</b><br><b>ERROR</b> | The check digit provisioned did<br>not match the calculated check<br>digit.                                                                                                    | imei, bimei, or eimei<br>data (param imei xxxxx)                                               |
| 1040                  | <b>MAX_IMEI_</b><br><b>LIMIT</b>   | Exceeded the maximum number<br>of individual IMEIs.                                                                                                    | <b>NONE</b>                                                                                    |
| 1041                  | MAX IMEI<br><b>BLK LIMIT</b>       | Exceeded the maximum number<br>of IMEI blocks.                                                                                                    | <b>NONE</b>                                                                                    |
| 1039                  | IMEI_IMSI_<br><b>LIMIT</b>         | Would cause more than 8 IMSIs<br>to be provisioned on an IMEI.                                                                                                    | <b>NONE</b>                                                                                    |
| 1029                  | TXN_TOO_BIG                        | This request would cause current<br>transaction to be larger than limit.                                                                                                    | <b>NONE</b>                                                                                    |
| 1017                  | <b>NO_UPDATES</b>                  | The database already contains<br>data in request. No update was<br>necessary.                                                                                                    | <b>NONE</b>                                                                                    |
| 1009                  | NO_ACTIVE_<br><b>TXN</b>           | There was no currently active<br>transaction for this connection.                                                                                                    | <b>NONE</b>                                                                                    |
| 1006                  | NO_WRITE_<br><b>PERMISSION</b>     | The PDBI client making request<br>does not have write access<br>permissions.                                                                                                    | <b>NONE</b>                                                                                    |
| 1005                  | WRITE<br><b>UNAVAIL</b>            | Another client already has a write<br>transaction open.                                                                                                    | IP address information of client that<br>already has the write transaction.                    |
|                       |                                    |                                                                                                    | data (id <connection id="">,<br/>ip <ip addr="">, port <port num="">)</port></ip></connection> |

**Table 3-18.** Create IMEI Response Return Codes (Continued)

# **Update IMEI Data**

This command allows the list types for an IMEI or SVN to be changed.

# **Request**

# *Update a single entry IMEI*

This command is used to update an existing single entry IMEI.

The **upd\_eir** command defines the request message to update a single entry IMEI.

*Parameters*:

**imei** A single IMEI.

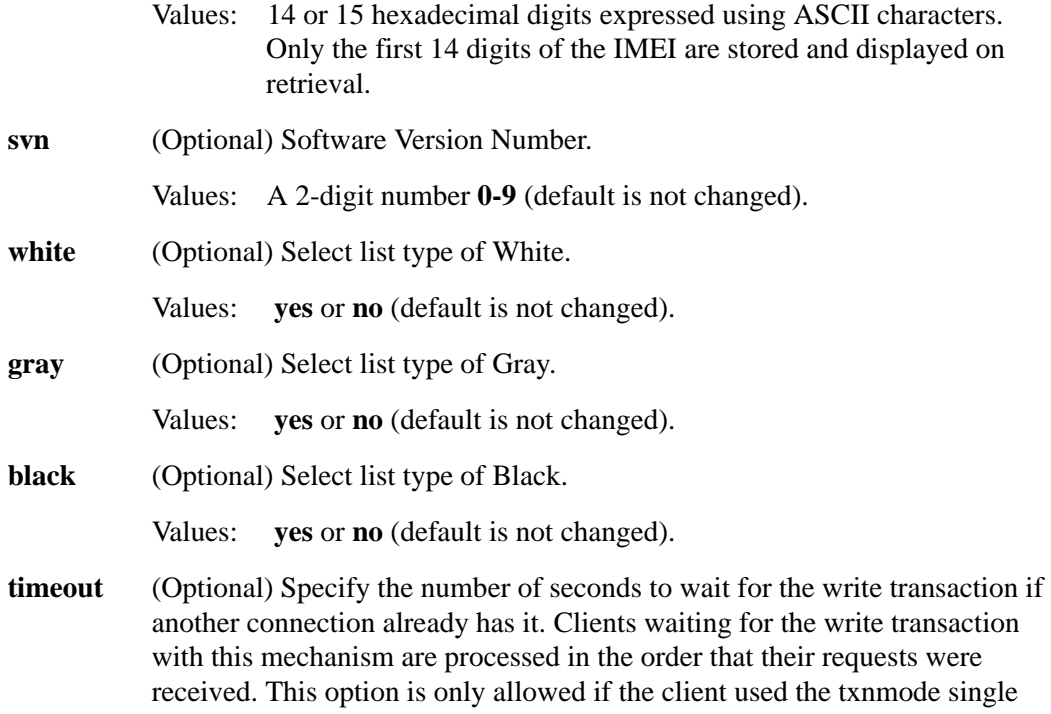

Values: **0** (return immediately if not available; default) **1** - **3600** seconds

option on its connect request.

# *Rules*

- 1. The resulting **imei** must have at least 1 list type (white, gray or black) turned on.
- 2. If the **imei** includes the optional 15th character (the check digit), the check digit is provided by the Customers Client Software and must match the EPAPs (via calculated algorithm). The check digit is not stored; it is only used to verify the **imei**.

### *Request syntex:*

```
upd_eir([iid XXXXX] imei XXXXX, [svn 0..99,] [white 
yes/no,][grey yes/no,] [black yes/no] [timeout <0..3600>])
```
### *Update a block entry of IMEIs*

The upd eir command defines the request message to update a block entry of IMEIs.

*Parameters*:

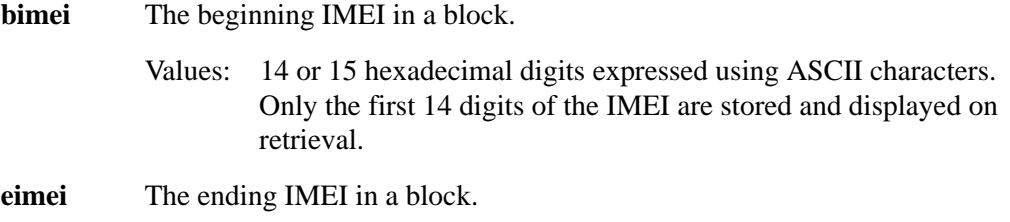

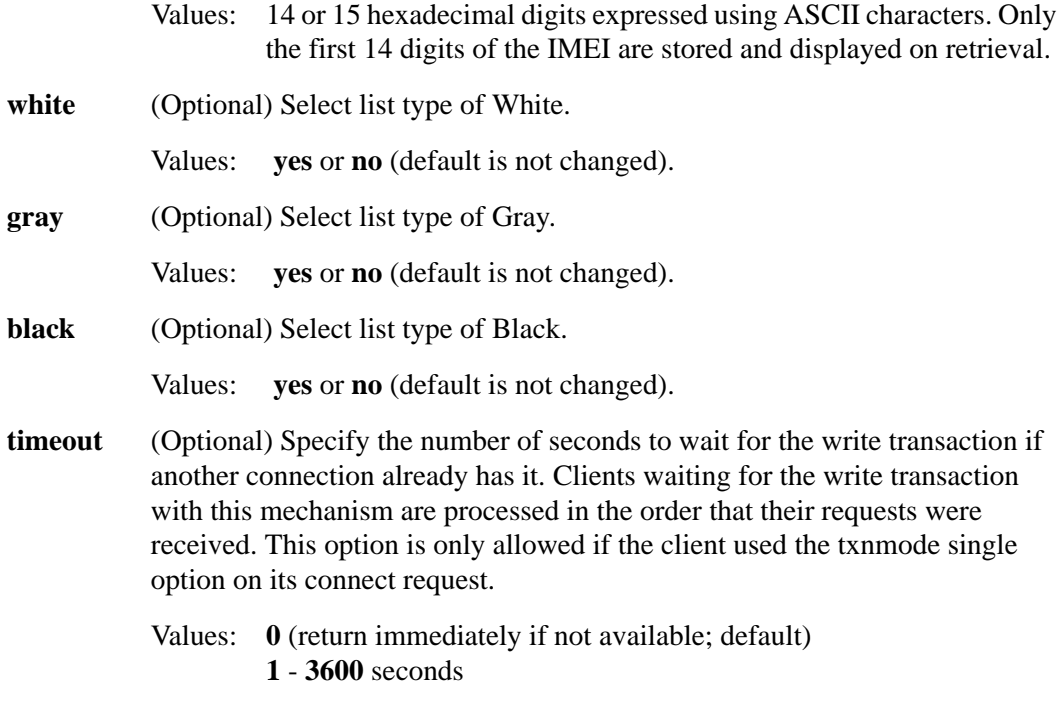

# *Rules*

1. The resulting **imei** must have at least 1 list type (white, gray or black) turned on.

2. If the **imei** includes the optional 15th character (the check digit), the check digit is provided by the Customers Client Software and must match the EPAPs (via calculated algorithm). The check digit is not stored; it is only used to verify the **imei**.

# *Request syntex:*

```
upd_eir([iid XXXXX] bimei XXXXX, eimei XXXXX, [white 
yes/no,][grey yes/no,] [black yes/no,] [timeout <0..3600>]))
```
# **Response**

The return codes in [Table 3-19](#page-107-0) may result from the Update IMEI request. Refer to [Appendix A, "PDBI Message Error Codes"f](#page-136-0)or the recommended actions to help resolve the error related return codes.

| <b>Return</b><br>Code | <b>Text</b>                        | <b>Description</b>                                                                    | <b>Data Section Contents</b>                                                                     |
|-----------------------|------------------------------------|---------------------------------------------------------------------------------------|--------------------------------------------------------------------------------------------------|
| $\Omega$              | <b>SUCCESS</b>                     | Everything worked.                                                                    | <b>NONE</b>                                                                                      |
| 1012                  | INVALID_<br><b>VALUE</b>           | One of the fields specified had an<br>invalid value.                                  | The offending field is returned in the data<br>section:<br>data (param <field label="">)</field> |
| 1042                  | NO_LIST_<br>FOR IMEI               | A minimum of 1 list type must be<br>provisioned for the resulting<br>IMEI.            | <b>NONE</b>                                                                                      |
| 1037                  | <b>CHECK DIGIT</b><br><b>ERROR</b> | The check digit provisioned did<br>not match the calculated check<br>digit.           | imei, bimei, or eimei<br>data (param imei xxxxx)                                                 |
| 1013                  | NOT_FOUND                          | The requested IMEI or IMEI<br>block was not found.                                    | <b>NONE</b>                                                                                      |
| 1011                  | WRITE_IN_<br><b>READ TXN</b>       | The update command was sent<br>on a <b>read</b> only transaction.                     | <b>NONE</b>                                                                                      |
| 1029                  | TXN TOO BIG                        | This request would cause current<br>transaction to be larger than limit.              | <b>NONE</b>                                                                                      |
| 1017                  | <b>NO_UPDATES</b>                  | The database already contains the<br>data in the request. No update was<br>necessary. | <b>NONE</b>                                                                                      |
| 1009                  | NO_ACTIVE_<br><b>TXN</b>           | There was no currently active<br>transaction for this connection.                     | <b>NONE</b>                                                                                      |
| 1006                  | NO_WRITE_<br><b>PERMISSION</b>     | The PDBI client making request<br>does not have write access<br>permissions.          | <b>NONE</b>                                                                                      |
| 1005                  | WRITE<br><b>UNAVAIL</b>            | Another client already has a write<br>transaction open.                               | IP address information of client that<br>already has the write transaction.                      |
|                       |                                    |                                                                                       | data (id <connection id="">,<br/>ip <ip addr="">, port <port num="">)</port></ip></connection>   |

<span id="page-107-0"></span>**Table 3-19.** Update IMEI Response Return Codes
## **Delete IMEI Data**

This command is used to delete an individual IMEI or a IMEI block. This command is also used to delete an IMSI from the associated IMEI.

### **Request**

### <span id="page-108-1"></span>*Delete a single entry IMEI*

This command is used to delete a single entry IMEI and all associated IMSIs.

The **dlt** eir command defines the request message to delete a single entry IMEI.

*Parameters*:

**imei** A single IMEI.

Values: 14 or 15 hexadecimal digits expressed using ASCII characters. Only the first 14 digits of the IMEI are stored and displayed on retrieval.

**timeout** (Optional) Specify the number of seconds to wait for the write transaction if another connection already has it. Clients waiting for the write transaction with this mechanism are processed in the order that their requests were received. This option is only allowed if the client used the txnmode single option on its connect request.

> Values: **0** (return immediately if not available; default) **1** - **3600** seconds

#### *Rules*

1. If the **imei** includes the optional 15th character (the check digit), the check digit is provided by the Customers Client Software and must match the EPAPs (via calculated algorithm). The check digit is not stored; it is only used to verify the **imei**.

#### *Request syntex:*

**dlt\_eir([iid XXXXX] imei XXXXX)**

#### <span id="page-108-0"></span>*Delete a block of IMEIs*

The **dlt** eir command defines the request message to delete an IMEI block.

- **bimei** The beginning IMEI in a block. Values: 14 or 15 hexadecimal digits expressed using ASCII characters. Only the first 14 digits of the IMEI are stored and displayed on retrieval.
- **eimei** The ending IMEI in a block.
- Values: 14 or 15 hexadecimal digits expressed using ASCII characters. Only the first 14 digits of the IMEI are stored and displayed on retrieval.
- **timeout** (Optional) Specify the number of seconds to wait for the write transaction if another connection already has it. Clients waiting for the write transaction with this mechanism are processed in the order that their requests were received. This option is only allowed if the client used the txnmode single option on its connect request.

Values: **0** (return immediately if not available; default) **1** - **3600** seconds

## *Rules*

1. If the **imei** includes the optional 15th character (the check digit), the check digit is provided by the Customers Client Software and must match the EPAPs (via calculated algorithm). The check digit is not stored; it is only used to verify the **imei**.

#### *Request syntex:*

**dlt\_eir([iid XXXXX,] bimei XXXXX, eimei XXXXX)**

#### <span id="page-109-0"></span>*Delete IMSI(s) from the associated IMEI*

This command is used to delete the IMSI from the specified IMEI. This is the EIR specific IMSI, not the G-Port/G-Flex IMSI.

The **dlt** eir command is used to delete the IMSI from the associated IMEI.

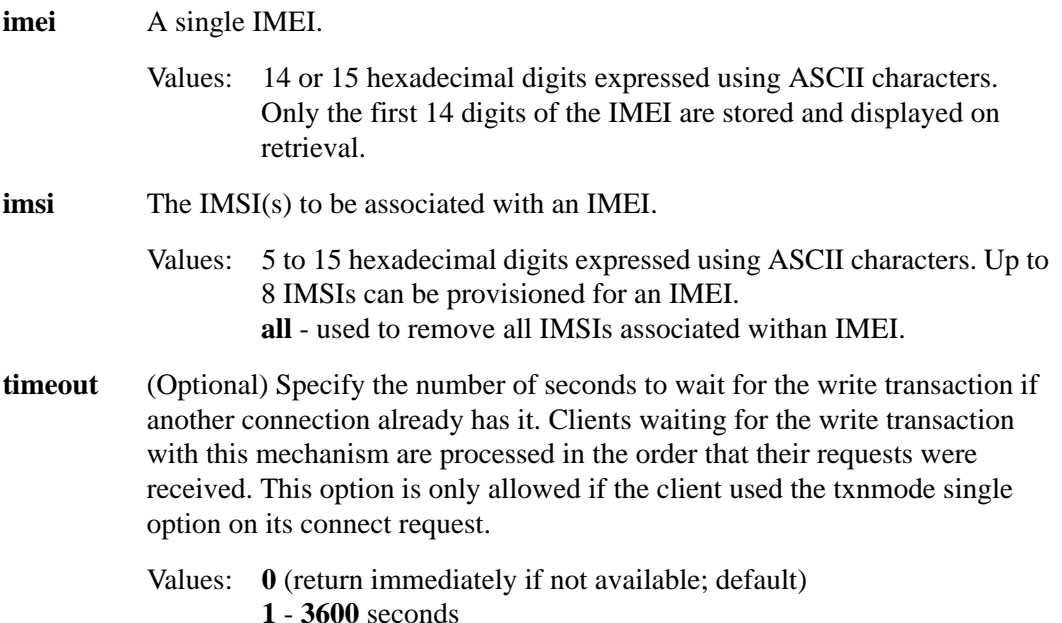

#### *Request syntex:*

**dlt\_eir([iid xxxxx,]imei XXXXX, imsi XXXXX[,….,imsi XXXXX])**

#### <span id="page-110-3"></span>*Delete the IMSI from all IMEIs*

This command is used to delete the IMSI from all IMEIs. This is the EIR specific IMSI, not the G-Port/G-Flex IMSI.

The **dlt** eir command is used to delete the IMSI from all IMEIs.

#### *Parameters*:

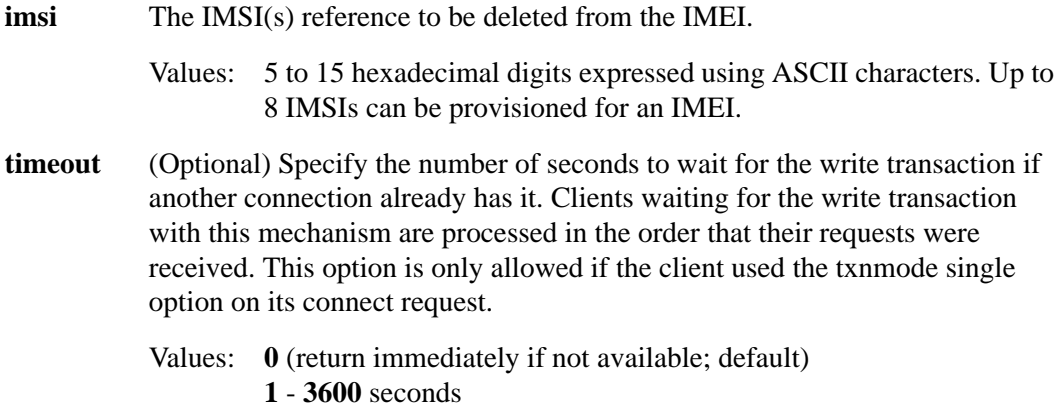

*Request syntex:*

<span id="page-110-1"></span>**dlt\_eir([iid XXXXX,]imsi XXXXX)**

## **Response**

<span id="page-110-2"></span>The return codes in [Table 3-20](#page-110-0) may result from the Delete IMEI request. Refer to [Appendix A, "PDBI Message Error Codes"f](#page-136-1)or the recommended actions to help resolve the error related return codes

| <b>Return</b><br>Code | <b>Text</b>                        | <b>Description</b>                                                          | <b>Data Section Contents</b>                                                                     |
|-----------------------|------------------------------------|-----------------------------------------------------------------------------|--------------------------------------------------------------------------------------------------|
| $\Omega$              | <b>SUCCESS</b>                     | Everything worked.                                                          | <b>NONE</b>                                                                                      |
| 1012                  | <b>INVALID</b><br><b>VALUE</b>     | One of the fields specified had an<br>invalid value.                        | The offending field is returned in the data<br>section:<br>data (param <field label="">)</field> |
| 1037                  | <b>CHECK DIGIT</b><br><b>ERROR</b> | The check digit provisioned did<br>not match the calculated check<br>digit. | imei, bimei, or eimei<br>data (param imei xxxxx)                                                 |
| 1013                  | NOT FOUND                          | The requested IMEI or IMEI<br>block was not found.                          | <b>NONE</b>                                                                                      |
| 1038                  | IMSI NOT<br><b>FOUND</b>           | IMSI not found on specified<br>IMEI.                                        | <b>NONE</b>                                                                                      |

<span id="page-110-0"></span>**Table 3-20.** Update IMEI Response Return Codes

| <b>Return</b><br>Code | <b>Text</b>                   | <b>Description</b>                                                                    | <b>Data Section Contents</b>                                                                                                    |
|-----------------------|-------------------------------|---------------------------------------------------------------------------------------|----------------------------------------------------------------------------------------------------|
| 1011                  | WRITE IN<br><b>READ TXN</b>   | The delete command was sent<br>on a <b>read</b> only transaction.                     | <b>NONE</b>                                                                                                    |
| 1029                  | TXN_TOO_BIG                   | This request would cause current<br>transaction to be larger than limit.              | <b>NONE</b>                                                                                                    |
| 1017                  | NO UPDATES                    | The database already contains the<br>data in the request. No update was<br>necessary. | <b>NONE</b>                                                                                                    |
| 1009                  | NO_ACTIVE_<br><b>TXN</b>      | There was no currently active.<br>transaction for this connection.                    | <b>NONE</b>                                                                                                    |
| 1006                  | NO WRITE<br><b>PERMISSION</b> | The PDBI client making request<br>does not have write access<br>permissions.          | <b>NONE</b>                                                                                                    |
| 1005                  | WRITE<br><b>UNAVAIL</b>       | Another client already has a write<br>transaction open.                               | IP address information of client that<br>already has the write transaction.<br>data (id <connection id="">,<br/>ip <ip addr="">, port <port num="">)</port></ip></connection> |

**Table 3-20.** Update IMEI Response Return Codes (Continued)

#### **Retrieve IMEI Data**

This command displays the provisioned IMEI data.

#### **Request**

#### *Retrieve all the data associated with a single IMEI entry*

This command is used to retrieve the IMEI data specified. If the IMEI specified is not found in the individual entry table but resides in an IMEI block, then that IMEI block will be displayed.

The **rtry** eir command defines the request message to retrieve all the data associated with a single IMEI entry.

#### *Parameters*:

- **imei** A single IMEI.
	- Values: 14 or 15 hexadecimal digits expressed using ASCII characters. Only the first 14 digits of the IMEI are stored and displayed on retrieval.

#### *Rules*

1. If the **imei** includes the optional 15th character (the check digit), the check digit is provided by the Customers Client Software and must match the EPAPs (via calculated algorithm). The check digit is not stored; it is only used to verify the **imei**.

### *Request syntex:*

**rtrv\_eir([iid XXXXX,] imei XXXXX)**

## *Retrieve a range of IMEIs*

This command is used to retrieve either a range of individual IMEI(s) or IMEI blocks.

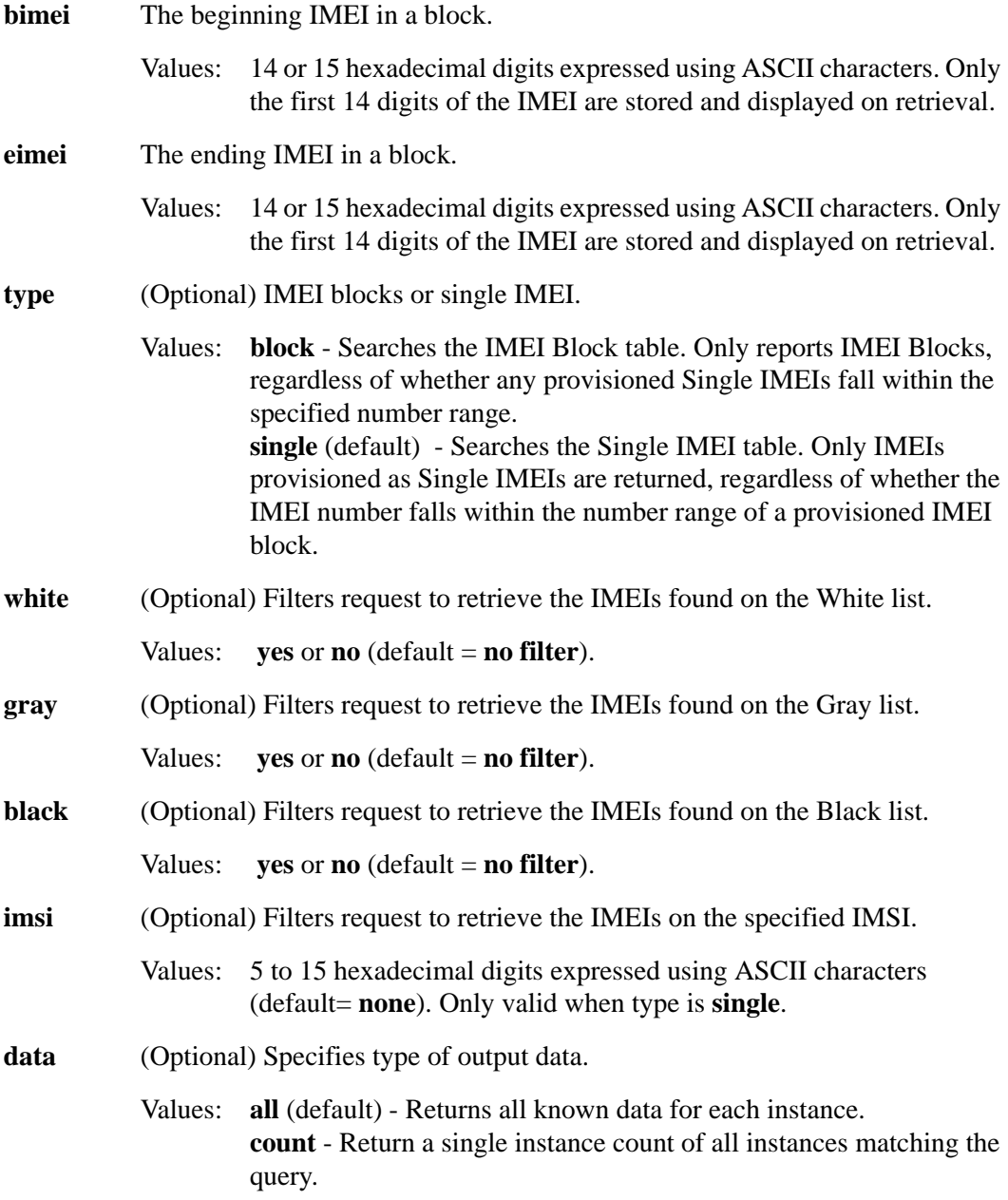

**num** (Optional) Limits number of entities returned. If omitted, all entities are returned.

Values: **0** - **40000000**

## *Rules*

1. If the **imei** includes the optional 15th character (the check digit), the check digit is provided by the Customers Client Software and must match the EPAPs (via calculated algorithm). The check digit is not stored; it is only used to verify the **imei**.

*Request syntex:*

```
rtrv_eir([iid XXXXX,] bimei XXXXX, eimei XXXXX, [type 
<block/single>,] [white <yes/no>,] [gray <yes/no>,] [black 
<yes/no>,] [imsi XXXXX] [data <all/count>] [num 0..40000000])
```
#### **Response**

The syntax of the data section of responses to a successful Retrieve IMEI request depends on the type of records being returned. Both single IMEI and range IMEIs data is supported. Each type of data being returned has a different syntax.

• Response syntax for an IMEI single query:

```
data (segment XXXXX,
imeis (imei(id XXXXX, svn ##, white yes/no, gray yes/no, black 
yes/no, [imsis (xxxxx, … xxxxx….)),
. . .
( . . . ) ) )
```
• Response syntax for an IMEI block query:

**data (segment XXXXX,**

```
meiblock (imeiblock (bimei xxxxx, eimei xxxxx, white yes/no, 
gray yes/no, black yes/no, ),
```

```
. . .
( . . . ) ) )
```
• Response syntax for an IMEI count query:

**data (counts (imei #####)**

```
data (counts (imeiblock #####)
```
The return codes listed in [Table 3-21](#page-114-0) indicate the result of the Retrieve IMEI request. Refer to [Appendix A, "PDBI Message Error Codes"](#page-136-1)for the recommended actions to help resolve the error related return codes.

<span id="page-114-0"></span>**Table 3-21.** Retrieve IMEI Response Return Codes

| <b>Return</b><br>Code | <b>Text</b>                        | <b>Description</b>                                                       | <b>Data Section Contents</b>                                                                |
|-----------------------|------------------------------------|--------------------------------------------------------------------------|---------------------------------------------------------------------------------------------|
| $\Omega$              | <b>SUCCESS</b>                     | Everything worked.                                                       | <b>NONE</b>                                                                                 |
| 1011                  | <b>NOT FOUND</b>                   | IMEI (block) not found.                                                  | <b>NONE</b>                                                                                 |
| 1012                  | <b>INVALID_VALUE</b>               | One of the fields specified had an invalid<br>value.                     | Offending field is<br>returned in data section:<br>data (param<br><field label="">)</field> |
| 1016                  | PARTIAL_SUCCESS                    | The request has succeeded, but this is only one<br>of many responses.    | Depends on the request<br>type, etc.                                                        |
| 1029                  | NO_ACTIVE_TXN                      | There is no currently active transaction for<br>this connection.         | <b>NONE</b>                                                                                 |
| 1037                  | <b>CHECK DIGIT</b><br><b>ERROR</b> | The check digit provisioned did not match the<br>calculated check digit. | imei, bieme or eimei<br>data (param imei<br>XXXXX)                                          |
| 1038                  | <b>IMSI_NOT_FOUND</b>              | The IMSI requested as part of the filter does<br>not exist.              | <b>NONE</b>                                                                                 |

#### **Request DSM Report**

This command is used to retrieve the DSM Report in a synchronous manner. This command is not required to be sent from inside a transaction.

#### **Request**

#### *Retrieve the DSM Report*

There are two parameters that adjust what percent or level to run the report for. The two parameters are mutually exclusive. If neither is specified, then the report will be run with the default percent value for the connection. The caller can also specify whether or not they want the DSM exception list.

The **rtrv** dsmrpt command defines the request message to retrieve the DSM report data.

## *Parameters*:

**percent** (Optional) The percent to use for this one report. Cannot be specified with level.

Values: **1 – 100**

**level** (Optional) Specific database level to use for this one report. Cannot be specified with percent.

Values: **1 – 4294967295**

**data** (Optional) Lets the requestor specify whether or not they want to the see list of DSM cards that were not at the main database level mentioned in the report.

> Values: **status** (default) - Return the list of DSM cards. **none –** Do not return the list of DSM cards.

#### *Request syntex:*

```
rtrv_dsmrpt([iid XXXXX,] [percent ###], [level #####], [data 
<none/except>])
```
### **Response**

<span id="page-115-0"></span>The data section of a successful DSM report request contains the following information:

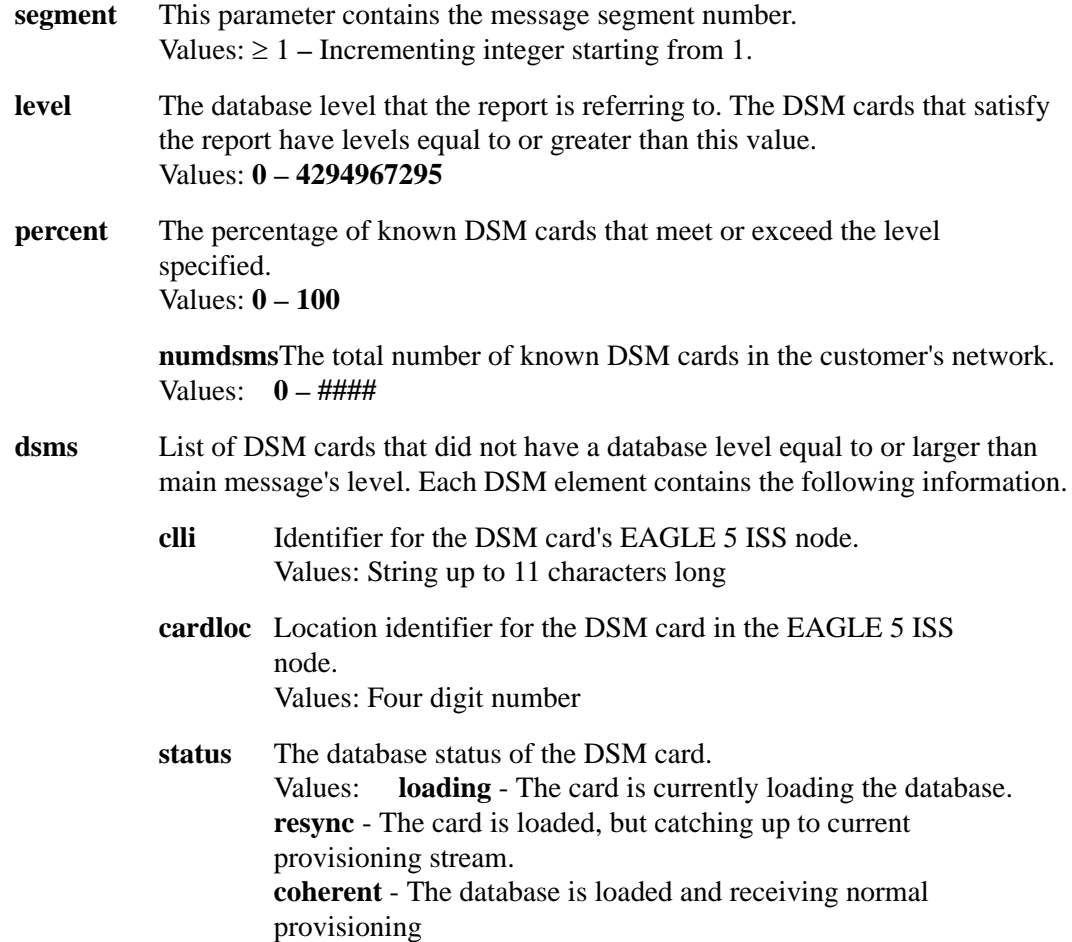

```
incoherent - Internal error on DSM card (write failed to
                database)
                inconsistent - Data mismatch between EPAP RTDB and DSM
                RTDB.
                corrupt - Internal error on DSM card checksum
                failure).
                level - The database level for this card.
                Values: 0 – 4294967295
                loadperc - The percent of the database that has been loaded
                during initial booting of the card. This field is only
                meaningful when the status is loading, so it will only appear
                then.
                Values: 0 – 100
rsp([iid XXXX,] rc 0, data (segment ###, level ####, percent <0..100>, 
numdsms ####,
     dsms (
      dsm (clli AAAA, cardloc ####, status <values below>, level #### 
[, loadperc <0..100>]),
 . . .
      dsm (. . .) ) )
```
The return codes listed in [Table 3-22](#page-116-0) indicate the result of the Retrieve DSM report request. Refer to [Appendix A, "PDBI Message Error Codes"](#page-136-1)for the recommended actions to help resolve the error related return codes.

<span id="page-116-0"></span>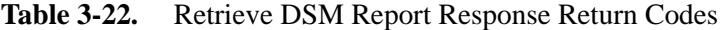

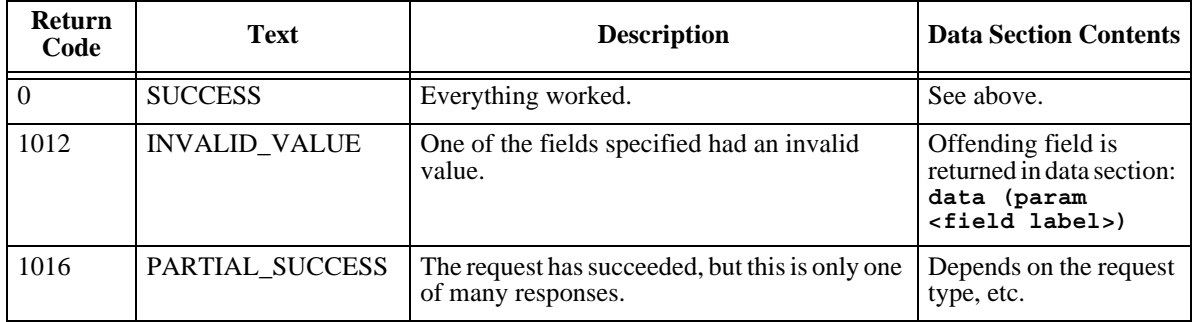

#### **Request**

#### *Retrieve a list of the DSM cards*

This command is used to retrieve all or a subset of the DSM cards known to the PDBA. It does not need to be sent from inside a transaction. This request is different that the DSM Report in that it does not attempt to determine any percent complete at a given level. It simply returns all of the DSM cards that meet the filter criteria.

The **rtrv** dsmlist command defines the request message to retrieve the DSM card data.

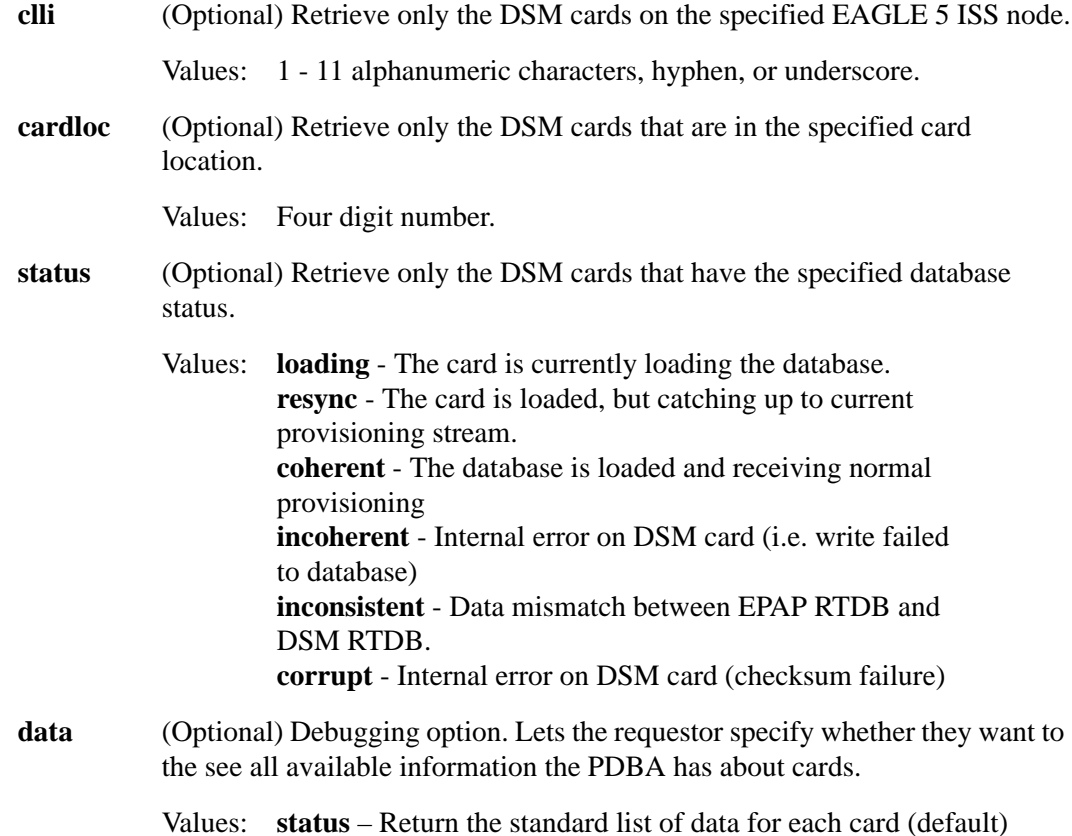

**all** – Return additional debug information

### *Request syntex:*

**rtrv\_dsmlist([iid XXXXX,] [clli XXXX], [cardloc ####], [status <value list above>])**

### **Response**

<span id="page-117-0"></span>The data section of a successful PDBA Status Query request contains the following information:

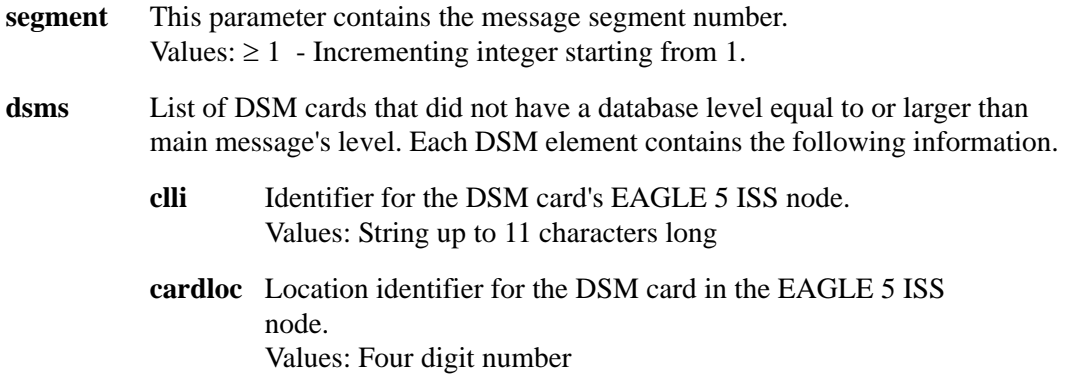

```
Values: loading - The card is currently loading the database.
                resync - The card is loaded, but catching up to current 
                provisioning stream.
                coherent - The database is loaded and receiving normal
                provisioning
                incoherent - Internal error on DSM card (write failed to
                database)
                inconsistent - Data mismatch between EPAP RTDB and DSM
                RTDB.
                corrupt - Internal error on DSM card checksum
                failure).
                level - The database level for this card.
                Values: 0 – 4294967295
                loadperc - The percent of the database that has been loaded
                during initial booting of the card. This field is only
                meaningful when the status is loading, so it will only appear
                then.
                Values: 0 – 100
rsp([iid XXXX,] rc 0, data (segment ###, level ####, percent <0..100>, 
numdsms ####,
     dsms (
 dsm (clli AAAA, cardloc ####, status <values below>, level #### 
[, loadperc <0..100>]),
 . . .
      dsm (. . .) ) )
```
**status** The database status of the DSM card.

The return codes listed in [Table 3-23](#page-118-0) indicate the result of the Retrieve DSM list report request. Refer to [Appendix A, "PDBI Message Error Codes"](#page-136-1)for the recommended actions to help resolve the error related return codes.

| <b>Return</b><br>Code | <b>Text</b>          | <b>Description</b>                                                                                                    | <b>Data Section Contents</b>                                                                |
|-----------------------|----------------------|----------------------------------------------------------------------------------------------------|---------------------------------------------------------------------------------------------|
|                       | <b>SUCCESS</b>       | Everything worked.                                                                                                    | See above.                                                                                  |
| 1012                  | <b>INVALID VALUE</b> | One of the fields specified had an invalid<br>value.                                                                         | Offending field is<br>returned in data section:<br>data (param<br><field label="">)</field> |
| 1013                  | NOT FOUND            | There were no DSM cards found. If one or<br>more filters were specified, then there were no<br>cards that matched the filter | <b>NONE</b>                                                                                 |
| 1016                  | PARTIAL SUCCESS      | The request has succeeded, but this is only one<br>of many responses.                                                        | Depends on the request<br>type, etc.                                                        |

<span id="page-118-0"></span>**Table 3-23.** Retrieve DSM List Response Return Codes

**PDBI Request/Response Messages**

4

# **PDBI Sample Sessions**

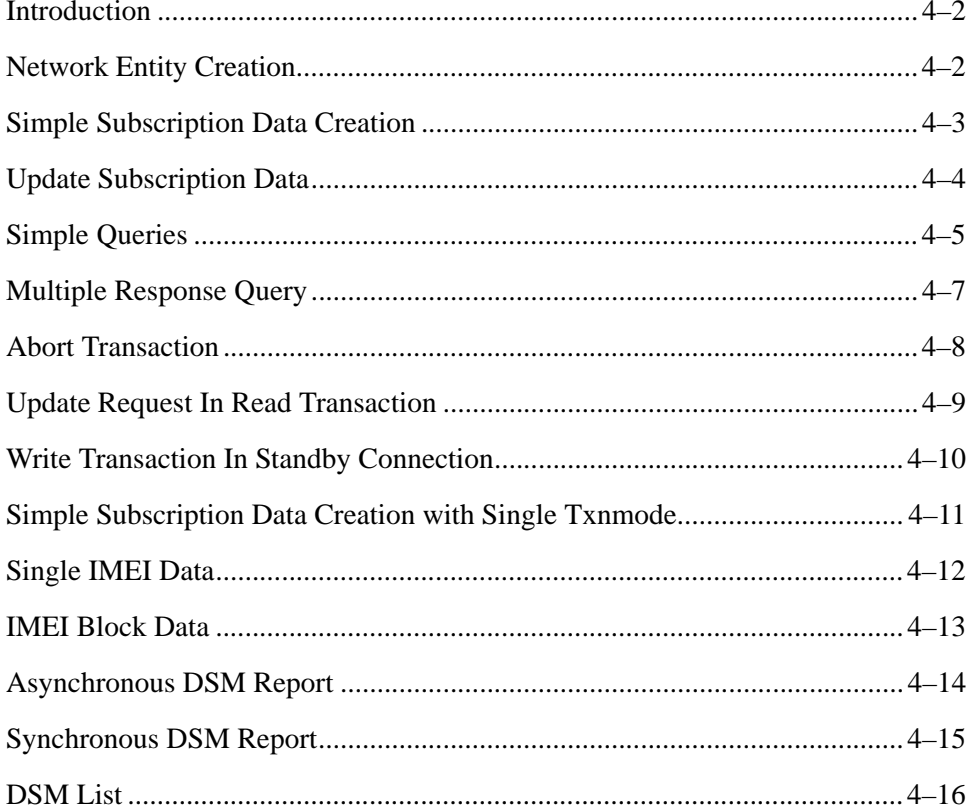

## <span id="page-121-1"></span>**Introduction**

This chapter contains sample usages of the PDBI. The message exchanges are shown in Tables [4-1](#page-121-2) to [4-14](#page-135-1). All scenarios assume that a TCP/IP connection has already been established between the client and the PDBA.

The first column in the tables shows the direction the message is going.

- Messages going from the client to the PDBA (requests) are indicated by  $\rightarrow$ .
- Messages going from the PDBA to the client (responses) are indicated by  $\leftarrow$ .

The strings displayed in the Message column are the actual ASCII that would flow over the socket.

## <span id="page-121-0"></span>**Network Entity Creation**

<span id="page-121-3"></span>This example connects to the PDBA and creates the Network Entities that are needed for all subsequent examples.

|               | <b>Message</b>                                                                                            | <b>Description</b>                                             |
|---------------|----------------------------------------------------------------------------------------------------|----------------------------------------------------------------|
| $\rightarrow$ | connect (iid 1, version 1.0)                                                                              | A PDBI connection has been                                     |
| $\leftarrow$  | $rsp$ (iid 1, rc 0, data (connected 1, side active))                                                      | established to the Active PDBA.                                |
| $\rightarrow$ | $begin_{\text{begin}}$ txn(iid 2, type write)                                                             | A write transaction has been opened.                           |
| $\leftarrow$  | rsp (iid $2$ , rc 0)                                                                                      |                                                                |
| $\rightarrow$ | ent_entity (iid 3, id 9195550000, type SP,<br>pctype ansi, pc 123-456-789, ri GT,<br>ntt $222$ , ccgt no) | The SP Network Entity for SP<br>9195550000 has been created.   |
| $\leftarrow$  | $rsp$ (iid 3, rc 0)                                                                                       |                                                                |
| $\rightarrow$ | ent_entity (iid 4, id 9195555555, type SP,<br>pctype intl, pc 1-234-5, ri SSN, ssn 32,<br>ccgt no)        | The SP Network Entity for SP<br>9195555555 has been created.   |
| $\leftarrow$  | rsp (iid 4, rc 0)                                                                                         |                                                                |
| $\rightarrow$ | ent_entity (iid 5, id 9195556666, type SP,<br>pctype natl, pc 12345, ri GT, ccgt no)                      | The SP Network Entity for SP<br>9195556666 has been created.   |
| $\leftarrow$  | rsp (iid $5$ , rc 0)                                                                                      |                                                                |
| $\rightarrow$ | end_txn (iid $6$ )                                                                                        | The write transaction has been<br>ended. The updates have been |
| $\leftarrow$  | rsp (iid 6, rc 0, data (dblevel 1))                                                                       | written to the PDB and will be sent to<br>the EAGLE 5 ISS.     |
| $\rightarrow$ | disconnect (iid 7)                                                                                        | The client is done and has                                     |
| $\leftarrow$  | rsp (iid $7$ , rc 0)                                                                                      | disconnected.                                                  |

<span id="page-121-2"></span>**Table 4-1.** Network Entity Creation Example

## <span id="page-122-0"></span>**Simple Subscription Data Creation**

<span id="page-122-1"></span>This example shows a normal connection with the creation of a few different kinds of subscriptions.

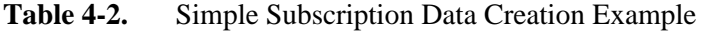

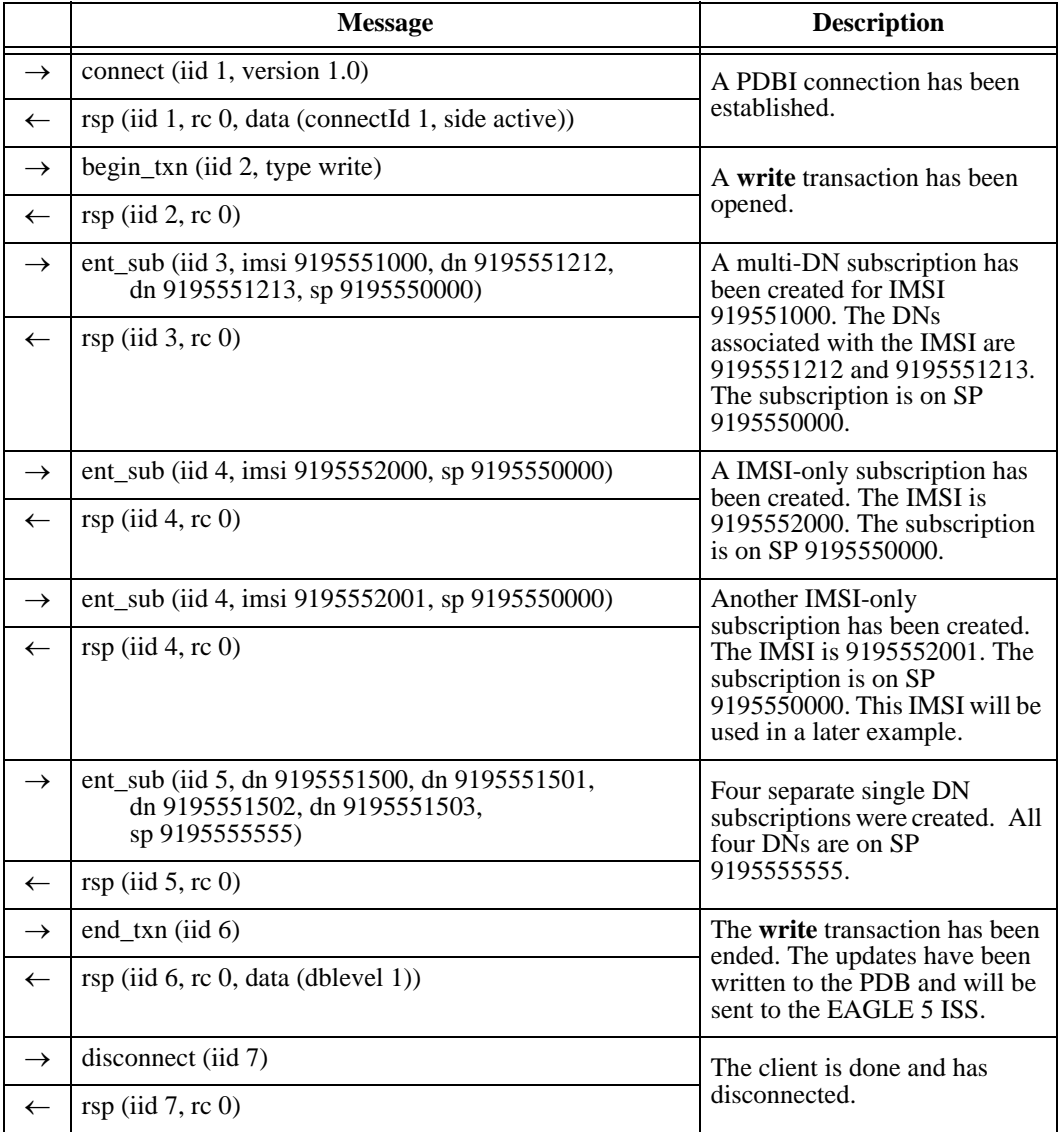

## <span id="page-123-0"></span>**Update Subscription Data**

This example shows how to:

- Add new DNs to an existing IMSI
- Move all of the records for a multi-dn IMSI to a new SP
- Move one or more existing stand-alone DNs to a new SP, and
- Move existing DNs to an existing IMSI.

**Table 4-3.** Update Subscription Data Example

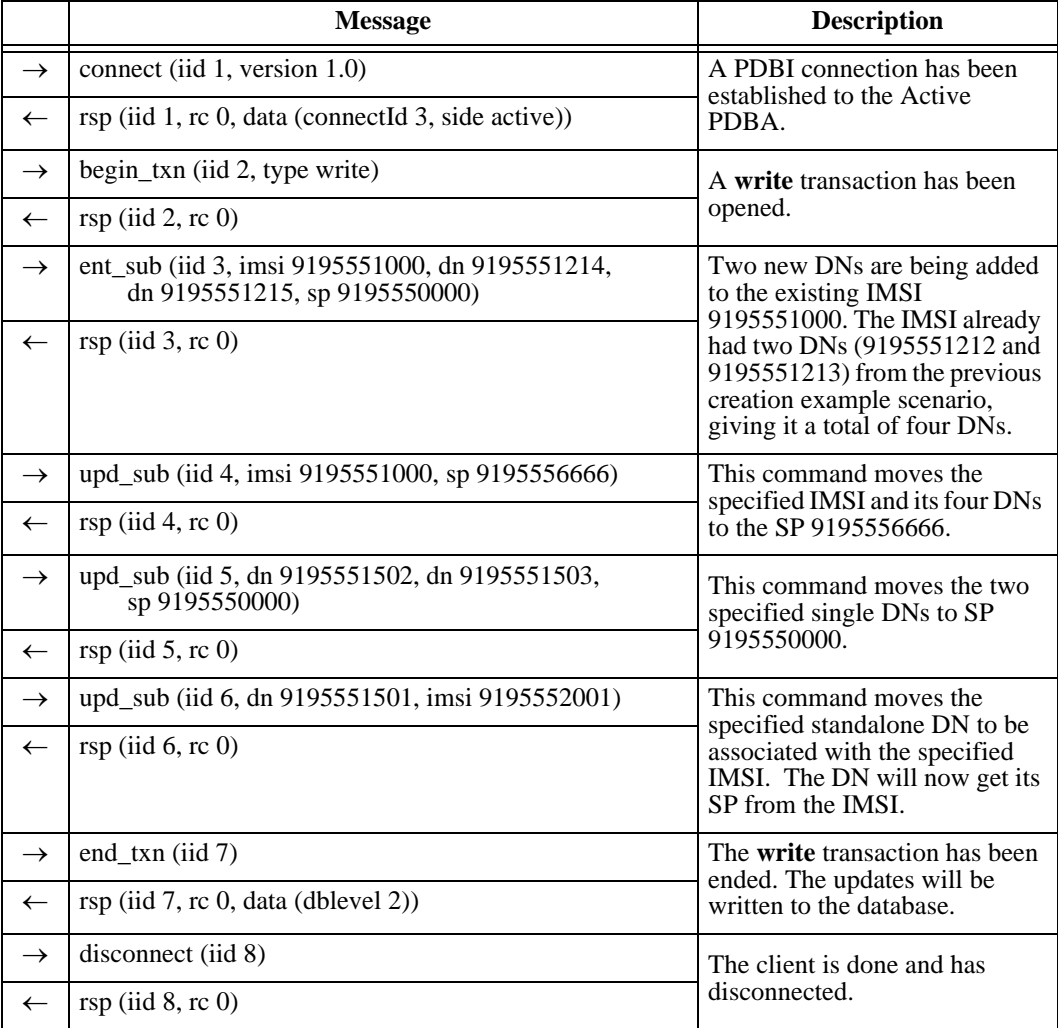

## <span id="page-124-0"></span>**Simple Queries**

<span id="page-124-1"></span>This example shows a **read** transaction that queries the data populated in a previous example.

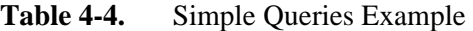

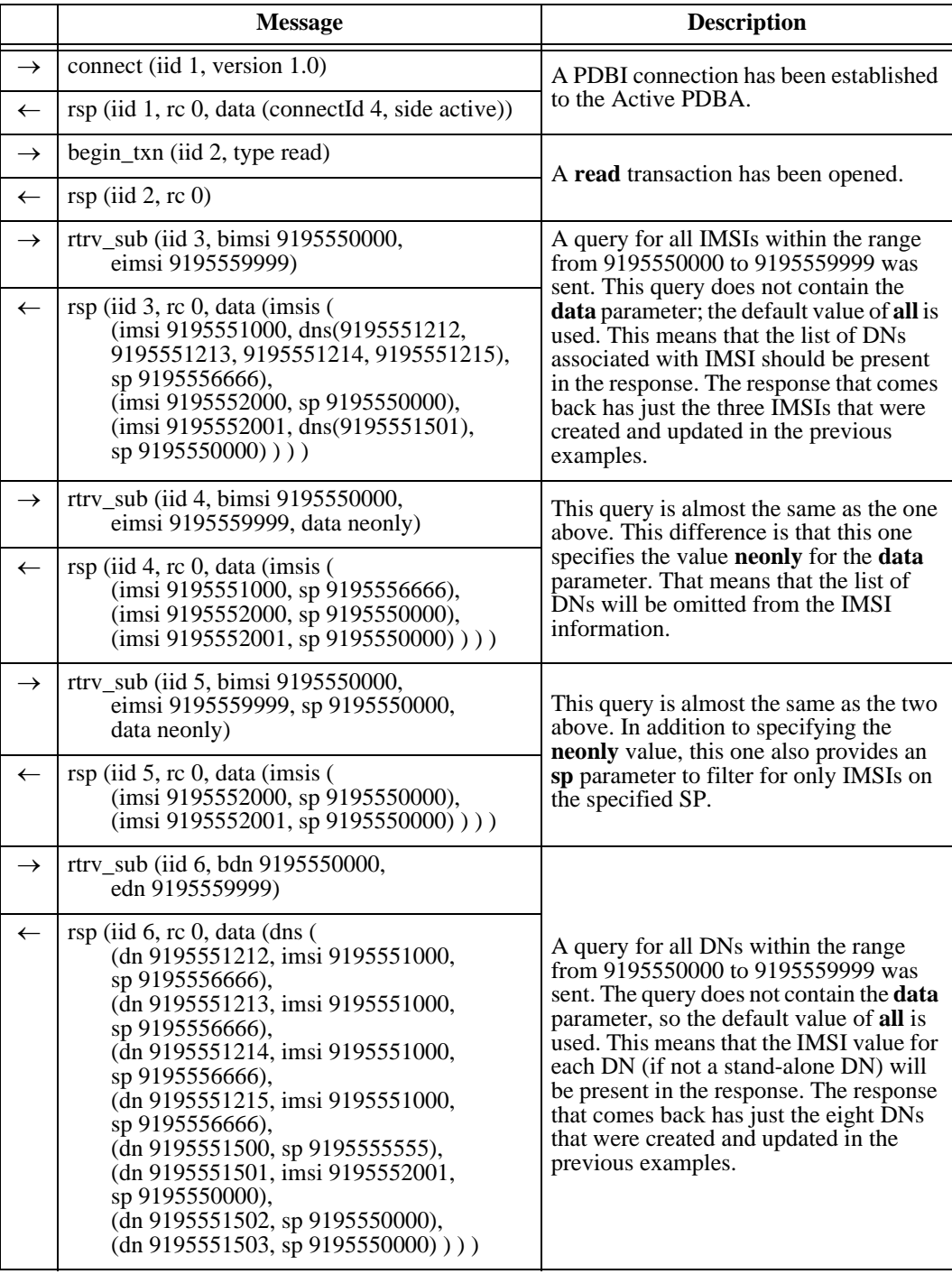

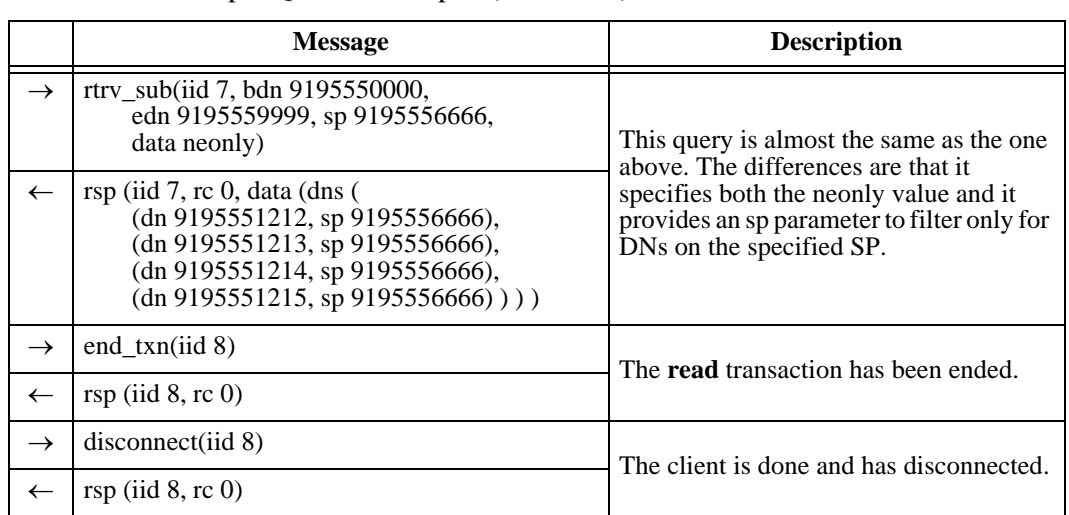

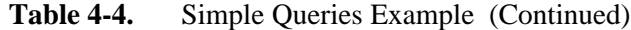

## <span id="page-126-0"></span>**Multiple Response Query**

<span id="page-126-1"></span>This example shows a Retrieve command that results in multiple responses coming back. This would happen when there are so many subscriptions matching the query that a single response would be too big to handle. The single response is broken into many smaller responses. The real response size limit is 4KB, but for the purposes of this example it is much smaller.

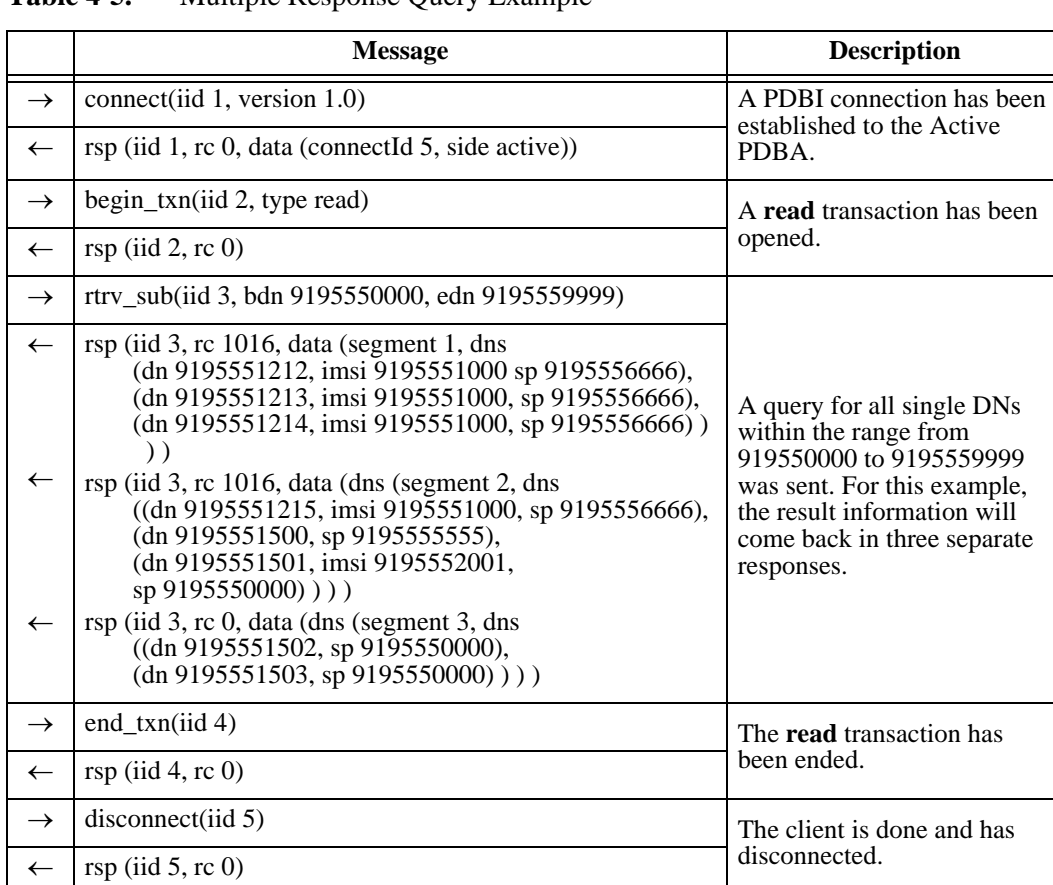

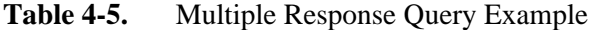

## <span id="page-127-0"></span>**Abort Transaction**

<span id="page-127-1"></span>This example shows a **write** transaction that receives an error on one of its update requests and then aborts the transaction.

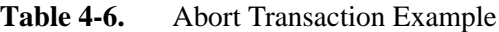

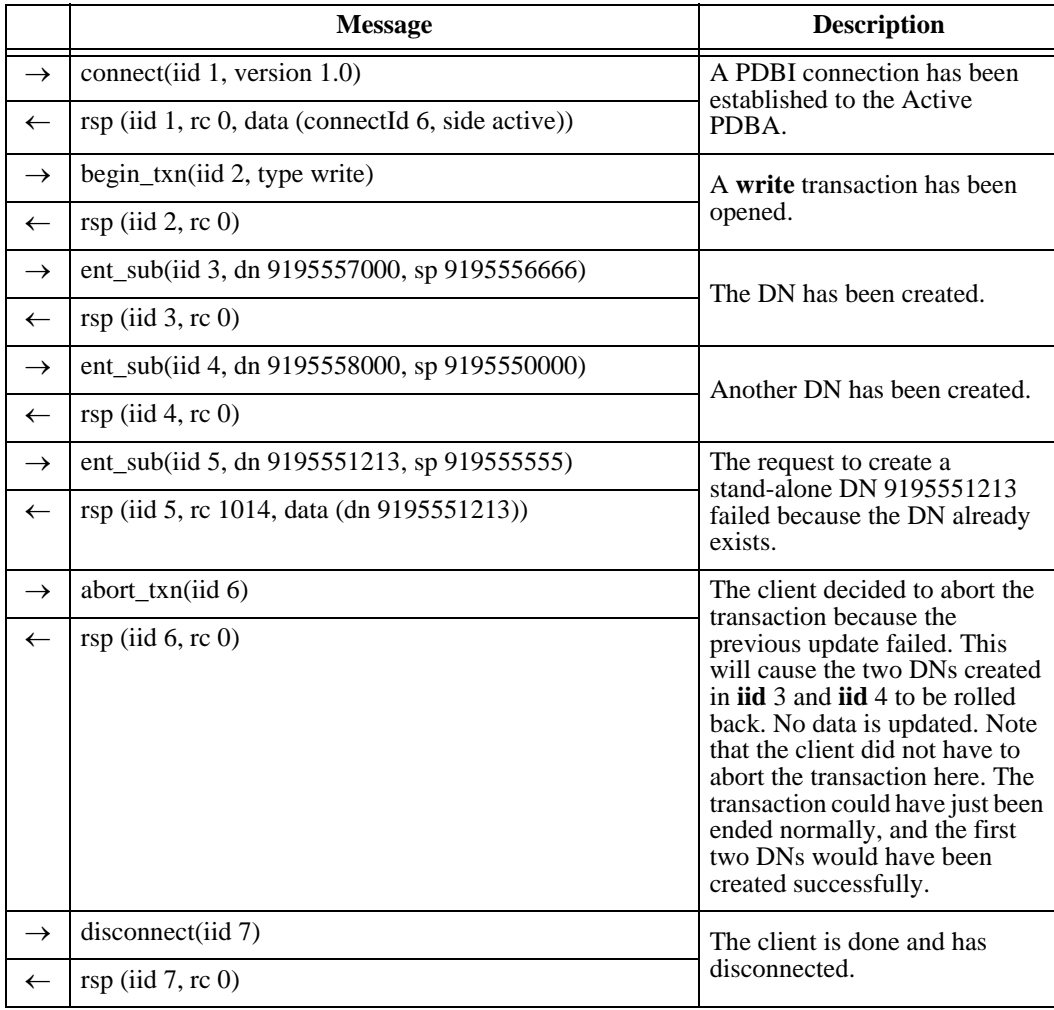

## <span id="page-128-0"></span>**Update Request In Read Transaction**

This example shows a client opening a **read** transaction and then trying to send a command to modify data.

|               | <b>Message</b>                                                          | <b>Description</b>                                                                                                    |  |
|---------------|-------------------------------------------------------------------------|----------------------------------------------------------------------------------------------------|--|
| $\rightarrow$ | connect(iid 1, version 1.0)                                             | A PDBI connection has been established to                                                                                       |  |
| $\leftarrow$  | rsp (iid 1, rc 0, data (connectId 7, side active))                      | the Active PDBA.                                                                                                    |  |
| $\rightarrow$ | begin_txn(iid 2, type read)                                             | A <b>read</b> transaction has been opened.                                                                                      |  |
| $\leftarrow$  | rsp (iid $2$ , rc 0)                                                    |                                                                                                    |  |
| $\rightarrow$ | rtrv_sub(iid 3, dn 9195551500)                                          | A query for DN 9195551500 was sent. A                                                                                           |  |
| $\leftarrow$  | rsp (iid $3$ , rc 0, data (dns (<br>$(dn 9195551500, sp 9195555555))$ ) | response comes back verifying that the DN<br>exists and showing what SP it is on.                                               |  |
| $\rightarrow$ | upd_sub(iid 4, dn 9195551500, sp<br>9195556666)                         | The client now tries to move the DN block<br>that was returned in the previous Retrieve<br>request to SP 9195556666. The Update |  |
| $\leftarrow$  | rsp (iid 4, rc $1011$ )                                                 | request fails because the client currently<br>has a <b>read</b> transaction open instead of a<br>write transaction.             |  |
| $\rightarrow$ | end_txn(iid $5)$                                                        | The <b>read</b> transaction has been ended.                                                                                     |  |
| $\leftarrow$  | rsp (iid $5$ , rc 0)                                                    |                                                                                                    |  |
| $\rightarrow$ | disconnect(iid 6)                                                       | The client is done and has disconnected.                                                                                        |  |
| $\leftarrow$  | rsp (iid $6$ , rc 0)                                                    |                                                                                                    |  |

**Table 4-7.** Update Request in Read Transaction Example

## <span id="page-129-0"></span>**Write Transaction In Standby Connection**

This example shows the error scenario of a client trying to open a **write** transaction in a connection to the Standby PDBA.

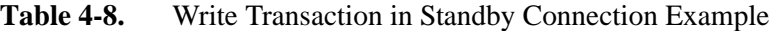

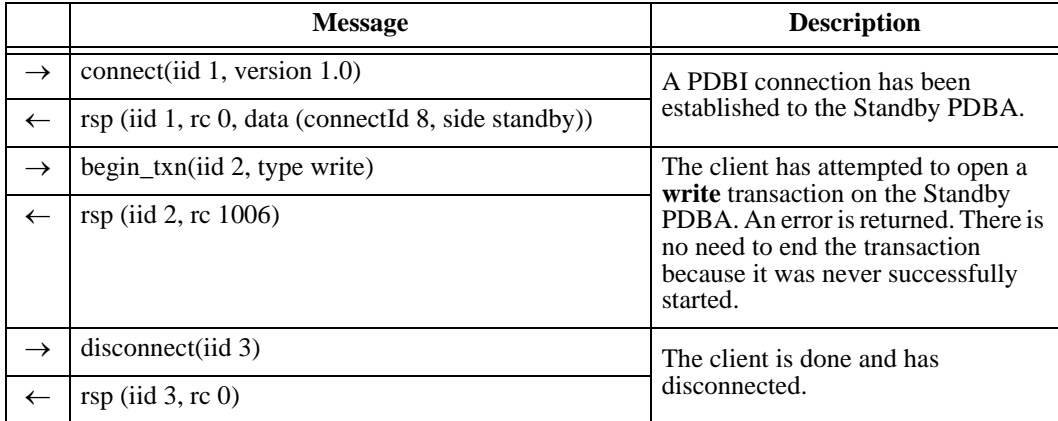

## <span id="page-130-0"></span>**Simple Subscription Data Creation with Single Txnmode**

This example shows a connection using the **txnmode** single connect option with the creation of a few different kinds of subscriptions..

**Table 4-9.** Simple Subscription Data Creation with Single Txnmode Example

|               | <b>Message</b>                                                                                      | <b>Description</b>                                                                                                    |
|---------------|----------------------------------------------------------------------------------------------------|----------------------------------------------------------------------------------------------------|
| $\rightarrow$ | connect(iid 1, version 1.0, txnmode single)                                                         | A PDBI connection has been established.                                                                                                    |
| $\leftarrow$  | rsp (iid 1, rc 0, data (connectId 1, side active))                                                  |                                                                                                    |
| $\rightarrow$ | ent_sub(iid 2, imsi 9195551000, dn<br>9195551212,<br>dn 9195551213, sp 9195550000, timeout<br>10)   | A multi-dn subscription has been created<br>for IMSI 919551000. The DNs associated<br>with the IMSI are 9195551212 and<br>9195551213. The subscription is on SP |
| $\leftarrow$  | $rsp$ (iid 2, rc 0, data (dblevel 1))                                                               | 9195550000.                                                                                                    |
| $\rightarrow$ | ent_sub(iid 3, imsi 9195552000, sp<br>9195550000)                                                   | A IMSI only subscription has been created.<br>The IMSI is 9195552000. The subscription                                                                          |
| $\leftarrow$  | rsp (iid $3$ , rc 0, data (dblevel 2))                                                              | is on SP 9195550000.                                                                                                    |
| $\rightarrow$ | ent_sub(iid 4, imsi 9195552001, sp<br>9195550000)                                                   | A IMSI only subscription has been created.<br>The IMSI is 9195552001. The subscription<br>is on SP 9195550000. This is exactly the                              |
| $\leftarrow$  | rsp (iid 4, rc 0, data (dblevel 3))                                                                 | same type of command as the previous<br>item. It is being done so that the IMSI can<br>be used in a later example.                                              |
| $\rightarrow$ | ent_sub(iid 5, dn 9195551500, dn<br>9195551501,<br>dn 9195551502, dn 9195551503,<br>sp 91955555555) | Four separate single DN subscriptions were<br>created. All four DNs are on SP<br>9195555555.                                                                    |
| $\leftarrow$  | rsp (iid 5, rc 0, data (dblevel 4))                                                                 |                                                                                                    |
| $\rightarrow$ | disconnect(iid 6)                                                                                   | The client is done and has disconnected.                                                                                                    |
| $\leftarrow$  | rsp (iid $6$ , rc 0)                                                                                |                                                                                                    |

## <span id="page-131-0"></span>**Single IMEI Data**

This example shows a normal connection with the creation, update and deletion of a few different kinds of IMEIs..

**Table 4-10.** Single IMEI Data Example

|               | <b>Message</b>                                                                                | <b>Description</b>                                                                               |  |
|---------------|-----------------------------------------------------------------------------------------------|--------------------------------------------------------------------------------------------------|--|
| $\rightarrow$ | connect(iid 1, version 1.0)                                                                   | A PDBI connection has been<br>established to the Active                                          |  |
| $\leftarrow$  | $rsp$ (iid 1, rc 0, data (connected 1, side active))                                          | PDBA.                                                                                            |  |
| $\rightarrow$ | $begin_{\text{begin}}$ txn(iid 2, type write)                                                 | A write transaction has been                                                                     |  |
| $\leftarrow$  | $rsp$ (iid 2, rc 0)                                                                           | opened.                                                                                          |  |
| $\rightarrow$ | ent_eir(iid 3, imei 12345678901234, white yes, gray yes,<br>imsi 9199301234, imsi 9199302266) | A single IMEI is created on<br>both the white and gray lists<br>with 2 IMSIs associated with it. |  |
| $\leftarrow$  | $rsp$ (iid 3, rc 0)                                                                           | $SVN$ is $0$ .                                                                                   |  |
| $\rightarrow$ | upd_eir(iid 4, imei 12345678901234, white no, black<br>yes)                                   | The lists associated with the<br>IMEI is now changed to be<br>Black and Gray. The White list     |  |
| $\leftarrow$  | rsp (iid 4, rc 0)                                                                             | is now turned off.                                                                               |  |
| $\rightarrow$ | dlt eir (iid 5, imei 12345678901234, imsi 9199302266)                                         | The specified IMSI is no longer                                                                  |  |
| $\leftarrow$  | $rsp$ (iid 5, rc 0)                                                                           | associated with the IMEI.                                                                        |  |
| $\rightarrow$ | dlt_eir(iid 6, imei 12345678901234)                                                           | The IMEI and it's associated                                                                     |  |
| $\leftarrow$  | $rsp$ (iid 6, rc 0)                                                                           | <b>IMSI</b> are removed.                                                                         |  |
| $\rightarrow$ | end_txn(iid $7)$                                                                              | The write transaction has<br>ended. The updates will be                                          |  |
| $\leftarrow$  | rsp (iid 7, rc 0, data (dblevel 1))                                                           | written to the database.                                                                         |  |
| $\rightarrow$ | disconnect(iid 8)                                                                             | The client is done and has                                                                       |  |
| $\leftarrow$  | $rsp$ (iid 8, rc 0)                                                                           | disconnected.                                                                                    |  |

## <span id="page-132-1"></span><span id="page-132-0"></span>**IMEI Block Data**

This example shows a normal connection with the creation, update and deletion of a few different kinds of IMEI blocks.

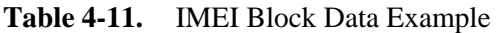

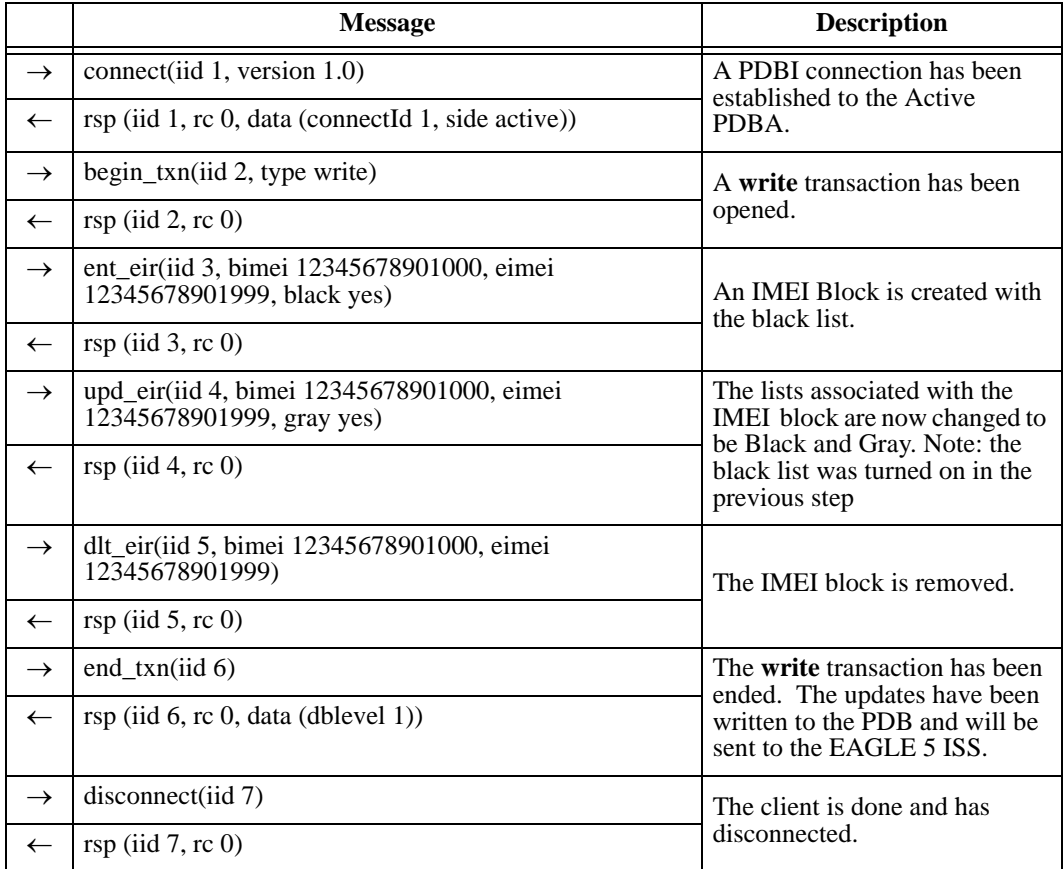

## <span id="page-133-1"></span><span id="page-133-0"></span>**Asynchronous DSM Report**

This example shows a connection that has asked to receive the DSM Report every 10 seconds with a report complete percent of 90..

**Table 4-12.** Asynchronous DSM Report Example

|               | <b>Message</b>                                                                                                    | <b>Description</b>                                                                                                    |  |
|---------------|----------------------------------------------------------------------------------------------------|----------------------------------------------------------------------------------------------------|--|
| $\rightarrow$ | connect(version 1.0, dsmrpt yes, dsmrptfreq 10,<br>dsmrptperc 90)                                                                                                    | A PDBI connection has been<br>established. The connection<br>has asked for DSM Reports                                                          |  |
| $\leftarrow$  | $rsp$ (rc 0, data (connected 1, side active))                                                                                                    | every 10 second with a report<br>complete percent of 90.                                                                                        |  |
| $\rightarrow$ |                                                                                                    | No requests sent. 10 seconds                                                                                                    |  |
| $\leftarrow$  | dsmrpt (rc 0, data (segment 1, level 2912, percent 90,<br>numdsms 20, dsms (dsm (clli atlanta, cardloc 1405, status)<br>loading, level 0, loadperc 98), dsm (clli lakemary, cardloc<br>$2104$ , status corrupt, level $2652$ )))) | later, a report comes out. One<br>DSM is not up with the others<br>because it is loading. Another<br>card is excluded because it is<br>corrupt. |  |
| $\rightarrow$ |                                                                                                    | 10 seconds later, another report                                                                                                    |  |
| $\leftarrow$  | dsmrpt (rc 0, data (segment 1, level 2917, percent 95,<br>numdsms 20, dsms (dsm (clli lakemary, cardloc 2104,<br>status corrupt, level 2652))))                                                                                   | comes out. Now, the loading<br>card is finished, but the corrupt<br>card is still corrupt.                                                      |  |
| $\rightarrow$ | disconnect(iid 7)                                                                                                    | The client is done and has<br>disconnected.                                                                                                    |  |

## <span id="page-134-0"></span>**Synchronous DSM Report**

This example shows a connection that uses the rtrv\_dsmrpt request to receive the DSM Report.

**Table 4-13.** Synchronous DSM Report Example

|               | <b>Message</b>                                                                                                    | <b>Description</b>                                                                                                    |
|---------------|----------------------------------------------------------------------------------------------------|----------------------------------------------------------------------------------------------------|
| $\rightarrow$ | connect(version 1.0)                                                                                                    | A normal PDBI connection has<br>been established. At this point,                                                                                             |
| $\leftarrow$  | rsp (rc 0, data (connectId 1, side active))                                                                                                    | it has not expressed any desire<br>to get a DSM Report.                                                                                                    |
| $\rightarrow$ | rtrv_dsmrpt(percent 90)                                                                                                    | The connection requests a DSM<br>Report with a specific percent                                                                                              |
| $\leftarrow$  | rsp (rc 0, data (segment 1, level 2912, percent 90,<br>numdsms 20, dsms (dsm (clli atlanta, cardloc 1405, status<br>coherent, level 2910), dsm (clli lakemary, cardloc 2104,<br>status corrupt, level 2652)))) | complete value of 90. The level<br>2912 is returned because only<br>two DSM cards out of the<br>known 20 have not reached that<br>level.                     |
| $\rightarrow$ | rtrv_dsmrpt(percent 95)                                                                                                    | The connection requests the<br>DSM Report again, this time                                                                                                   |
| $\leftarrow$  | rsp (rc 0, data (segment 1, level 2910, percent 95,<br>numdsms 20, dsms (dsm (clli lakemary, cardloc 2104,<br>status corrupt, level 2652))))                                                                   | with a more stringent percent<br>complete value of 95. This<br>time, a smaller level of 2910 is<br>returned in order to satisfy the<br>higher percent value. |
| $\rightarrow$ | disconnect(iid 7)                                                                                                    | The client is done and has<br>disconnected.                                                                                                    |

## <span id="page-135-2"></span><span id="page-135-0"></span>**DSM List**

This example shows a connection requesting to see the list of DSM cards. There are only five cards in this example to make the responses smaller..

<span id="page-135-1"></span>**Table 4-14.** DSM List Example

|               | <b>Message</b>                                                                                                    | <b>Description</b>                                                                                            |  |
|---------------|----------------------------------------------------------------------------------------------------|----------------------------------------------------------------------------------------------------|--|
| $\rightarrow$ | connect(version 1.0)                                                                                                    | A normal PDBI connection has                                                                                  |  |
| $\leftarrow$  | rsp (rc 0, data (connectId 1, side active))                                                                                                    | been established.                                                                                             |  |
| $\rightarrow$ | rtry $dsmlist()$                                                                                                    |                                                                                                    |  |
| $\leftarrow$  | rsp (rc 0, data (dsms (dsm (clli atlanta, cardloc 1405,<br>status coherent, level 2910), dsm (clli atlanta, cardloc<br>1407, status coherent, level 2918), dsm (clli lakemary,<br>cardloc 2104, status corrupt, level 2652), dsm (clli<br>lakemary, cardloc 2106, status coherent, level 2920), dsm<br>(clli lakemary, cardloc 2108, status coherent, level<br>$2920))$ ) | The connection requests to see<br>the DSM list. No filter is used,<br>so all DSM cards should be<br>returned. |  |
| $\rightarrow$ | rtrv_dsmlist(clli atlanta)                                                                                                    | The connection requests the                                                                                   |  |
| $\leftarrow$  | rsp (rc 0, data (dsms (dsm (clli atlanta, cardloc 1405, sta-<br>tus coherent, level 2910), dsm (clli atlanta, cardloc 1407,<br>status coherent, level 2918)))                                                                                                    | DSM list with a filter for CLLIs<br>with the value of "atlanta".                                              |  |
| $\rightarrow$ | rtrv_dsmlist(clli atlanta, cardloc 1407)                                                                                                    | The connection requests the<br>DSM list with a filter for CLLIs                                               |  |
| $\leftarrow$  | rsp (rc 0, data (dsms (dsm (clli atlanta, cardloc 1407, sta-<br>tus coherent, level 2918))))                                                                                                    | with the value of "atlanta" and a<br>cardloc of 1407.                                                         |  |
| $\rightarrow$ | rtrv_dsmlist(status corrupt)                                                                                                    | The connection requests to see<br>the DSM list with a status filter                                           |  |
| $\leftarrow$  | rsp (rc 0, data (dsms (dsm (clli lakemary, cardloc 2104,<br>status corrupt, level 2652))))                                                                                                    | of corrupt. Only corrupt cards<br>should be returned.                                                         |  |
| $\rightarrow$ | rtrv_dsmlist(status loading)                                                                                                    | The connection requests to see<br>the DSM list with a status filter                                           |  |
| $\leftarrow$  | rsp (rc 1013)                                                                                                    | of loading. Since there aren't<br>any cards currently loading,<br>NOT FOUND is returned.                      |  |
| $\rightarrow$ | disconnect(iid 7)                                                                                                    | The client is done and has<br>disconnected.                                                                   |  |

**A**

## <span id="page-136-1"></span>**PDBI Message Error Codes**

[Table A-1](#page-136-6) lists the error codes, associated text generated by the PDBI, and recommended actions.

<span id="page-136-5"></span><span id="page-136-4"></span><span id="page-136-3"></span><span id="page-136-2"></span><span id="page-136-0"></span>

| <b>Error Code</b> | <b>Text</b>                | <b>Recommended Action</b>                                                                                                    |
|-------------------|----------------------------|----------------------------------------------------------------------------------------------------|
| $\Omega$          | PDBI_SUCCESS=0             | No action necessary. This indicates a success-<br>ful response from the PDBA.                                                                                                    |
| 1001              | PDBI INTERNAL ERROR = 1001 | Contact Tekelec.                                                                                                    |
| 1002              | PDBI NOT CONNECTED         | Establish an active connection before re-issu-<br>ing this command.                                                                                                    |
| 1003              | PDBI_ALREADY_CONNECTED     | No action necessary. This is a redundant con-<br>nection attempt.                                                                                                    |
| 1004              | PDBI_PARSE_FAILED          | Refer to the data section of the return message<br>to determine the cause of the parse failure.                                                                                                    |
| 1005              | PDBI_WRITE_UNAVAIL         | Wait for write transaction to close before<br>re-attempting this command.                                                                                                    |
| 1006              | PDBI_NO_WRITE_PERMISSION   | No action is necessary unless the IP address of<br>this PDBI client should have WRITE access<br>permissions. If that is the case, add WRITE<br>permissions for the IP address of the PDBI<br>client. |
| 1007              | PDBI_NO_MATE               | Contact Tekelec. This indicates that the Ac-<br>tive PDB has lost contact with Standby.                                                                                                    |
| 1008              | PDBI STANDBY SIDE          | Connect to the Active PDBA for write<br>operations.                                                                                                    |
| 1009              | PDBI_NO_ACTIVE_TXN         | Open a write transaction before retrying this<br>command                                                                                                    |
| 1010              | PDBI_ACTIVE_TXN            | Wait for the transaction to complete before<br>re-attempting the switchover.                                                                                                    |
| 1011              | PDBI_WRITE_IN_READ_TXN     | Reattempt this command after the read trans-<br>action is terminated and a write transaction is<br>opened.                                                                                           |

<span id="page-136-6"></span>**Table A-1.** PDBI Message Error Codes

<span id="page-137-4"></span><span id="page-137-3"></span><span id="page-137-2"></span><span id="page-137-1"></span><span id="page-137-0"></span>

| <b>Error Code</b> | <b>Text</b>               | <b>Recommended Action</b>                                                                                                    |
|-------------------|---------------------------|----------------------------------------------------------------------------------------------------|
| 1012              | PDBI_INVALID_VALUE        | Re-enter the command using the correct value<br>in the offending field returned in the data sec-<br>tion.                                                                                                 |
| 1013              | PDBI_NOT_FOUND            | This error is dependent on the contents of the<br>database. No action is required, unless it is<br>known that the item in question should be in<br>the database. If this is the case, contact<br>Tekelec. |
| 1014              | PDBI_CONFLICT_FOUND       | Using the <i>force</i> parameter can override this<br>check and eliminate the return of this error<br>code for certain commands.                                                                          |
| 1015              | PDBI_ITEM_EXISTS          | No action necessary. The PDB already has the<br>requested entry in the database.                                                                                                    |
| 1016              | PDBI_PARTIAL_SUCCESS      | No action necessary. This error indicates that<br>more messages are to follow.<br>PDBI_SUCCESS will be returned to indicate<br>the last message has been sent.                                            |
| 1017              | PDBI_NO_UPDATES           | No action necessary. The PDB already has the<br>requested entry in the database.                                                                                                    |
| 1019              | PDBI_BAD_ARGS             | There is a problem with the syntax of the<br>command. Refer to the data section of the re-<br>sponse message to determine what problem<br>was encountered.                                                |
| 1020              | PDBI_TOO_MANY_CONNECTIONS | One of the PDBI connections needs to be ter-<br>minated before this client can gain a connec-<br>tion.                                                                                                    |
| 1021              | PDBI_NE_NOT_FOUND         | No action required unless it is known that the<br>NE in question is/should be in the database. If<br>that is the case, please contact Tekelec.                                                            |
| 1022              | PDBI_CONTAINS_SUBS        | To delete the NE in question, all subscription<br>data must be removed from the NE.                                                                                                    |
| 1023              | PDBI_UNKNOWN_VERSION      | Use the correct version on the connect mes-<br>sage.                                                                                                    |
| 1025              | PDBI UNIMPLEMENTED        | Contact Tekelec.                                                                                                    |
| 1026              | PDBI_MATE_BUSY            | Retry command checking to see if mate re-<br>leases write transaction.                                                                                                    |
| 1027              | PDBI_IMSI_DN_LIMIT        | EPAP only supports assigning a maximum of<br>8 DN's to a single IMSI                                                                                                    |
| 1029              | PDBI_TXN_TOO_BIG          | Reduce the transaction size.                                                                                                    |
| 1030              | PDBI_DB_MAINT_REQD        | <b>Contact Tekelec</b>                                                                                                    |
| 1031              | PDBI_DB_EXCEPTION         | The client program should retry the transac-<br>tion. If the error persists, contact Tekelec.                                                                                                    |
| 1032              | PDBI_MAX_IMSI_LIMIT       | Contact Tekelec. Database capacity for IM-<br>SI's has been reached.                                                                                                    |

**Table A-1.** PDBI Message Error Codes (Continued)

<span id="page-138-1"></span><span id="page-138-0"></span>

| <b>Error Code</b> | <b>Text</b>             | <b>Recommended Action</b>                                                                                                   |
|-------------------|-------------------------|----------------------------------------------------------------------------------------------------|
| 1033              | PDBI MAX DN LIMIT       | Contact Tekelec. Database capacity for IM-<br>SI's has been reached                                                         |
| 1034              | PDBI_MAX_DNBLK_LIMIT    | Contact Tekelec. Database capacity for IM-<br>SI's has been reached.                                                        |
| 1035              | PDBI MAX NE LIMIT       | Contact Tekelec. Database capacity for IM-<br>SI's has been reached.                                                        |
| 1036              | PDBI REPLICATING        | Do not attempt the switchover until the repli-<br>cation is complete.                                                       |
| 1037              | PDBI_CHECK_DIGIT_ERROR  | The check digit must provided by the Cus-<br>tomers Client Software does not match the<br>EPAPs (via calculated algorithm). |
| 1038              | PDBI IMSI NOT FOUND     | No action necessary.                                                                                                    |
| 1039              | PDBI IMEI IMSI LIMIT    | Limit has been reached. EPAP only supports<br>assigning a maximum of 8 IMSI's to a single<br><b>IMEL</b>                    |
| 1040              | PDBI MAX IMEI LIMIT     | Contact Tekelec. Database capacity for IM-<br>SI's has been reached.                                                        |
| 1041              | PDBI MAX IMEI BLK LIMIT | Contact Tekelec. Database capacity for IM-<br>SI's has been reached.                                                        |
| 1042              | PDBI NO LIST FOR IMEI   | Provision at least one list type for IMEI ob-<br>ject. Each IMEI object must have a list type<br>attached.                  |
| 1043              | PDBI BAD SWITCH IN APB  | Contact Tekelec. A switchover cannot be per-<br>formed at this time.                                                        |

**Table A-1.** PDBI Message Error Codes (Continued)

## **Index**

## **A**

[Abort Transaction, 3-15](#page-59-0) [command, 3-15](#page-59-1) [PDBI sample session, 4-8](#page-127-1) [request message, 3-15](#page-59-2) [response message, 3-15](#page-59-3) [response return codes, 3-15](#page-59-4) abort txn command, 3-15 [ACK, 1-10](#page-17-0) [Acronyms, 1-10](#page-17-1) [admonishments, documentation, 1-8](#page-15-0) [ANSI, 1-10](#page-17-2) [API, 1-10](#page-17-3) architecture, PDBI⁄PDBA⁄EPAP system, 2-7 [ASCII, 1-10](#page-17-4) [ASM, 1-10](#page-17-5) [Asynchronous DSM Report, 4-14](#page-133-1) [asynchronous replication, 2-8,](#page-29-0) [3-50](#page-95-0) [atomic command, 2-13](#page-34-0)

## **B**

Bad Arguments [response message, 3-6](#page-50-0) [return code, 3-6](#page-50-0) [bdn, 3-20,](#page-65-0) [3-26,](#page-71-0) [3-30,](#page-75-0) [3-32](#page-77-0) [Begin Transaction, 3-11](#page-56-0) [command, 3-11](#page-56-1) [request message, 3-11](#page-56-2) [response message, 3-13](#page-57-0) [response return codes, 3-13](#page-57-1) [begin\\_txn command, 3-11](#page-56-1) [bid, 3-47](#page-92-0) [bimsi, 3-35](#page-80-0) [block instance table, 2-6](#page-27-0)

## **C**

[CCGT, 1-10](#page-17-6) [ccgt, 3-39,](#page-84-0) [3-43](#page-88-0) [CD-ROM, 1-10](#page-17-7) [client connections, 2-11,](#page-32-0) [3-8](#page-52-0) [close, 3-8](#page-53-0) command abort txn, 3-15

[begin\\_txn, 3-11](#page-56-1) [connect, 3-8](#page-52-1) [disconnect, 3-10](#page-55-0) [dlt\\_entity, 3-46](#page-91-0) [dlt\\_sub, 3-29](#page-74-0) [dump\\_conn, 3-54](#page-99-0) [end\\_txn, 3-13](#page-58-0) ent entityn, 3-37 [ent\\_subn, 3-15](#page-60-0) [rtrv\\_entity, 3-47](#page-92-1) [rtrv\\_subn, 3-31](#page-76-0) [status, 3-53](#page-98-0) [switchover, 3-50](#page-95-1) [upd\\_entity, 3-41](#page-86-0) [upd\\_subn, 3-23](#page-68-0) [Command Atomicity, 2-13](#page-34-1) [concurrent client connections, 2-11,](#page-32-1) [3-8](#page-52-2) [Connect, 3-8](#page-52-3) [command, 3-8](#page-52-1) [request message, 3-8](#page-53-1) [response message, 3-10](#page-54-0) [response return codes, 3-10](#page-54-1) [connect command, 3-8](#page-52-1) connection [between PDBA and PDBI client, 3-8](#page-52-4) [idle time, 3-9](#page-53-2) [limit of PDBI clients, 2-11](#page-32-2) [PDBA, dump information for debug, 3-54](#page-99-1) [security, PDBI, 2-12](#page-33-0) [socket-based, 2-11](#page-32-2) connections [concurrent clients, 2-11,](#page-32-3) [3-8](#page-52-5) [CPS, 1-10](#page-17-8) [CPU, 1-10](#page-17-9) [Create a block entry of IMEIs, 3-57](#page-101-0) [Create a new IMSI and associate it with an](#page-102-0)  existing IMEI, 3-58 [Create a single entry IMEI, 3-55](#page-100-0) [Create IMEI Data, 3-55](#page-100-1) [Create Network Entity, 3-37](#page-82-1) [command, 3-37](#page-82-0) [PDBI sample session, 4-2](#page-121-3) [request message, 3-37](#page-82-2) [response message, 3-40](#page-85-0) [response return codes, 3-40](#page-85-1)

[Create Subscription, 3-15](#page-60-1) [command, 3-15](#page-60-0) [PDBI sample session, 4-3](#page-122-1) request message [one IMSI and one to eight DNs, 3-17](#page-61-0) [one or more DNs on same NE with no](#page-62-0)  IMSI, 3-18 [porting a block of DNs, 3-20](#page-65-1) [single IMSI with no DN, 3-16](#page-60-2) [response message, 3-22,](#page-67-0) [3-59,](#page-103-0) [3-62,](#page-107-0) [3-66](#page-110-1) [response return codes, 3-22,](#page-67-1) [3-59,](#page-103-1) [3-62,](#page-107-1)  [3-66](#page-110-2) [Customer Support Center, 1-9](#page-16-0)

## **D**

[DA, 1-10](#page-17-10) [da, 3-39,](#page-84-1) [3-44](#page-88-1) [Data, 3-2](#page-47-0) [data, 3-32,](#page-77-1) [3-33,](#page-78-0) [3-34,](#page-79-0) [3-35,](#page-80-1) [3-48](#page-93-0) [data element, format in response messages, 3-3](#page-48-0) [Data Model on Platform, 2-5](#page-26-0) [Data Organization, 2-6](#page-27-1) database [provisioning, 2-8](#page-28-0) [standby, 2-8](#page-28-1) [Database Services Module, 2-2](#page-23-0) [DB, 1-10](#page-17-11) [DCB, 1-10](#page-17-12) [DCM, 1-10](#page-17-13) [debug log, PDBA file format, 2-16](#page-37-0) [debug, dump PDBA information for, 3-54](#page-99-1) [default limit to connections, 2-11,](#page-32-4) [3-8](#page-52-6) [Delete a block of IMEIs, 3-64](#page-108-0) [Delete a single entry IMEI, 3-63](#page-108-1) [Delete IMSI\(s\) from the associated IMEI, 3-64](#page-109-0) [Delete Network Entity, 3-46](#page-91-1) [command, 3-46](#page-91-0) [request message, 3-46](#page-91-2) [response message, 3-46](#page-91-3) [response return codes, 3-46](#page-91-4) [Delete Subscription, 3-29](#page-74-1) [command, 3-29](#page-74-0) request message [delete DN block, 3-30](#page-75-1) [delete IMSI, 3-29](#page-74-2) [delete single DN, 3-29](#page-74-3) [response message, 3-31](#page-75-2)

[response return codes, 3-31](#page-75-3) [Delete the IMSI from all IMEIs, 3-65](#page-110-3) [Description of PDBI, 2-1](#page-22-0) [Disconnect, 3-10](#page-55-1) [command, 3-10](#page-55-0) [request message, 3-10](#page-55-2) [response message, 3-11](#page-55-3) [response return codes, 3-11](#page-55-4) [disconnect command, 3-10](#page-55-0) [dlt\\_entity command, 3-46](#page-91-0) dlt sub command, 3-29 [DN, 1-10](#page-17-14) [dn, 3-17,](#page-62-1) [3-19,](#page-64-0) [3-24,](#page-69-0) [3-25,](#page-70-0) [3-29,](#page-74-4) [3-32](#page-76-1) [DN Blocks, 2-6,](#page-27-2) [2-22](#page-43-0) [DN range, 2-6](#page-27-3) documentation [admonishments, 1-8](#page-15-0) [packaging, 1-8](#page-14-0) [part numbers, 1-7](#page-14-1) [updates, 1-7](#page-14-2) [documentation set, 1-2](#page-9-0) [DSM, 1-10](#page-17-15) [DSM List, 4-16](#page-135-2) [Dump Connections, 3-54](#page-99-2) [command, 3-54](#page-99-0) [request message, 3-54](#page-99-3) [response message, 3-55](#page-100-2) [response return codes, 3-55](#page-100-3) [dump\\_conn command, 3-54](#page-99-0)

## **E**

[Eagle documentation set, 1-2](#page-9-0) [edn, 3-21,](#page-66-0) [3-26,](#page-71-1) [3-30,](#page-75-4) [3-32](#page-77-2) [eid, 3-48](#page-93-1) [eimsi, 3-35](#page-80-2) [End Transaction, 3-13](#page-58-1) [command, 3-13](#page-58-0) [request message, 3-13](#page-58-2) [response message, 3-14](#page-58-3) [response return codes, 3-14](#page-59-5) end txn command, 3-13 [endchar, 3-9](#page-53-3) [ent\\_entity command, 3-37](#page-82-0) ent sub command, 3-15 [EPAP, 1-10](#page-17-16) [description, 2-1](#page-22-1) [status reporting and alarms, 2-10](#page-31-0)

[ETSI, 1-10](#page-17-17) [ETSI NP standards, 2-4](#page-25-0) [Example EPAP/PDBA Network, 2-2](#page-23-1)

## **F**

files, import⁄[export and PDBA debug log](#page-37-0)  formats, 2-16 [force, 3-16,](#page-61-1) [3-17,](#page-62-2) [3-19,](#page-64-1) [3-21,](#page-66-1) [3-52](#page-97-0) format [common response message, 3-3](#page-48-1) [optional parameters, 3-3](#page-48-2) [PDBA debug log, 2-16](#page-37-0) [PDBA import and export files, 2-16](#page-37-0) [response message data element, 3-3](#page-48-0) [FSM, 1-10](#page-17-18)

## **G**

[gc, 3-38,](#page-83-0) [3-42](#page-87-0) [GDB, 1-10](#page-17-19) [G-Flex, 1-10](#page-17-20) [GMSC, 1-10](#page-17-21) [GPDB, 1-11](#page-18-0) [GPL, 1-10](#page-17-22) [G-Port, 1-10](#page-17-23) [GSM, 1-11](#page-18-1) [GTA, 1-11](#page-18-2) [GTT, 1-11](#page-18-3)

## **H**

[HLR, 1-11](#page-18-4)

**I**

[ID, 1-11](#page-18-5) [id, 3-37,](#page-82-3) [3-41,](#page-86-1) [3-46,](#page-91-5) [3-47](#page-92-2) [idletimeout, 3-9](#page-53-4) [IMEI Blocks, 2-24](#page-45-0) [IMSI, 1-11,](#page-18-6) [2-3](#page-24-0) [imsi, 3-16,](#page-60-3) [3-17,](#page-62-3) [3-23,](#page-68-1) [3-25,](#page-70-1) [3-29,](#page-74-5) [3-34](#page-79-1) [IMSIs, 2-21](#page-42-0) [IN, 1-11](#page-18-7) [INAP, 1-11](#page-18-8) [INP, 1-11,](#page-18-9) [2-4](#page-25-1) [instance table, 2-6](#page-27-4) [integer identification \(iid\), 3-3](#page-48-3)

[Introduction to Data Model, 2-5](#page-26-1) [Introduction to Platform Services, 2-3](#page-24-1) [IP, 1-11](#page-18-10) [IS-41 to GSM Migration feature, 2-4,](#page-25-2) 2-5 [IS-ANR, 1-11](#page-18-11) [ISDN, 1-11](#page-18-12) [IS-NR, 1-11](#page-18-13) [ITU, 1-11](#page-18-14)

## **K**

[KB, 1-11](#page-18-15) [KSR, 1-11](#page-18-16)

## **L**

[LAN, 1-11](#page-18-17) [LIM, 1-11](#page-18-18) [limit to PDBI connections, 2-11,](#page-32-4) [3-8](#page-52-6) [LNP, 1-11](#page-18-19) [log file format, PDBA debug, 2-16](#page-37-0) [LSMS, 1-11](#page-18-20)

## **M**

[MA, 1-11](#page-18-21) [manual, related publications, 1-2](#page-9-1) [MAP, 1-11](#page-18-22) [MB, 1-11](#page-18-23) [MDM, 1-11](#page-18-24) [MEI Block Data, 4-13](#page-132-1) [message relay, 2-4](#page-25-3) messages [Abort Transaction, 3-15](#page-59-0) [Begin Transaction, 3-11](#page-56-0) [Connect, 3-8](#page-52-3) [Create Network Entity, 3-37](#page-82-1) [Create Subscription, 3-15](#page-60-1) [Delete Network Entity, 3-46](#page-91-1) [Delete Subscription, 3-29](#page-74-1) [Disconnect, 3-10](#page-55-1) [Dump Connections, 3-54](#page-99-2) [End Transaction, 3-13](#page-58-1) [PDBA Status Query, 3-53](#page-98-1) [Retrieve Network Entity, 3-47](#page-92-3) [Retrieve Subscription Data, 3-31](#page-76-2) [Switchover, 3-50](#page-95-2) [Update Network Entity, 3-41](#page-86-2)

[Update Subscription, 3-23](#page-68-2) messages, PDBI request⁄response *[see also](#page-52-7)* request message and response message [common response format, 3-3](#page-48-1) [common response messages, 3-5](#page-49-0) [data element format, 3-3](#page-48-0) [definitions, 3-2](#page-47-1) [descriptions, 3-8](#page-52-8) [integer identification \(iid\), 3-3](#page-48-3) [optional parameter format, 3-3](#page-48-2) [MIN, 1-11](#page-18-25) [MMI, 1-11](#page-18-26) [MNP, 1-11](#page-18-27) [MO\\_FSM, 1-11](#page-18-28) [MPS, 1-12](#page-19-0) [MSC, 1-12](#page-19-1) [MSISDN, 1-12,](#page-19-2) [2-3](#page-24-2) [MSU, 1-12](#page-19-3) [MT\\_FSM, 1-12](#page-19-4) [MTS, 1-12](#page-19-5) [MTSU, 1-12](#page-19-6) [MTT, 1-12](#page-19-7) [Multiple Session Connectivity, 2-14](#page-35-0)

## **N**

[NAK, 1-12](#page-19-8) [NE, 1-12](#page-19-9) [NEBS, 1-12](#page-19-10) [neonly, 3-32](#page-77-3) [network connections, 2-9](#page-30-0) [Network Entities, 2-19](#page-39-0) [newline, 3-9](#page-53-5) [nnai, 3-39,](#page-84-2) [3-43](#page-88-2) [nnp, 3-39,](#page-84-3) [3-43](#page-88-3) [none, 3-8](#page-53-6) [normal transaction mode, 3-9](#page-53-7) [NP HLR, 2-4](#page-25-4) [ntt, 3-39,](#page-84-4) [3-43](#page-88-4) [null, 3-9](#page-53-8) [num, 3-33,](#page-78-1) [3-35,](#page-80-3) [3-48](#page-93-2)

## **O**

[OAM, 1-12](#page-19-11) [OAP, 1-12](#page-19-12) [OOS-MT-DSBLD, 1-12](#page-19-13) [optional parameter format, 3-3](#page-48-2) [OS, 1-12](#page-19-14)

## **P**

[packaging, documentation, 1-8](#page-14-0) Parse Failed [reasons for, 3-5](#page-50-1) [response message, 3-5](#page-50-2) [return code, 3-5](#page-50-2) [part numbers, documentation, 1-7](#page-14-1) [PC, 1-12](#page-19-15) [pc, 3-38,](#page-83-1) [3-42](#page-87-1) [pctype, 3-38,](#page-83-2) [3-42](#page-86-3) [PDB, 1-12](#page-19-16) [PDBA, 1-12](#page-19-17) [connection with PDBI client, 3-8](#page-52-4) [disconnect client from, 3-10](#page-55-5) [dump connection information for](#page-99-1)  debug, 3-54 import⁄[export and debug log file](#page-37-0)  formats, 2-16 [replication, 2-8](#page-29-1) [switch Active/Standby status, 3-50](#page-95-3) [well-known port, 3-2,](#page-47-2) [3-8](#page-52-4) [PDBA replication, 3-50](#page-95-4) [PDBA Status Query, 3-53](#page-98-1) [request message, 3-53](#page-98-2) [response message, 3-53,](#page-98-3) [3-70,](#page-115-0) [3-73](#page-117-0) [response return codes, 3-54](#page-99-4) [status command, 3-53](#page-98-2) [PDBI, 1-12](#page-19-18) [client connection with PDBA, 3-8](#page-52-4) [connection, 3-8](#page-52-9) [connection security, 2-12](#page-33-0) [description, 2-1,](#page-22-2) [2-11](#page-32-5) [limit, 2-11,](#page-32-4) [3-8](#page-52-6) [overview, 3-2](#page-47-3) request⁄response messages *[see also](#page-52-8)* request message and response message [descriptions, 3-8](#page-52-8) sample sessions [abort transaction, 4-8](#page-127-1) [create Network Entities, 4-2](#page-121-3) [create simple subscription data, 4-3](#page-122-1) [queries with multiple responses, 4-7](#page-126-1) [simple queries, 4-5](#page-124-1)
[update request in read transaction, 4-9](#page-128-0) [update subscription data, 4-4](#page-123-0) [write transaction to Standby](#page-129-0)  PDBA, 4-10 [System Architecture, 2-8](#page-28-0) [PID, 1-12](#page-19-0) [Platform Services, 2-3](#page-24-0) [port, PDBA well-known, 3-2,](#page-47-0) [3-8](#page-52-0) [portability type, 3-18](#page-63-0) [PP SMS, 1-12,](#page-19-1) [3-20](#page-65-0) [PPP, 1-12](#page-19-2) [prepaid type, 3-18](#page-63-1) [PT, 1-12](#page-19-3) [pt, 3-19,](#page-64-0) [3-21,](#page-66-0) [3-24,](#page-69-0) [3-26,](#page-71-0) [3-32](#page-77-0) [pt parameter, 3-18,](#page-63-2) [3-20](#page-65-1)

# **Q**

[query/response, 2-4](#page-25-0)

## **R**

read transaction [abort, 3-15](#page-59-0) [begin, 3-11](#page-56-0) [end, 3-13](#page-58-0) [replicated database, 2-8](#page-28-1) [Replication, 3-53](#page-98-0) [replication, 2-8,](#page-29-0) [3-50](#page-95-0) [request ID \(iid\), 3-3](#page-48-0) request message [Abort Transaction, 3-15](#page-59-1) [Begin Transaction, 3-11](#page-56-1) [Connect, 3-8](#page-53-0) [Create Network Entity, 3-37](#page-82-0) Create Subscription [one IMSI and one to eight DNs, 3-17](#page-61-0) [one or more DNs on same NE with no](#page-62-0)  IMSI, 3-18 [porting a block of DNs, 3-20](#page-65-2) [single IMSI with no DN, 3-16](#page-60-0) [Delete Network Entity, 3-46](#page-91-0) Delete Subscription [delete DN block, 3-30](#page-75-0) [delete IMSI, 3-29](#page-74-0) [delete single DN, 3-29](#page-74-1) [Disconnect, 3-10](#page-55-0) [Dump Connections, 3-54](#page-99-0)

[End Transaction, 3-13](#page-58-1) [integer identification \(iid\), 3-3](#page-48-0) [optional parameter format, 3-3](#page-48-1) [PDBA Status Query, 3-53](#page-98-1) Retrieve Network Entity [for all NEs, 3-49](#page-94-0) [for NE range, 3-47](#page-92-0) [for specific IMSI, 3-47](#page-92-1) Retrieve Subscription Data [retrieve data for DN range, 3-32](#page-77-1) [retrieve data for IMSI range, 3-35](#page-79-0) [retrieve data for specific DN, 3-31](#page-76-0) [retrieve data for specific IMSI, 3-34](#page-79-1) [Switchover, 3-51](#page-96-0) [Update Network Entity, 3-41](#page-86-0) Update Subscription [modify data of single DN, 3-24](#page-69-1) [modify information for DN block, 3-26](#page-71-1) [modify SP for specific IMSI, 3-23](#page-68-0) [move existing DN to existing](#page-70-0)  IMSI, 3-25 response message [Abort Transaction, 3-15](#page-59-2) [Bad Arguments, 3-6](#page-50-0) [Begin Transaction, 3-13](#page-57-0) [common format, 3-3](#page-48-2) [common responses, 3-5](#page-49-0) [Connect, 3-10](#page-54-0) [Create Network Entity, 3-40](#page-85-0) [Create Subscription, 3-15,](#page-60-1) [3-22,](#page-67-0) [3-59,](#page-103-0) [3-62,](#page-107-0)  [3-66](#page-110-0) [data element format, 3-3](#page-48-3) [Delete Network Entity, 3-46](#page-91-1) [Delete Subscription, 3-31](#page-75-1) [Disconnect, 3-11](#page-55-1) [Dump Connections, 3-55](#page-100-0) [End Transaction, 3-14](#page-58-2) [integer identification \(iid\), 3-3](#page-48-4) [Parse Failed, 3-5](#page-50-1) [PDBA Status Query, 3-53,](#page-98-2) [3-70,](#page-115-0) [3-73](#page-117-0) [Retrieve Network Entity, 3-49](#page-94-1) [Retrieve Subscription Data, 3-35,](#page-80-0) [3-68](#page-113-0) [Switchover, 3-52](#page-97-0) [Update Network Entity, 3-45](#page-89-0) [Update Subscription, 3-28](#page-72-0) [Retrieve Network Entity, 3-47](#page-92-2) [command, 3-47](#page-92-3) request message

[for all NEs, 3-49](#page-94-0) [for NE range, 3-47](#page-92-0) [for specific IMSI, 3-47](#page-92-1) [response message, 3-49](#page-94-1) [response return codes, 3-49](#page-94-2) [Retrieve Subscription Data, 3-31](#page-76-1) [command, 3-31](#page-76-2) [PDBI sample session with multiple](#page-126-0)  responses, 4-7 [PDBI sample session, simple queries, 4-5](#page-124-0) request message [retrieve data for DN range, 3-32](#page-77-1) [retrieve data for IMSI range, 3-35](#page-79-0) [retrieve data for specific DNI, 3-31](#page-76-0) [retrieve data for specific IMSI, 3-34](#page-79-1) [response message, 3-35,](#page-80-0) [3-68](#page-113-0) [response return codes, 3-36,](#page-81-0) [3-69,](#page-114-0) [3-72,](#page-116-0)  [3-74](#page-118-0) return codes [Abort Transaction, 3-15](#page-59-3) [Bad Arguments, 3-6](#page-50-0) [Begin Transaction, 3-13](#page-57-1) [Connect, 3-10](#page-54-1) [Create Network Entity, 3-40](#page-85-1) [Create Subscription, 3-22,](#page-67-1) [3-59,](#page-103-1) [3-62,](#page-107-1) [3-66](#page-110-1) [Delete Network Entity, 3-46](#page-91-2) [Delete Subscription, 3-31](#page-75-2) [Disconnect, 3-11](#page-55-2) [Dump Connections, 3-55](#page-100-1) [End Transaction, 3-14](#page-59-4) [Parse Failed, 3-5](#page-50-1) [PDBA Status Query, 3-54](#page-99-1) [Retrieve Network Entity, 3-49](#page-94-2) [Retrieve Subscription Data, 3-36,](#page-81-0) [3-69,](#page-114-0)  [3-72,](#page-116-0) [3-74](#page-118-0) [Switchover response message, 3-52](#page-97-1) [Update Network Entity, 3-45](#page-89-1) [Update Subscription, 3-28](#page-72-1) [RFC, 1-12](#page-19-4) [RI, 1-12](#page-19-5) [ri, 3-38,](#page-83-0) [3-43](#page-87-0) [RMTP, 1-12](#page-19-6) [RN, 1-12](#page-19-7) [rn, 3-19,](#page-64-1) [3-21,](#page-66-1) [3-25,](#page-70-1) [3-27,](#page-72-2) [3-33](#page-78-0) [rspsize, 3-8](#page-53-1) [RTDB, 1-12,](#page-19-8) [2-1](#page-22-0) [rtrv\\_entity command, 3-47](#page-92-3) [rtrv\\_sub command, 3-31](#page-76-2)

## **S**

sample PDBI sessions *[see](#page-121-0)* sessions, PDBI sample [SCCP, 1-12](#page-19-9) [SEAC, 1-13](#page-20-0) [security, PDBI connection, 2-12](#page-33-0) sessions, PDBI sample [abort transaction, 4-8](#page-127-0) [create Network Entities, 4-2](#page-121-0) [create simple subscription data, 4-3](#page-122-0) [queries with multiple responses, 4-7](#page-126-0) [simple queries, 4-5](#page-124-0) [update request in read transaction, 4-9](#page-128-0) [update subscription data, 4-4](#page-123-0) [write transaction to Standby PDBA, 4-10](#page-129-0) [side, 3-51](#page-96-1) [Simple Subscription Data Creation with Single](#page-130-0)  Txnmode, 4-11 [Single DNs, 2-21](#page-42-0) [Single IMEI Data, 4-12](#page-131-0) [Single IMEIs, 2-23](#page-44-0) [single instance table, 2-6](#page-27-0) [single transaction mode, 3-9](#page-54-2) [SMS, 1-13](#page-20-1) [SMSC, 1-13](#page-20-2) [SNCC, 1-13](#page-20-3) [socket connection, 3-8](#page-52-1) [SP, 1-13,](#page-20-4) [2-3](#page-24-1) [sp, 3-16,](#page-60-2) [3-17,](#page-62-1) [3-19,](#page-64-2) [3-21,](#page-66-2) [3-23,](#page-68-1) [3-25,](#page-70-2) [3-27,](#page-72-3)  [3-33,](#page-78-1) [3-35](#page-80-1) [SRF, 1-13](#page-20-5) [srfimsi, 3-40,](#page-85-2) [3-44](#page-89-2) [SRI, 1-13](#page-20-6) [SSN, 1-13](#page-20-7) [ssn, 3-39,](#page-84-0) [3-43](#page-88-0) [standby database, 2-8](#page-28-2) [status command, 3-53](#page-98-3) [status reporting and alarms, EPAP, 2-10](#page-31-0) [STP, 1-13](#page-20-8) [String-Based Messages, 2-11](#page-32-0) [switchactn, 3-8](#page-53-2) [Switchover, 3-50](#page-95-1) [command, 3-50](#page-95-2) [request message, 3-51](#page-96-0) [response message, 3-52](#page-97-0) [response return codes, 3-52](#page-97-1) [switchover command, 3-50](#page-95-2) [Synchronous DSM Report, 4-15](#page-134-0)

#### **Index** *- Draft -- Draft -- Draft -- Draft -- Draft -- Draft -- Draft -- Draft -- Draft -- Draft -- Draft -- Draft -- Draft -- Draft -- Draft -- Draft -- Draft -- Draft -- Draft -- Draft -- Draft -- Draft -- Draft -- Dra*

[System Architecture, 2-7](#page-28-3) system architecture, PDBI⁄PDBA⁄EPAP, 2-7

### **T**

[TCP, 1-13](#page-20-9) [TDM, 1-13](#page-20-10) [terminate connection, 3-9](#page-53-3) [timeout, 2-15,](#page-35-0) [3-12,](#page-57-2) [3-16,](#page-61-1) [3-17,](#page-62-2) [3-20,](#page-65-3) [3-21,](#page-66-3)  [3-23,](#page-68-2) [3-25,](#page-70-3) [3-26,](#page-71-2) [3-27,](#page-72-4) [3-29,](#page-74-2) [3-30,](#page-75-3) [3-40,](#page-85-3) [3-44,](#page-89-3)  [3-46,](#page-91-3) [3-50,](#page-95-3) [3-52,](#page-97-2) [3-56,](#page-101-0) [3-57,](#page-102-0) [3-60,](#page-105-0) [3-61,](#page-106-0) [3-63,](#page-108-0)  [3-64](#page-109-0) [TKLC, 1-13](#page-20-11) transaction [abort read, 3-15](#page-59-0) [abort write, 3-15](#page-59-0) [begin read, 3-11](#page-56-0) [begin write, 3-11](#page-56-0) [end read, 3-13](#page-58-0) [end write, 3-13](#page-58-0) [write, not active for PDBA](#page-95-4)  switchover, 3-50 [transaction boundaries, 3-9](#page-53-4) [transaction modes, 3-9](#page-53-5) [TSM, 1-13](#page-20-12) [txnmode, 3-9,](#page-53-6) [3-16](#page-61-2) [type, 3-12,](#page-57-3) [3-32,](#page-77-2) [3-37,](#page-82-1) [3-41,](#page-86-1) [3-46,](#page-91-4) [3-47,](#page-92-4) [3-48,](#page-93-0)  [3-54](#page-99-2)

## **U**

[UAM, 1-13](#page-20-13) [UDP, 1-13](#page-20-14) [UIM, 1-13](#page-20-15) [upd\\_entity command, 3-41](#page-86-2) [upd\\_sub command, 3-23](#page-68-3) [Update a block entry of IMEIs, 3-61](#page-105-1) [Update a single entry IMEI, 3-60](#page-104-0) [Update IMEI Data, 3-60,](#page-104-1) [3-63](#page-108-1) [Update Network Entity, 3-41](#page-86-3) [command, 3-41](#page-86-2) [request message, 3-41](#page-86-0) [response message, 3-45](#page-89-0) [response return codes, 3-45](#page-89-1) [Update Subscription, 3-23](#page-68-4) [command, 3-23](#page-68-3) [PDBI sample session, 4-4](#page-123-0) request message

[modify data of single DN, 3-24](#page-69-1) [modify information for DN block, 3-26](#page-71-1) [modify SP for specific IMSI, 3-23](#page-68-0) [move existing DN to existing](#page-70-0)  IMSI, 3-25 [response message, 3-28](#page-72-0) [response return codes, 3-28](#page-72-1) [updates, documentation, 1-7](#page-14-0)

# **V**

[version, 3-8](#page-53-7) [VMSC, 1-13](#page-20-16) [VSCCP, 1-13](#page-20-17)

### **W**

[well-known port, PDBA, 3-2,](#page-47-0) [3-8](#page-52-0) write transaction [abort, 3-15](#page-59-0) [begin, 3-11](#page-56-0) [end, 3-13](#page-58-0) [not active for PDBA switchover, 3-50](#page-95-4)

#### *- Draft -* **Index**